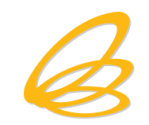

## **เอกสารประกอบการบรรยาย**

# **สัมมนาหัวข้อ**

# **"สิทธิประโยชน์บีโอไอ ใช้อย่างไรให้ถูกต้อง"**

**วันพฤหัสบดี ที่ 3 ธันวาคม 2563 เวลา 08.00 – 15.00 น. ณ โรงแรมคลาสสิค คามิโอ จังหวัดพระนครศรีอยุธยา**

ส ำนักงำนคณะกรรมกำรส่งเสริมกำรลงทุน

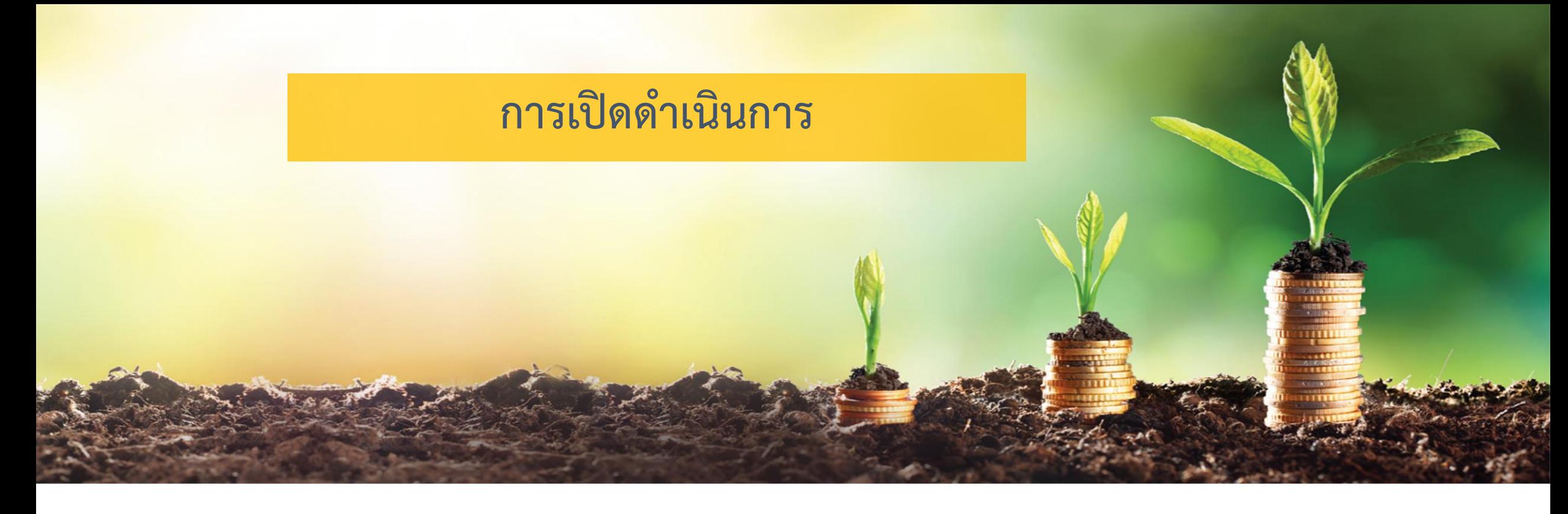

#### **Thailand Board of Investment**

**นายธ ารงค์ อัมพรรัตน์** ้นักวิชาการส่งเสริมการลงทุนชำนาญการ

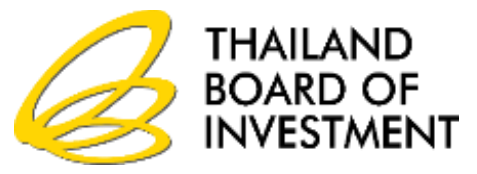

### **วันพฤหัสบดีที่ 3 ธันวาคม 2563**

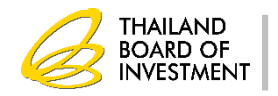

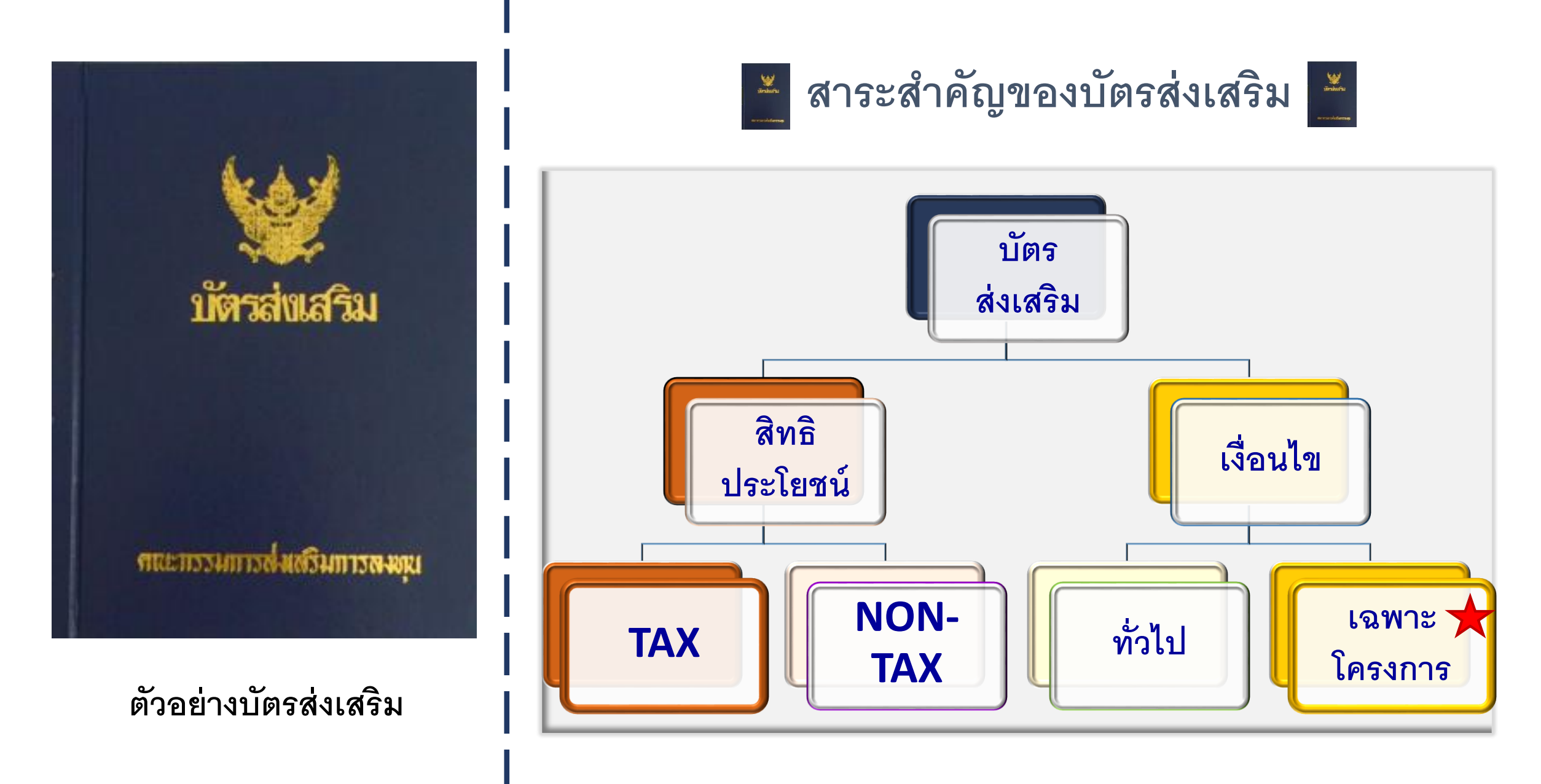

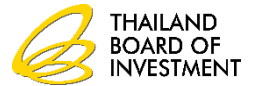

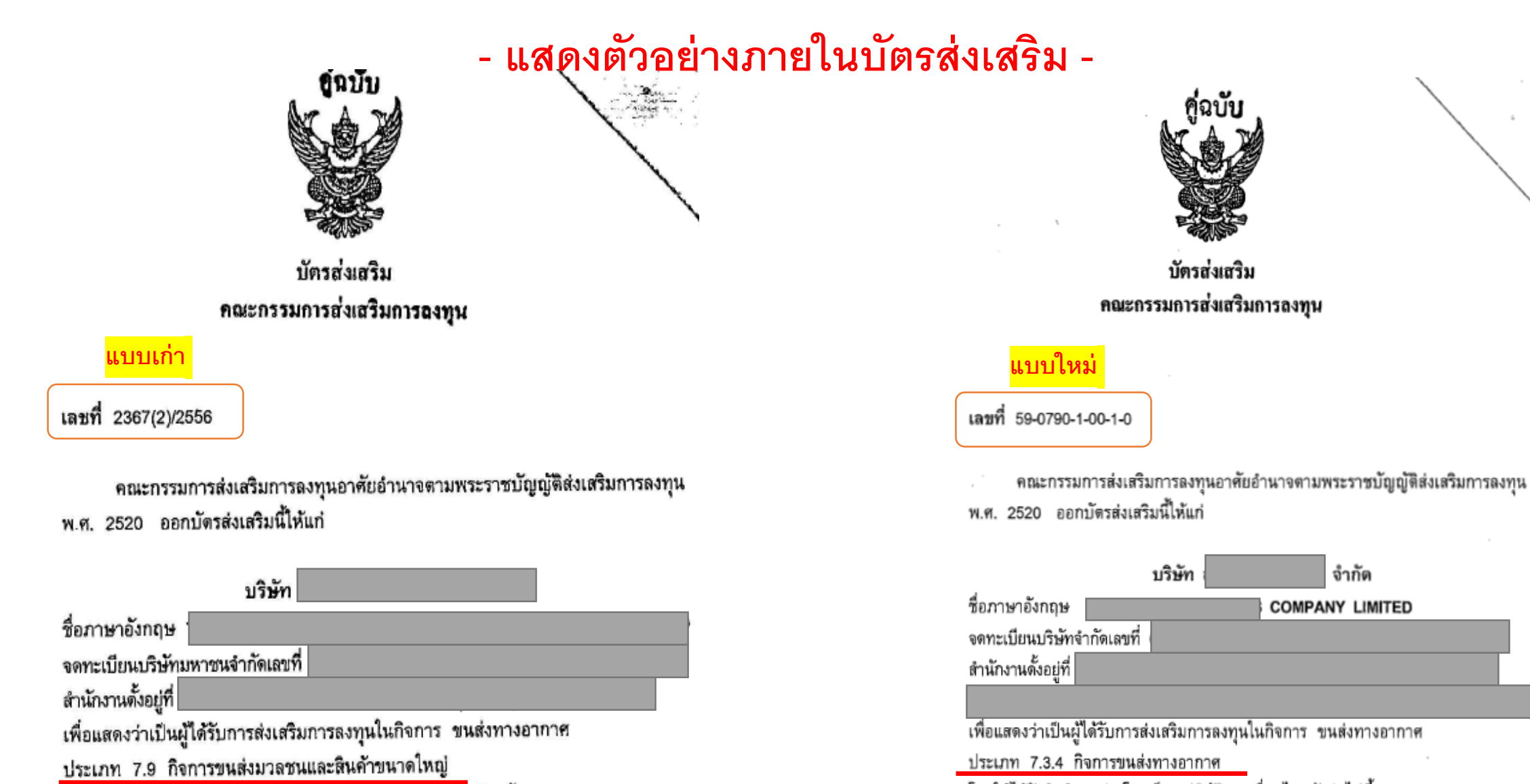

โดยให้ได้รับสิทธิและประโยชน์และปฏิบัติตามเงื่อนไข ดังต่อไปนี้

โดยให้ได้รับสิทธิและประโยชน์และปฏิบัติตามเงื่อนไข ดังต่อไปนี้

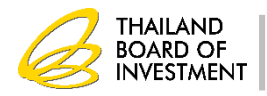

จำกัด

4

### **- แสดงตัวอย่างภายในบัตรส่งเสริม -**

#### เงื่อนไขเฉพาะโครงการ

1. เครื่องจักรที่ใช้ในกิจการที่ได้รับการส่งเสริมต้องเป็นเครื่องจักรใหม่ 1.1 เครื่องจักรซึ่งได้รับยกเว้นหรือลดหย่อนอากรขาเข้านั้น จะต้องนำเข้ามา

ยกเว้นหรือลดหย่อนอากรขาเข้าเครื่องจักร ตามแบบและวิธีการที่สำนักงาน กำหนด

2. จะต้องดำเนินการให้แล้วเสร็จพร้อมที่จะเปิดดำเนินการได้ภายในกำหนดเวลา ไม่เกิน 36 เดือน นับแต่วันที่ออกบัตรส่งเสริม โดยจะต้องแจ้งขอเปิดดำเนินการตามแบบ ที่สำนักงานกำหนด

3. จะต้องมีทุนจดทะเบียนเรียกข้าระแล้วไม่น้อยกว่า <mark>100,000,000 บาท</mark> - 4. จะต้องตำเนินการตามสาระสำคัญของโครงการที่ใต้รับการส่งเสริม - ในเรื่อง ดังต่อไปนี้

- 4.1 ชนิดผลิตภัณฑ์ ไฟฟ้าจากพลังงานแสงอาทิตย์ที่ติดตั้งบนหลังคา
- 4.2 ขนาดของกิจการ มีกำลังผลิตไฟฟ้าจากพลังงานแสงอาทิตย์ ที่ติดตั้งบนหลังคา <mark>0.8645 </mark>มกะวัตต์ (MWp) 5. จะต้องมีขนาดการลงทุน (ไม่รวมค่าที่ดินและทุนหมุนเวียน) ไม่น้อยกว่า

#### 1,000,000 บาท

6. จะต้องยื่นแบบขอใช้สิทธิและประโยชน์ยกเว้นภาษีเงินได้นิติบุคคล :และรายงานผล การดำเนินงานที่ผ่านการดรวจสอบจากผู้สอบบัญชีรับอนุญาด ให้สำนักงานเห็นชอบภายใน 120 วัน นับแต่วันสิ้นรอบระยะเวลาบัญชี เพื่อการขอรับสิทธิและประโยชน์ในการยกเว้น ภาษีเงินได้นิติบุคคลของรอบระยะเวลาบัญชีนั้น

7. ภาษีเงินได้นิติบุคคลที่ได้รับยกเว้นตามมาตรา 31 วรรคหนึ่ง มีมูลค่าไม่เกิน <mark>18,000,000 บาท </mark>กั้งนี้ จะปรับเปลี่ยนตามจำนวนเงินลงทุนโดยไม่รวมค่าที่ดินและทุนหมุนเวียน<br>- ทีแท้จริงไน่วันเปิดตำเนินการตามโครงการที่ได้รับการส่งเสริม

8. จะต้องตำเนินการให้ได้รับใบรับรองระบบคุณภาพตามมาตรฐาน ISO 9000 หรือ ISO 14000 หรือมาตรฐานลากลอื่นที่เทียบเท่า ภายใน 2 ปี นับแต่วันครบเปิดดำเนินการ หากไม่สามารถตำเนินการได้ภายในกำหนดเวลาดังกล่าว จะถูกเพิกถอนสิทธิและประโยชน์ ยกเว้นภาษีเงินได้นิติบุคคลเป็นเวลา 1 ปี

21 มิถุนายน 2563 12233 **1. ระยะเวลาการยกเว้นอากรน าเข้าเครื่องจักร**

**2. ระยะเวลาครบเปิ ดด าเนินการ**

**3. ทนุ จดทะเบียนและการชา ระมูลค่าห้นุ**

**4.ชนิดผลิตภัณฑ์หรือบริการ และก าลังผลิต** 

5. ขนาดการลงทุนขั้นต่ำของโครงการที่ได้รับส่งเสริม

**6. การยื่นแบบการขอใช้สิทธิยกเว้นภาษีเงินได้นิติบุคคล**

**7. มูลค่าเงนิลงทนุ จริงตามโครงการ (จ ากัดวงเงินการใช้สิทธิยกเว้นฯ)**

#### **8. ก าหนดเงื่อนไข ISO**

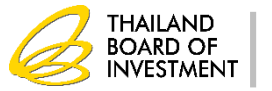

### **- แสดงตัวอย่างภายในบัตรส่งเสริม -**

9. กรณีที่มีการผลิตไฟฟ้าจากพลังงานแสงอาทิตย์ที่มีขนาดกำลังผลิตสูงสุดรวมกัน ของแผงเซลล์แสงอาทิตย์เกินกว่า 1,000 กิโลวัตต์ขึ้นไป ตามข้อกำหนดของกระทรวง อุตสาหกรรม จะต้องได้รับความเห็นชอบด้านสิ่งแวดล้อมจากกระทรวงอุตสาหกรรม ภายใน 12 เดือน นับแต่วันที่ออกบัตรส่งเสริม

10. จะต้องได้รับความเห็นชอบจากหน่วยงานของรัฐที่เกี่ยวข้องก่อนวันเปิดดำเนินการ 11. จะต้องตั้งโรงงานในท้องที่จังหวัดกาญจนบุรี โดยสถานที่ตั้งโรงงานต้องไม่อยู่ใน เขตหวงห้ามตามประกาศผังเมืองรวมของจังหวัด และต้องได้รับอนุญาตจากกระทรวง อุดสาหกรรมหรือส่วนราชการที่เกี่ยวข้องตัวย ทั้งนี้ ภายในระยะเวลา 15 ปีนับแต่วันเปิด ดำเนินการ จะย้ายโรงงานไปตั้งในท้องที่อื่นมิได้

ผู้ได้รับการส่งเสริมต้องปฏิบัติตามเงื่อนไขในบัตรส่งเสริม หรือในหนังสืออนุญาต หากฝ่าฝืนหรือไม่ปฏิบัติตามเงื่อนไขดังกล่าว อาจถูกเพิกถอนสิทธิและประโยชน์ทั้งหมด หรือบางส่วน และให้ถือว่าเอกสารแนบท้ายเป็นส่วนหนึ่งของบัตรส่งเสริม

ในกรณีที่มีการแก้ไขเพิ่มเติมสิทธิ แก้ไขเงื่อนไขหรือแก้ไขอื่น ๆ ให้ผู้ได้รับการ ส่งเสริมนำบัตรส่งเสริมฉบับนี้ไปติดต่อสำนักงานเพื่อทำการแก้ไขเพิ่มเติม

ทั้งนี้ ตั้งแต่วันที่ <mark>9 พฤศจิกายน พ.ศ. 2560</mark>

ให้ไว้ ณ วันที่ 21 ธันวาคม พ.ศ. 2560

**9. เง่ือนไขท่ถีูกกา หนดเฉพาะบางประเภทกจิการ**

**10. เงื่อนไขการประกอบกิจการและการได้รับใบอนุญาตจากหน่วยงาน**

**11. ที่ตั้งโครงการ**

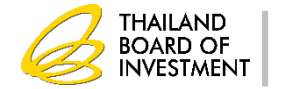

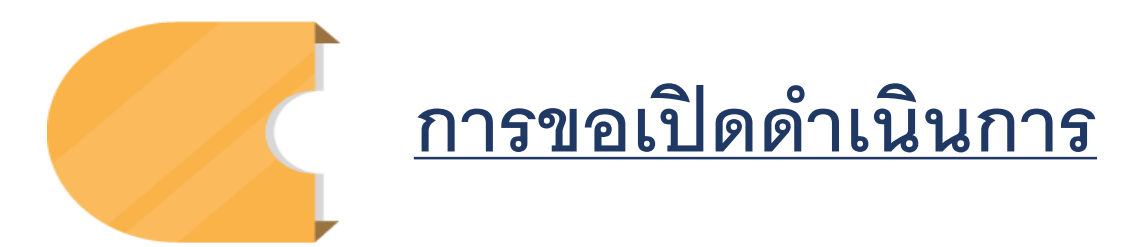

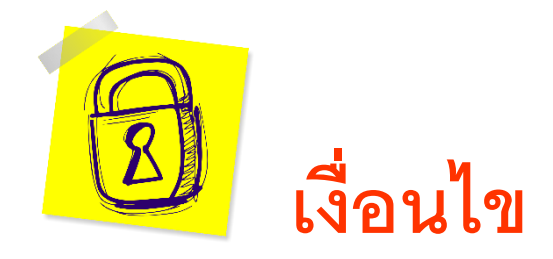

## **" จะต้องด าเนินการให้แล้วเสร็จ พร้อมที่จะเปิ ดด าเนินการได้ ภายในก าหนดเวลาไม่เกิน 36 เดือนนับแต่วันออกบัตรส่งเสริม โดยจะต้องขอเปิ ดด าเนินการตามแบบที่ส านักงานก าหนด "**

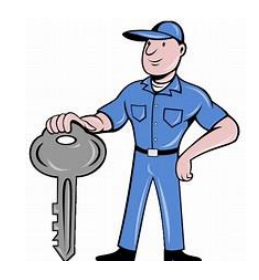

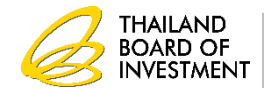

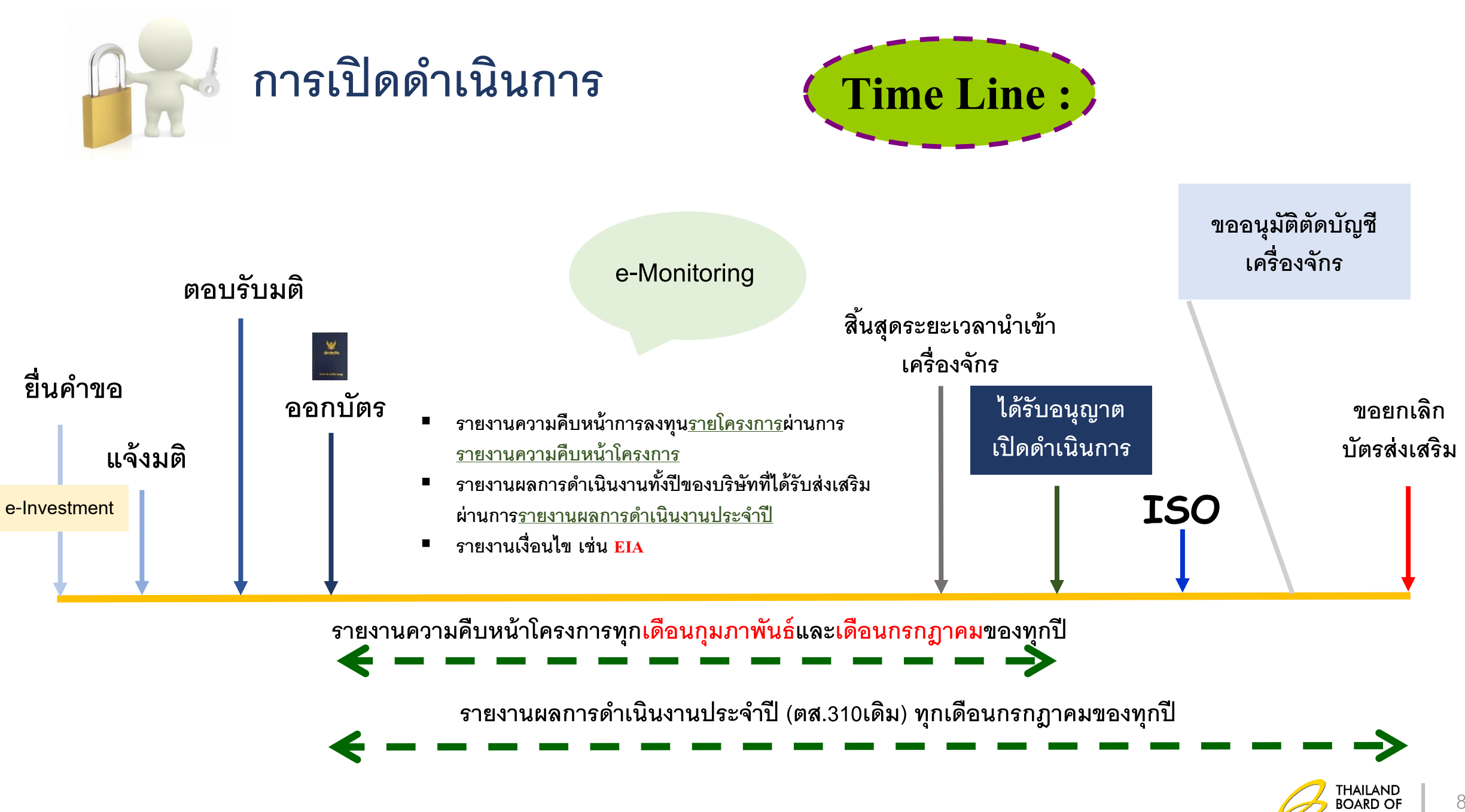

**INVESTMENT** 

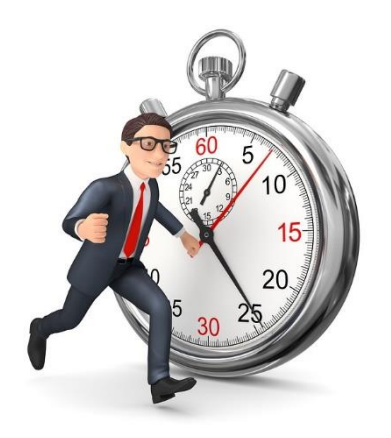

## **ก าหนดระยะเวลาการเปิ ดด าเนินการ**

**นับจากวันที่ออกบัตรส่งเสริม จะต้องเปิ ดด าเนินการครบตามโครงการภายใน 36 เดือน**

 $^{\ast}$  สามารถขอขยายระยะเวลาเปิดดำเนินการได้

- กรณีขยายพร้อมกับ<u>ขยายเวลานำเข้าเครื่องจักร</u>

**ขยายได้ 3 ครั้ง ครั้งละไม่เกิน 1 ปี**

- กรณี<u>ไม่ขยายเวลานำเข้าเครื่องจักร</u>

**ขยายได้ 1 ครั้ง ไม่เกิน 1 ปี**

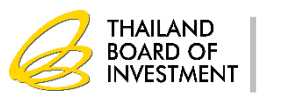

9

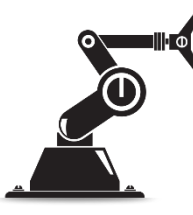

## **ตารางเวลาการใช้สิทธิประโยชน์เกี่ยวกับเครื่องจักร**

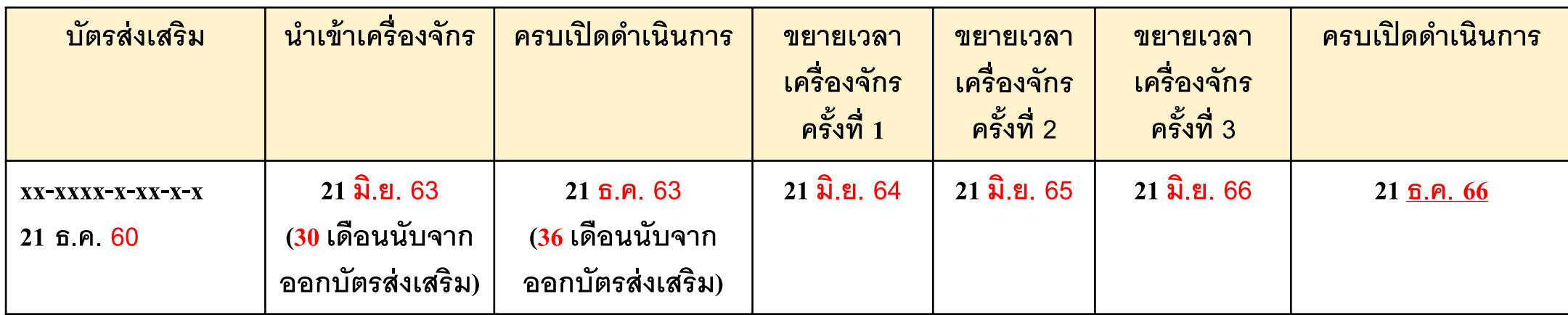

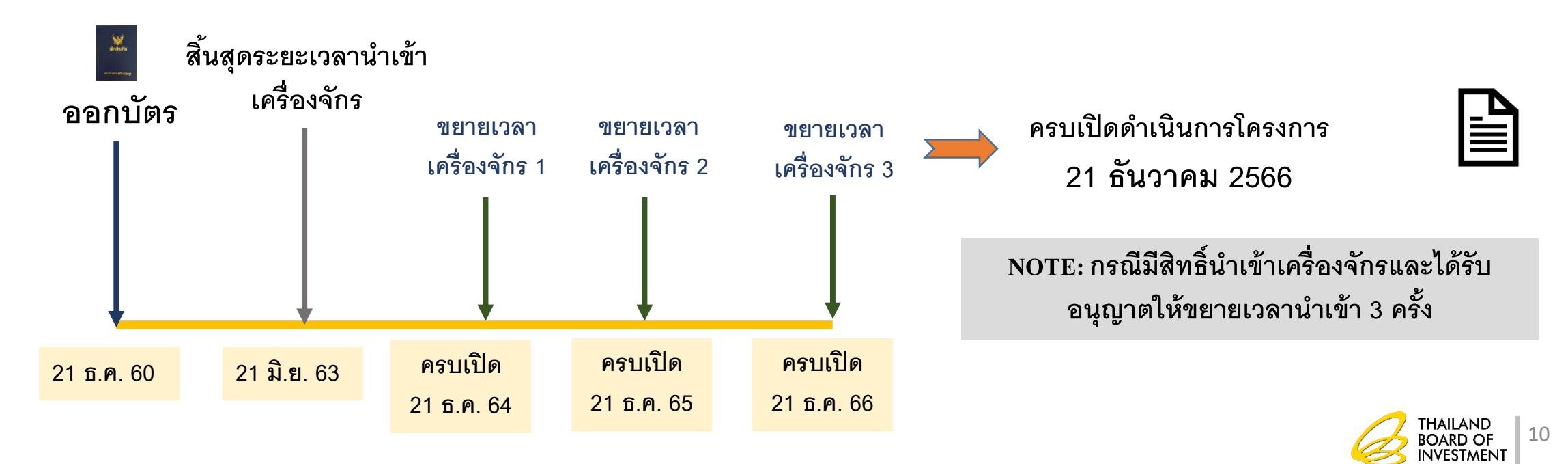

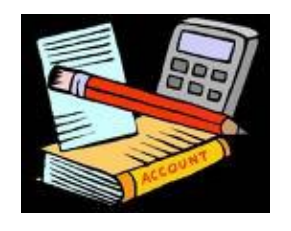

## **ตารางเวลาการรายงานตามเงื่อนไข**

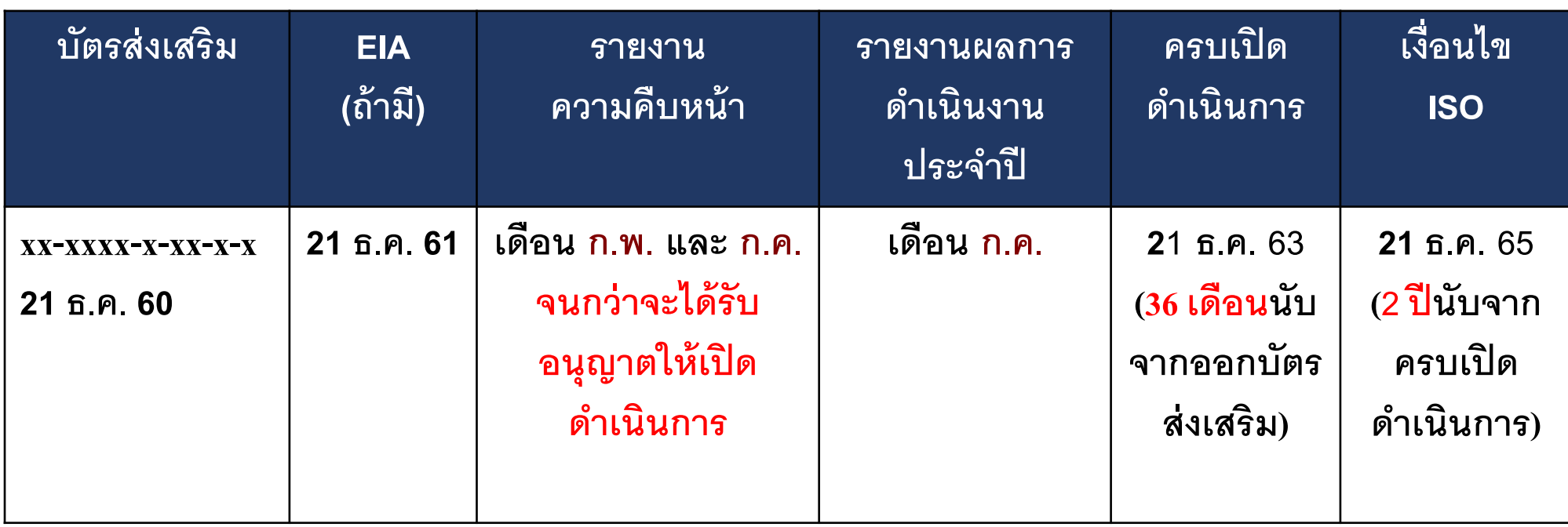

## **"กรณีไม่ขยายเวลาเปิ ดด าเนินการ "**

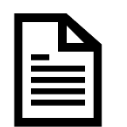

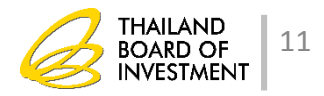

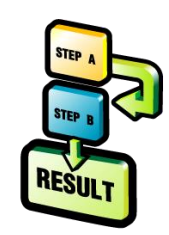

## <u>ขั้นตอนการยื่นขอเปิดดำเนินการ</u>

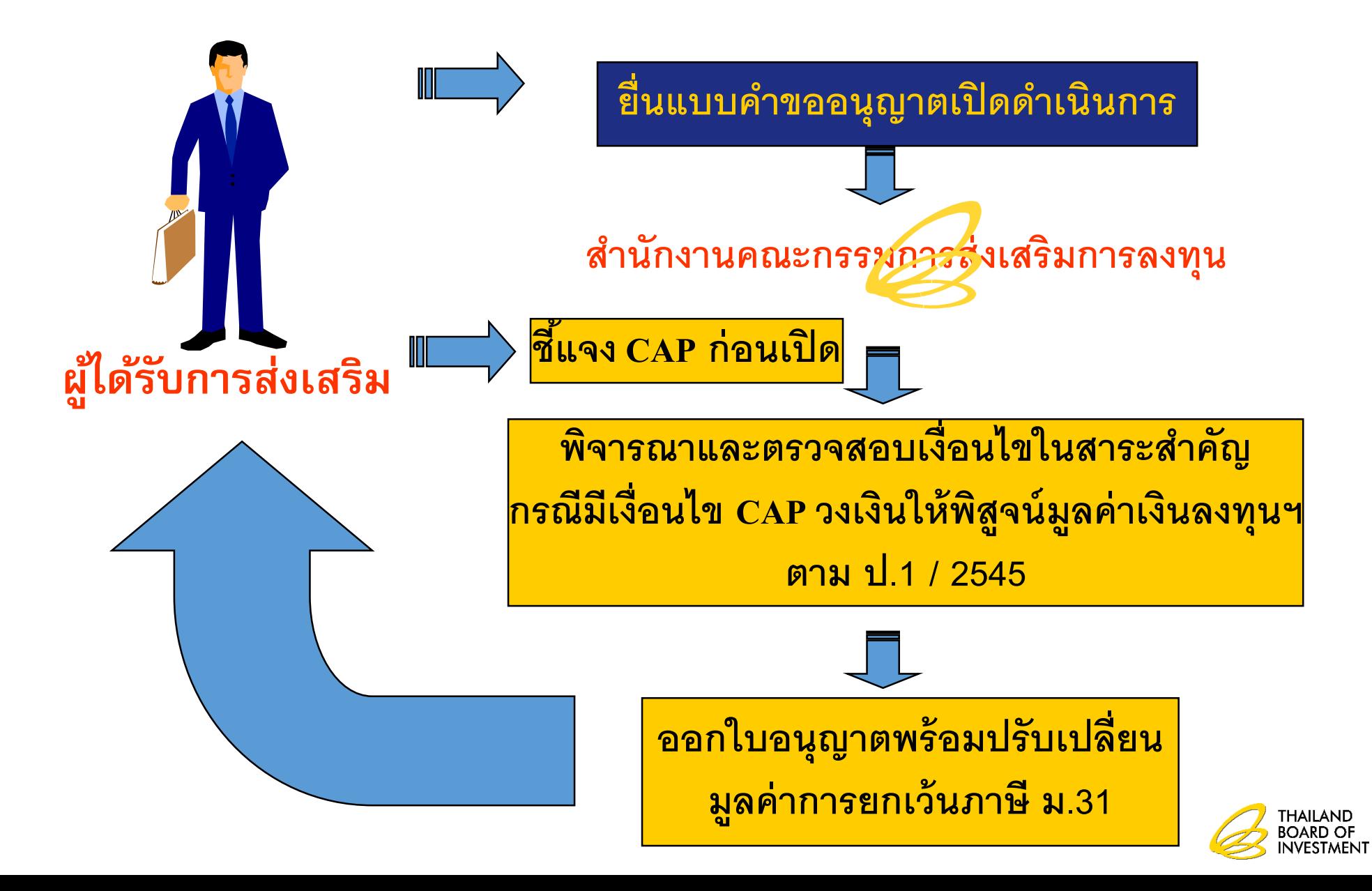

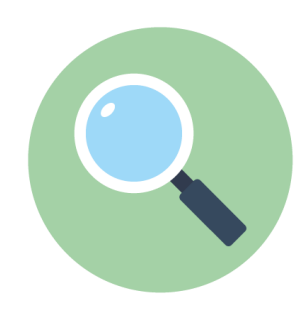

## <u>การตรวจสอบสาระสำคัญในขั้นเปิดดำเนินการ</u>

- **1. สภาพเครื่องจักร**
- 2. ทุนจดทะเบียนและการชำระมูลค่าหุ้น **ุ ุ**
- **3. สัดส่วนการถือหุ้น**
- 1. ชนิดผลิตภัณฑ์หรือบริการและกำลังผลิต
- **5. กรรมวิธีการผลิตหรือบริการ**
- **6. ขนาดการลงทุน**
- **7. ที่ตั้งโรงงานหรือสถานประกอบการ**
- 8. เงื่อนไขอื่นๆ ที่กำหนดในบัตรส่งเสริม เช่น การได้รับอนุญาตจากหน่วยงานที่เกี่ยวข้อง **ด้านสิ่งแวดล้อม เป็ นต้น**

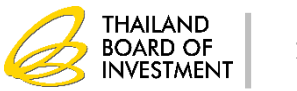

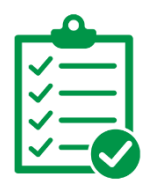

### **การตรวจสอบการเปิ ดด าเนินการ**

**เอกสารแนบที่ส าคัญ ใช้ตรวจสอบเงื่อนไขโครงการ ที่ระบุในบัตรส่งเสริม**

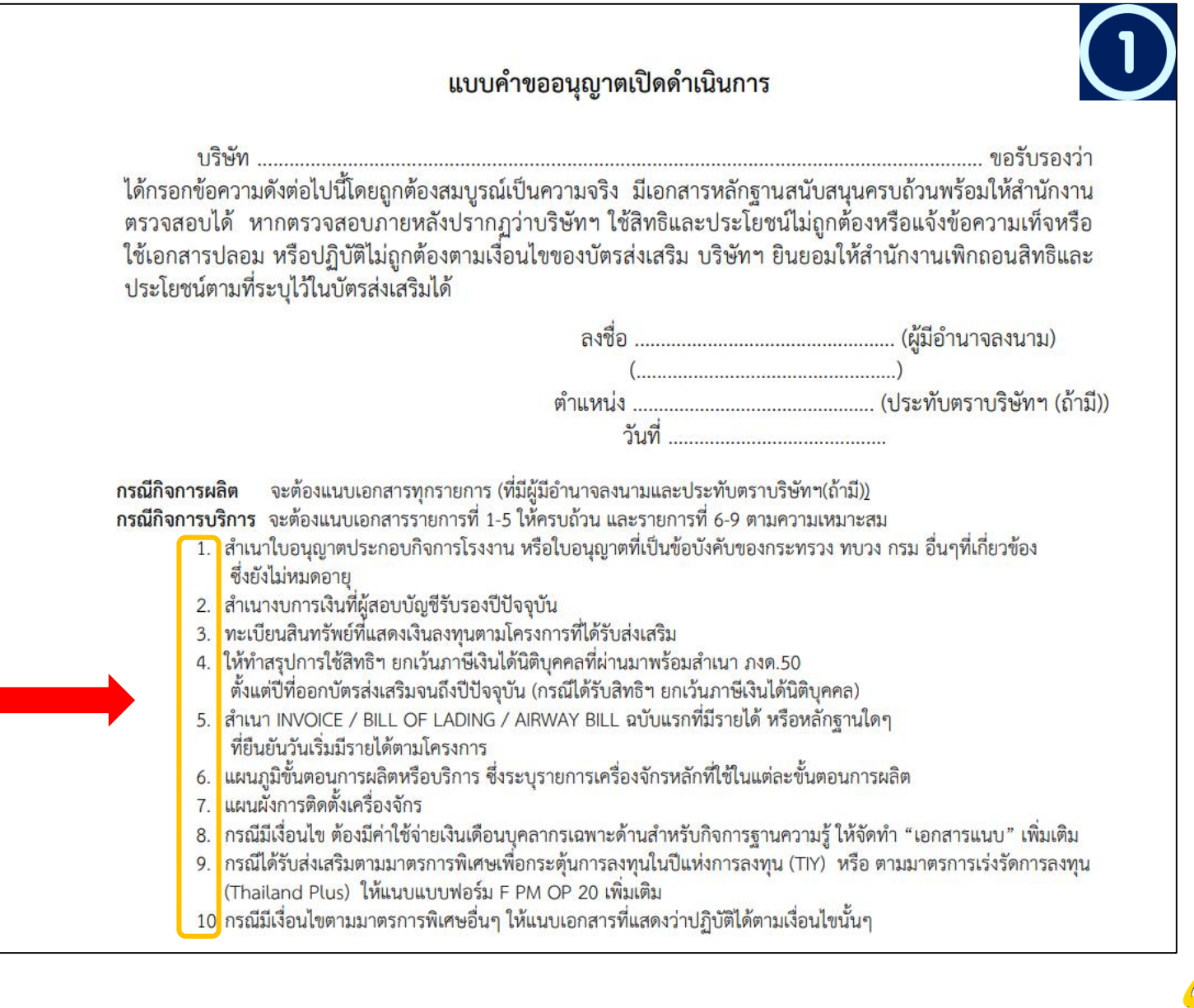

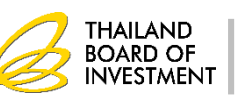

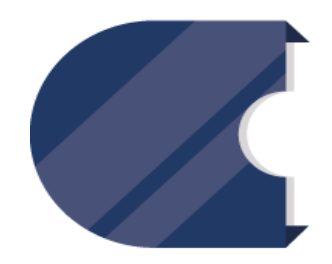

## <u>ตัวอย่างใบอนุญาตที่ต้องแสดงสำหรับกิจการผลิตไฟฟ้า</u>

- **1. ใบอนุญาตประกอบกิจการโรงงาน (รง.4) หรือหนังสือแจ้งยกเว้นไม่ต้อง ขอใบอนุญาตประกอบกิจการโรงงาน**
- **2. ใบอนุญาตประกอบกิจการในนิคมอุตสาหกรรม (กนอ.03) (กรณ ี อยู่ ในน ิ คมอ ตสาหกรรม) ุ**
- **3. ใบอนุญาตผลิตไฟฟ้า หรือใบอนุญาตประกอบกิจการผลิตไฟฟ้า (กกพ.01)**
- **4. ใบอนุญาตให้ผลิตพลังงานควบคุม (แบบ พค.2)**
- **5. เอกสารแสดงความเห็นชอบรายงานผลกระทบสิ่งแวดล้อมจากหน่วยงานที่เกี่ยวข้อง**
- **6. เอกสารแสดงวันจ่ายไฟฟ้าเข้าระบบเชิงพาณิชย์ (COD)**

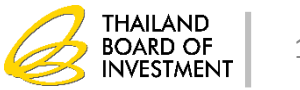

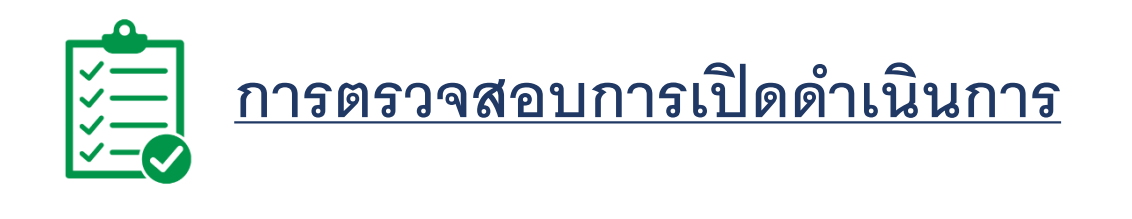

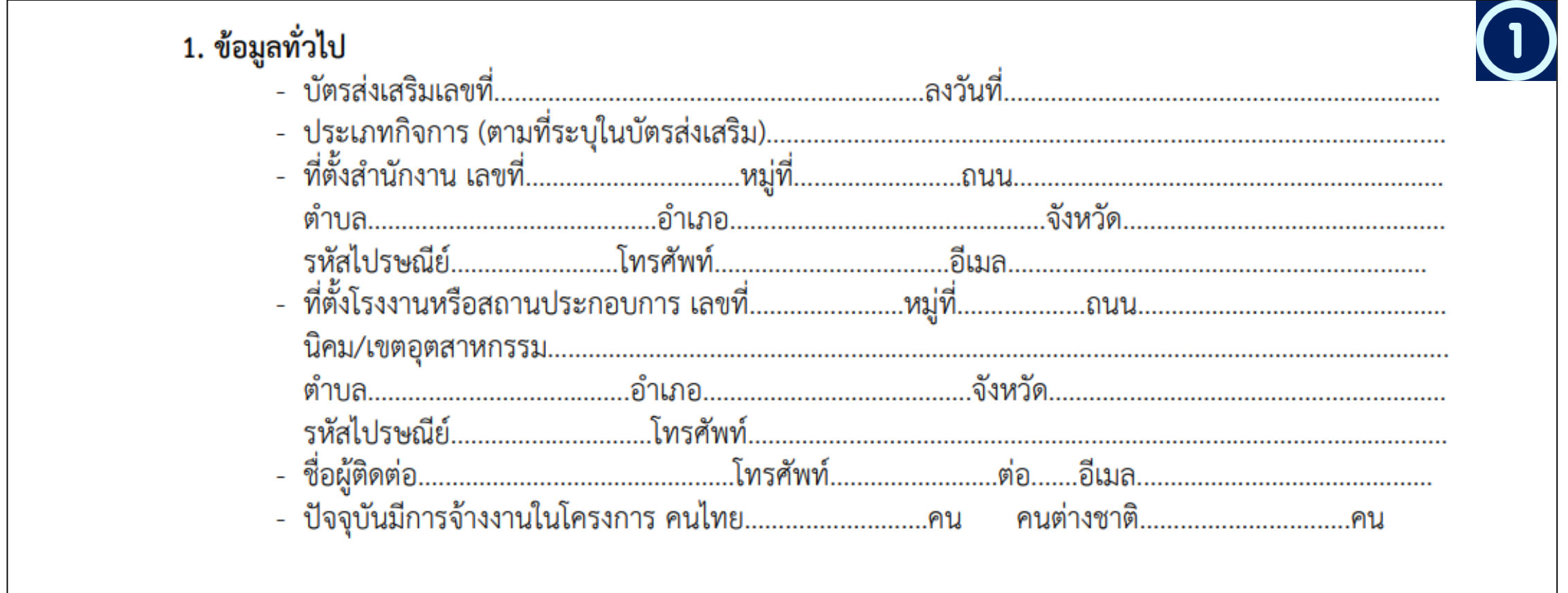

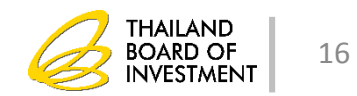

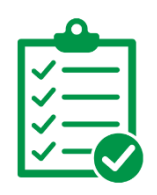

### <u>การตรวจสอบการเปิดดำเนินการ</u>

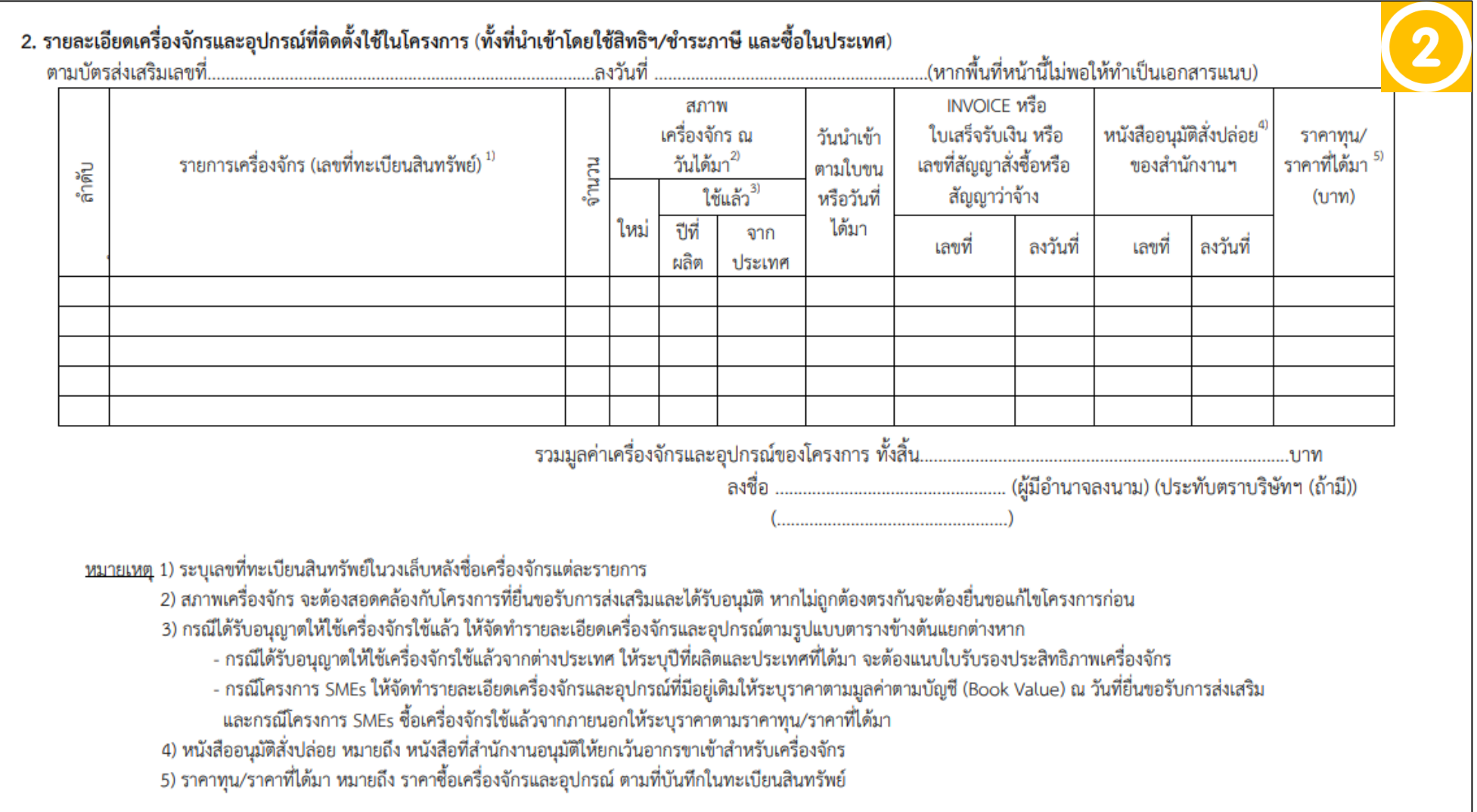

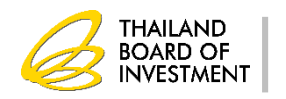

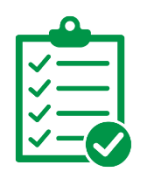

### <u>การตรวจสอบการเปิดดำเนินการ</u>

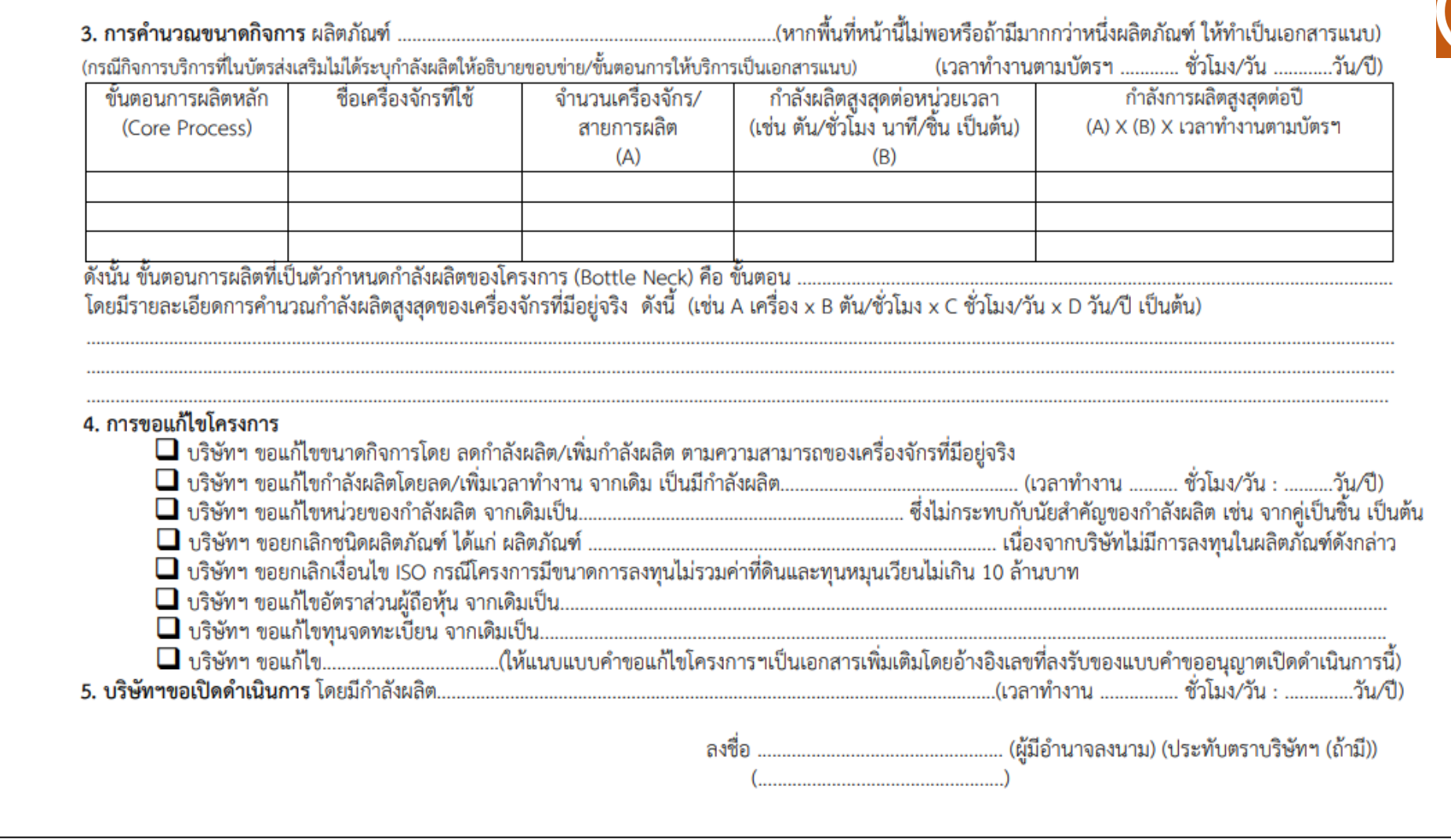

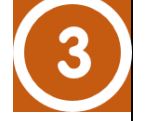

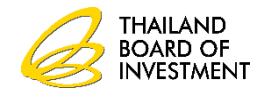

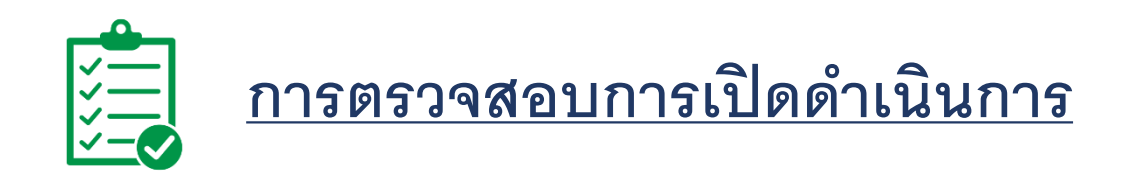

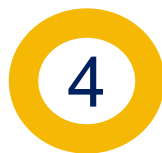

6.3 บัตรส่งเสริมฉบับนี้เป็นโครงการ  $\Box$  โครงการริเริ่ม  $\Box$  โครงการขยาย โดยบริษัทมีการลงทุนของโครงการ<br>ที่เป็นไปตามประกาศฯ ที่ ป.1/2545 ลงวันที่ 28 มกราคม 2545 ดังนี้

(หน่วยงาท)

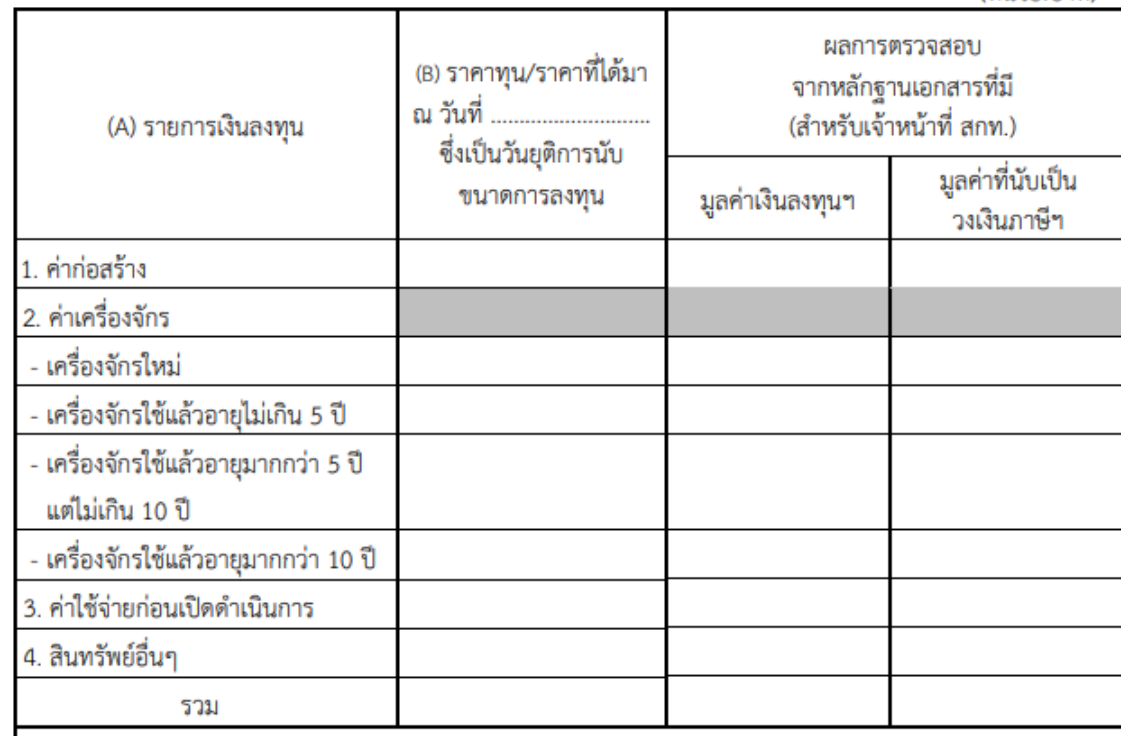

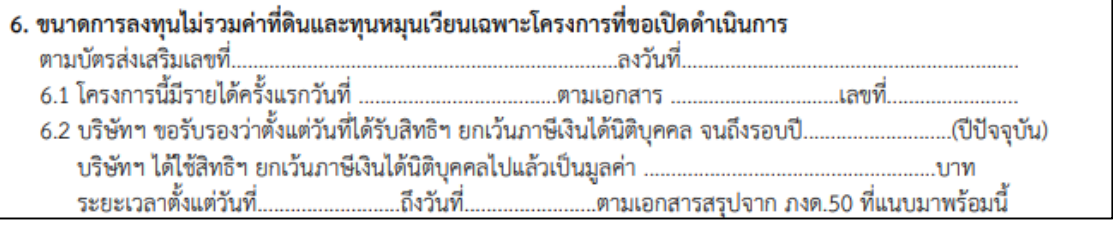

 $\overline{1}$  de

M.

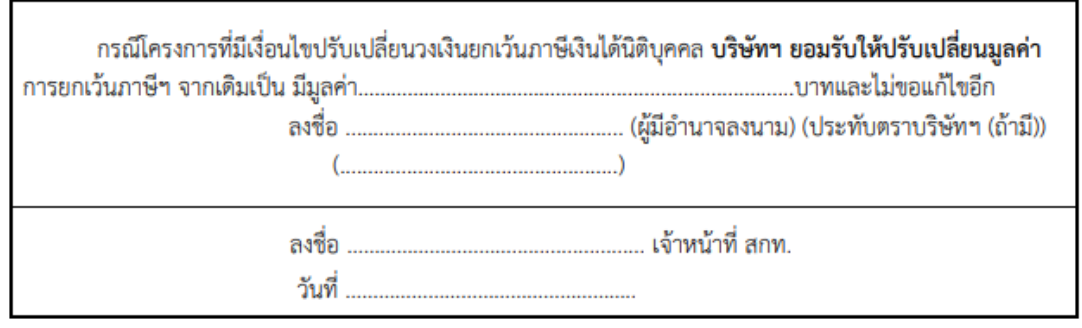

**NOTE: การลงทุนของโครงการที่ระบุในรายการเงินลงทุนเป็ นไปตามประกาศที่ ป.1/2545 ลงวันที่ 28 มกราคม 2545**

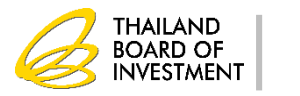

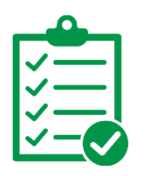

### **การตรวจสอบการเปิ ดด าเนินการ**

#### **เอกสารแนบ**

เอกสารแนบ สำหรับกิจการฐานความรู้ที่มีเงื่อนไขต้องมีค่าใช้จ่ายเงินเดือนบุคลากรเฉพาะด้าน ไม่น้อยกว่า 1,500,000 บาทต่อปี

ให้จัดเตรียมเอกสาร/รายละเอียด ดังนี้

- 
- 1 ภงด.1ก. ของทุกปี ตั้งแต่ปีที่ยื่นขอรับการส่งเสริมฯถึงปีล่าสุดที่ยื่นขอเปิดดำเนินการ<br>- กรณีเป็นโครงการขยาย ให้เตรียม ภ.ง.ด.1ก ของปีก่อนยื่นขอรับการส่งเสริม 1 ปี เพิ่มเติม
	- กรณีปีก่อนครบเปิดดำเนินการไม่ได้ตามเงื่อนไข ให้เตรียมข้อมูล ภ.ง.ด.1 และทำสรุปรายเดือนจนถึงวันครบเปิดดำเนินการ
- 2 ผังโครงสร้างองค์กร (Organization Chart) พร้อมระบุตำแหน่งของบุคลากร (ทั้งที่เป็นเฉพาะด้านและทั่วไป) ่ สำเนาวุฒิการศึกษาของบุคลากรเฉพาะด้าน เช่น สำเนาประกาศนียบัตร หรือ สำเนา Transcript เป็นต้น (กรณีบุคลากรด้าน IT ที่ไม่ได้จบด้าน IT ต้องแนบ Portfolio เพื่อแสดงถึงความสามารถและคุณสมบัติด้าน IT)
- ่ 3 สรุปรายละเอียดการจ้างงานบุคลากรเฉพาะด้าน ให้กรอกตามที่จ่ายจริง จาก ภ.ง.ด.1ก ในแต่ละปี

#### ี่ สรุปรายละเอียดการจ้างงานบุคลากรเฉพาะด้าน ตามภ.ง.ด.1ก ตั้งแต่ปี..........................จึงปี............................. บริษัท.

ตามบัตรส่งเสริมเลขที่.. ...ลงวันที่...

<u>ุตารางที่ 1</u> สรุปค่าใช้จ่ายเงินเดือนบุคลากรเฉพาะด้าน ประจำปี ...................

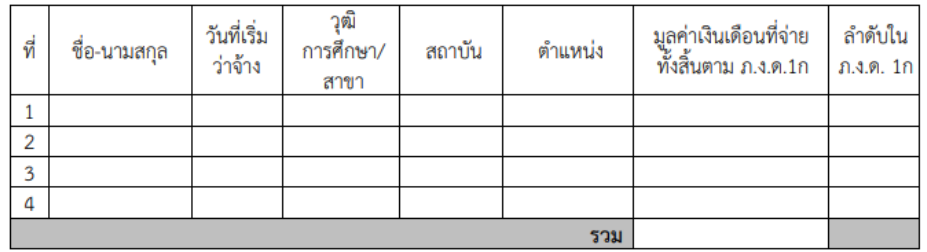

#### <u>ตารางที่ 2</u> สรุปค่าใช้จ่ายเงินเดือนบุคลากรเฉพาะด้าน รายเดือน ตามภ.ง.ด.1

(สำหรับกรณีปีก่อนครบเปิดดำเนินการไม่ได้ตามเงื่อนไข ทำสรปรายเดือนจนถึงวันครบเปิดดำเนินการ)

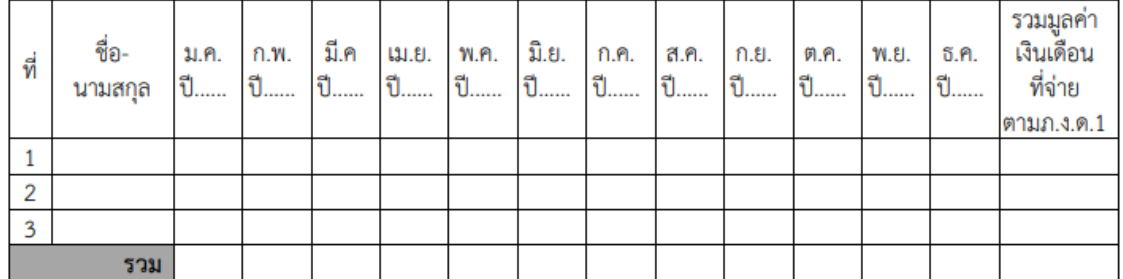

(หากพื้นที่ตารางไม่พอให้ทำเป็นเอกสารตามตารางแนบเพิ่ม)

**NOTE: เอกสารแนบสา หรับกิจการฐานความรู้**

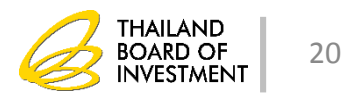

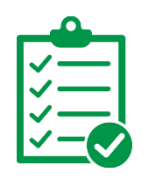

## <u>การตรวจสอบการเปิดดำเนินการ</u>

#### **การน ั บม ู ลค ่าเงน ิ ลงท นโดยไม ่รวมค าท่ด ี น ิ และท นหม นเวียน ุ ่ ุ ุ**

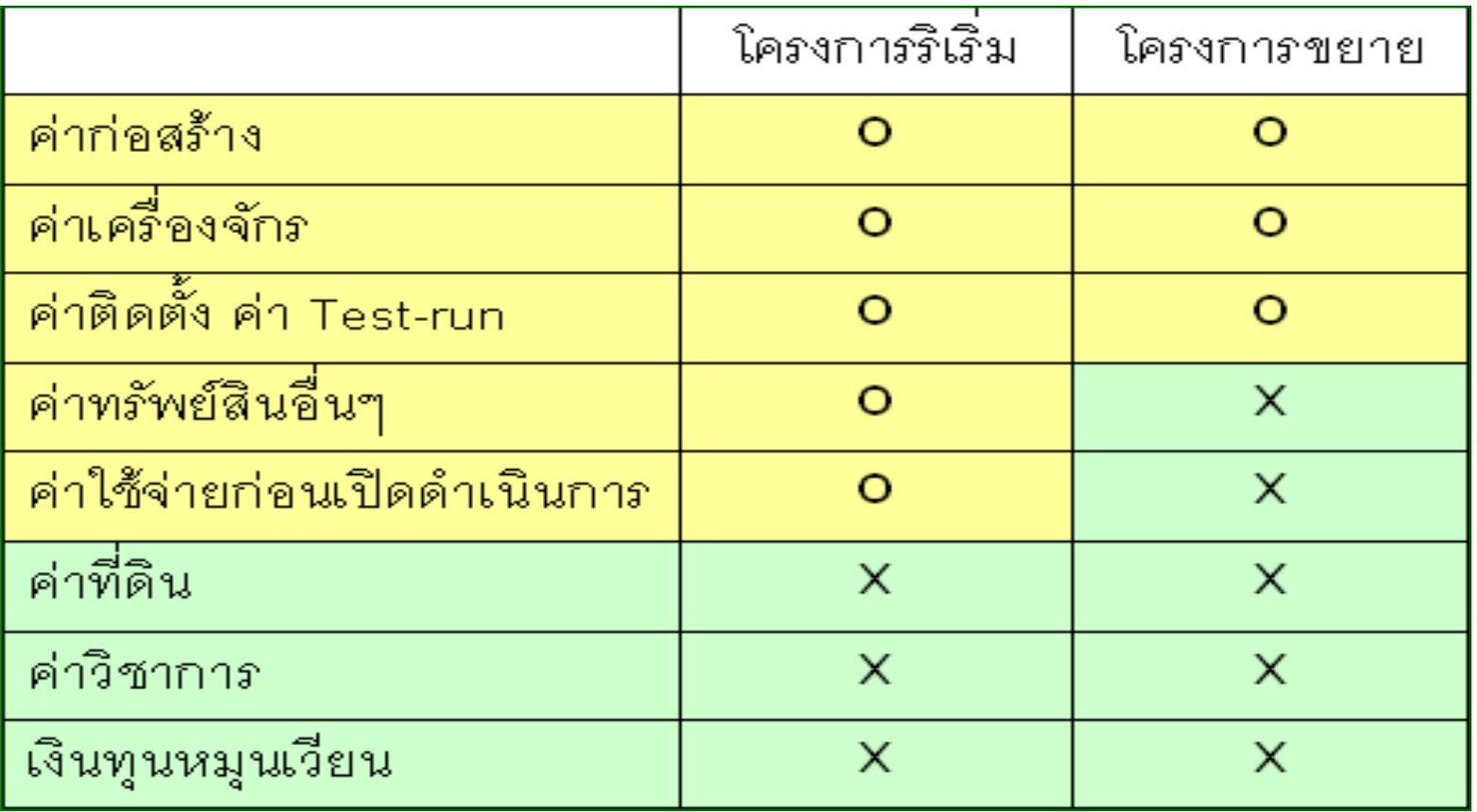

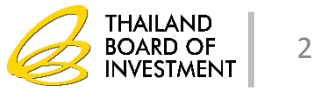

#### **การกา หนดความหมายรายการเง ิ นลงท น ุ ตามประกาศที่ ป. 1/ 2545**

1. เงินลงทุนโดยไม่รวมค่าที่ดินและทุนหมุนเวียน ที่ใช้สำหรับการกำหนดจำนวน **ุ ่ ่ ุ ุ**  ภาษีเงินได้นิติบุคคลที่จะได้รับการยกเว้นตามสัดส่วนที่คณะกรรมการกำหนด **ุ ่ ได้แก่**

**1.1 ค่าก่อสร้าง ให้หมายความถึงรายการ ดังนี้ 1.1.1 กรณีก่อสร้างเอง ได้แก่ ค่าก่อสร้างอาคารส านักงาน โรงงาน สาธารณ ู ปโภค และส ิ่งอา นวยความสะดวกต างๆ ่ และรวมถ ึ งการต อเต ิ มหร ื อปร ั บปร งด ้ วย ่ ุ**

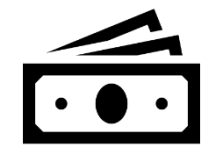

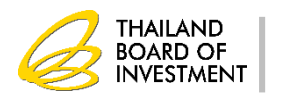

### **1.1.2 กรณ ี ซ ื ้ ออาคารหร ื อใช ้ อาคารทม ี่ ี อย ู แล ้ ว ่ ให ้ใช ้ ม ู ลค าตามส ั ญญาซ ื ้ อขายหร ื อราคาส ทธ ิ ตามบ ั ญชี ่ ุ ของงวดบัญชีก่อนยื่นค าขอรับการส่งเสริมแล้วแต่กรณี 1.1.3 กรณีการเช่าอาคารหรือโรงงาน**

**ให้ใช้ราคาเช่าตามสัญญาการเช่า** 

**ทั้งนี้จะต้องมีระยะเวลาการเช่ามากกว่า 3 ปี** 

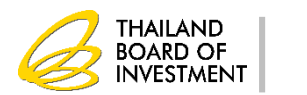

```
1.2 ค่าเครื่องจักร ค่าติดตั้ง ค่าทดลองเครื่อง
    ให้หมายความถึงรายการ ดังนี้
       1.2.1 กรณีซื้อเครื่องจักร ได้แก่ ค่าเครื่องจักร
                    และให้รวมถึงค่าติดตั้ง ค่าทดลองเครื่อง ค่าวิชาการ 
                    ทร
ี่ วมอย
ู
ในต
้
นท
นเคร
ื่องจ
ั
กร เช
น ค
าวศ
ิ
วกร ค
าออกแบบ
                              ่
                                       ุ
                                                       ่
                                                            ่
                                                                       ่
       1.2.2 กรณีการเช่าซื้อ หรือเช่าแบบลิสซิ่ง
                    ให
้ใช
้
ม
ู
ลค
าตามส
ั
ญญาเช
าซ
ื
้
อหร
ื
อเช
าแบบลส
ิ
ซ
ิ่ง
                                ่
                                               ่
                                                            ่
       1.2.3 กรณีเช่าเครื่องจักร
                    ให
้ใช
้
ม
ู
ลค
าตามส
ั
ญญาเช
า
                              ่
                                              ่
                  ทั้งนี้จะต้องมีการท าสัญญาเช่ามากกว่า 1 ปี
```
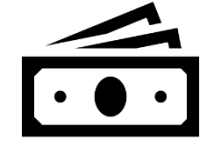

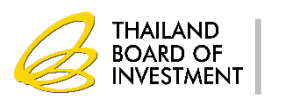

## **1.2.4 กรณีเครื่องจักรที่บริษัทในเครือให้มา**

โดยไม่คิดค่าตอบแทน และระบุในคำขอรับการส่งเสริม **่ ่ ุ ่ ให ้ใช ้ ม ู ลค าตามบ ั ญช ี ของบร ิ ษ ั ททใี่ ห ้ เคร ื่องจักร ่ โดยใช้อัตราแลกเปลี่ยน ณ วันยื่นค าขอรับการส่งเสริม 1.2.5 กรณีจ านองเครื่องจักร** 

**ให ้ใช ้ ราคาท นตามบ ั ญช ุ**

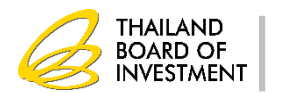

**1.3 ค่าใช้จ่ายก่อนเปิ ดด าเนินการ ให้หมายความถึง ค่าใช้จ่ายในการจัดตั้งบริษัทใหม่ ได้แก่ ค่าเดินทาง ค่าทนายความ ค่าธรรมเนียม และค่าหนังสือบริคณห์สนธิ 1.4 ม ู ลค าส ิ นทร ั พย อ ื่นๆ ให้หมายความถึงรายการ ดังนี้ ่ ์ 1.4.1 ค าอ ปกรณ ส าน ั กงานและยานพาหนะ ่ ุ ์ เฉพาะกรณีขอรับการส่งเสริมใน***นามบริษัทที่จัดตั้งขึ้นใหม่* **และขอรับการส่งเสริม***เพื่อโยกย้ายสถานประกอบการ* **เท่านั้น 1.4.2 ค่าสัมปทาน ค่าประทานบัตร และสินทรัพย์เกี่ยวกับทรัพยากรธรรมชาติ ที่จ่ายให้กับรัฐ** 

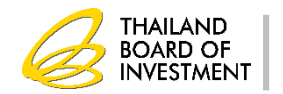

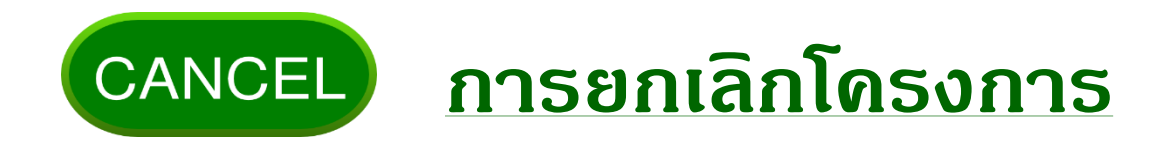

 **กรณปี ฏ ิ บ ั ตเ ิ ง ื อนไขถ ู กต ้ องท ้ ง ั หมด (เปิ ดด าเนินการแล้ว) ่**

- $\blacksquare$  ยังไม่อนุมัติให้ตัดบัญชีเครื่องจักร : **่ ุ ่**
	- **ต้องช าระภาษีเครื่องจักร ตามสภาพ ณ วน ั ทอ ี น ม ัติให้ยกเลิก ่ ุ และช าระภาษ ี อากรวต ั ถ ด ิ บ วส ั ด จ าเป็ นทเ ี หล ื ออย ู ุ ุ ่ ตามสภาพ ณ วันน าเข้า**
- **อน ม ั ต ิให ้ ต ั ดบ ั ญช ี เคร ื องจ ั กรแล ้ ว: ุ ่**
	- **สามารถอน ม ั ต ิให ้ ยกเลก ิได ้โดยไม ม ี ภาระภาษ ี อากรุ ่**

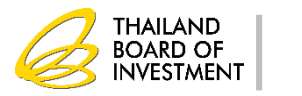

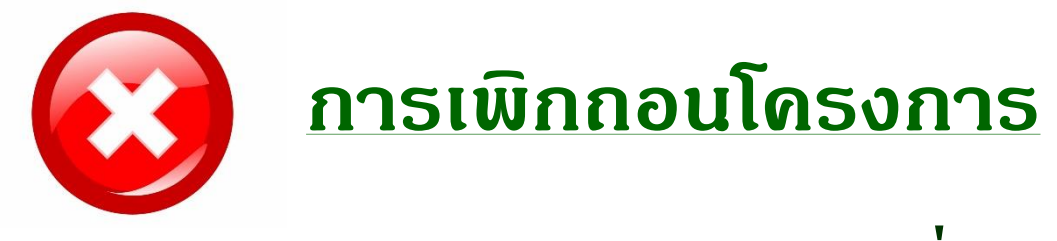

## **ไม่ปฏิบัติตามเงื่อนไขในบัตรส่งเสริม**

- $\rightarrow$  ปฏิบัติผิดเงื่อนไข อาจถูกเพิกถอนสิทธิประโยชน์ และต้องชำระภาษี **์ ที่ได้รับยกเว้นคืน**
	- **อากรขาเข ้ าเคร ื องจ ั กรว ั ตถ ด ิ บ ว ั สด จ าเป็ น ตามสภาพ ณ วัน ่ ุ ุ น าเข้า พร้อมเงินเพิ่มและเบี้ยปรับ**
	- **ภาษ ี เง ิ นได ้ น ิ ต ิ บ คคล พร้อมเงินเพิ่มและเบี้ยปรับ ุ**

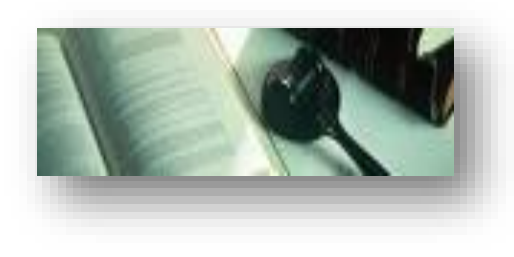

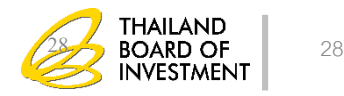

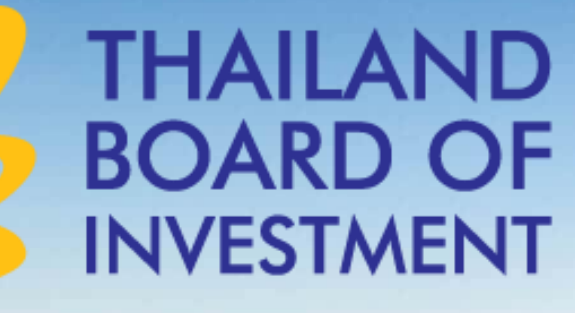

**THE STREET MARKET** 

# **กำรใช้สิทธิประโยชน์ด้ำนเครื่องจักร**

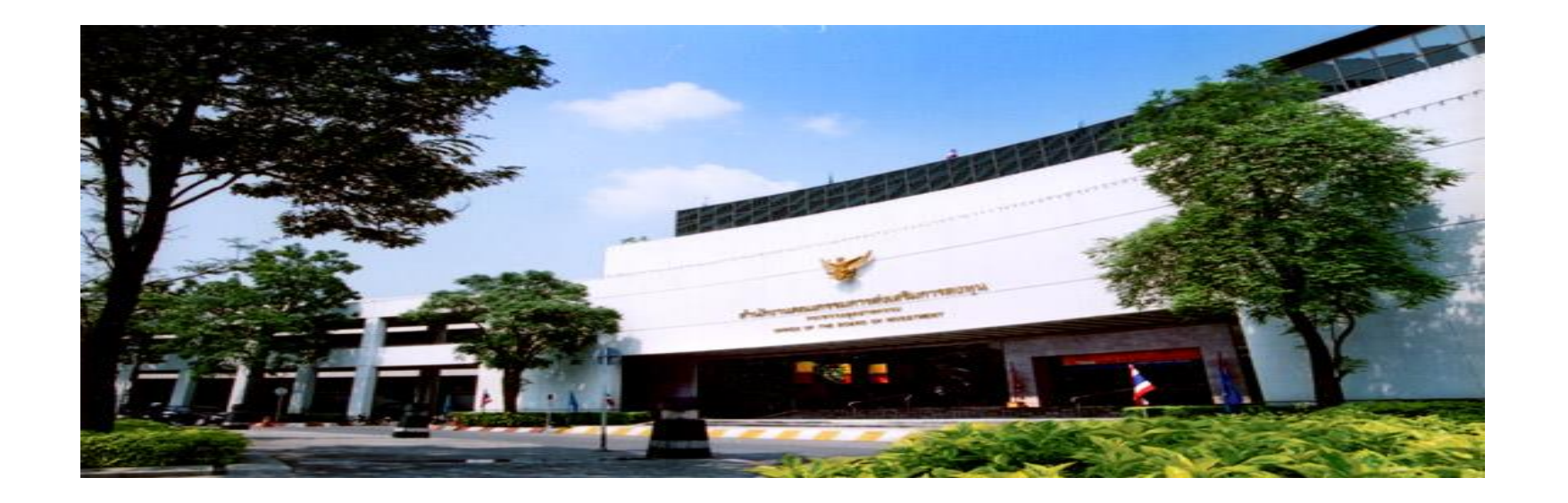

## **ส ำนักงำนคณะกรรมกำรส่งเสริมกำรลงทุน**

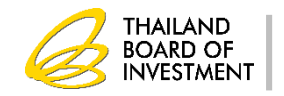

## หัวข้อบรรยำย

1. สิทธิประโยชน์

2. คำจำกัดความ

3. ระยะเวลาดำเนินการ

4. เกณฑ์กำรใช้สิทธิประโยชน์

5. การทำบัญชีเครื่องจักร

6. เงื่อนไขที่ต้องดำเนินการ

7. การขยายเวลานำเข้าเครื่องจักร

เอกสำรประกอบกำรสัมมนำ ห้ำมคัดลอก ดัดแปลง ปลอมแปลง จัดเผยแพร่ จ ำหน่ำย เข้ำครอบครอง บันทึก ส่งผ่ำน หรือกระท ำกำรใดๆ โดยไม่ชอบด้วยกฎหมำย หรือโดยไม่ได้รับอนุญำตอย่ำงเป็นทำงกำรจำกส ำนักงำนคณะกรรมกำรส่งเสริมกำรลงทุน

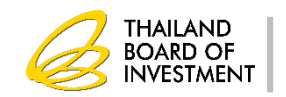

## สิทธิประโยชน์

**ผู้ได้รับกำรส่งเสริมจะได้รับกำรยกเว้นอำกรขำเข้ำ มำตรำ 28 ส ำหรับเครื่องจักร ตำมที่คณะกรรมกำรพิจำรณำอนุมัติแต่เครื่องจักรนั้น ต้องไม่เป็น เครื่องจักรที่ผลิตหรือประกอบได้ในรำชอำณำจักร ซึ่งมีคุณภำพใกล้เคียงกันกับ ชนิดที่ผลิตในต่ำงประเทศ และมีปริมำณเพียงพอที่จะจัดหำมำให้ได้**

> เอกสำรประกอบกำรสัมมนำ ห้ำมคัดลอก ดัดแปลง ปลอมแปลง จัดเผยแพร่ จ ำหน่ำย เข้ำครอบครอง บันทึก ส่งผ่ำน หรือกระท ำกำรใดๆ โดยไม่ชอบด้วยกฎหมำย หรือโดยไม่ได้รับอนุญาตอย่างเป็นทางการจากสำนักงานคณะกรรมการส่งเสริมการลงทน

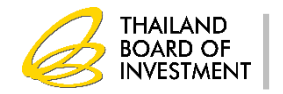

## ค ำจ ำกัดควำม

**หมายความว่ า เครื่องจักรที่ เครื่องจักร จ าเป็นต้องใช้ในกิจการที่ได้รับการส่งเสริม และ เครื่องจักรที่ จ าเป็นต้องใช้ในการก่อสร้างโรงงาน ซึ่งรวมถึง ส่วนประกอบ**  <u>อุปกรณ์ เครื่องมือ เครื่องใช้ และ โครงโรงงานสำเร็จรูปที</u>่ **น ามาติดตั้งเป็นโรงงาน** 

*(ตามประกาศส านักงานที่ ป1/2546 )*

เอกสำรประกอบกำรสัมมนำ ห้ำมคัดลอก ดัดแปลง ปลอมแปลง จัดเผยแพร่ จ ำหน่ำย เข้ำครอบครอง บันทึก ส่งผ่ำน หรือกระท ำกำรใดๆ โดยไม่ชอบด้วยกฎหมำย หรือโดยไม่ได้รับอนุญาตอย่างเป็นทางการจากสำนักงานคณะกรรมการส่งเสริมการลงทน

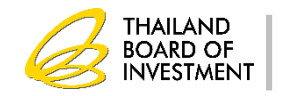

### **ส่วนประกอบ (Part and Component)**

**หมายถึง ชิ้นส่วนต่าง ๆ รวมทั้งอะไหล่ ที่ใช้ประกอบขึ้นเป็นเครื่องจักรซึ่ง หากแยกชิ้นส่วนหนึ่งส่วนใดออกจากกันแล้ว จะท าให้เครื่องจักรดังกล่าว ไม่สามารถท างานได้**

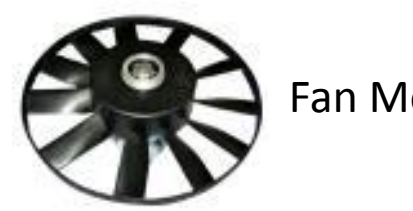

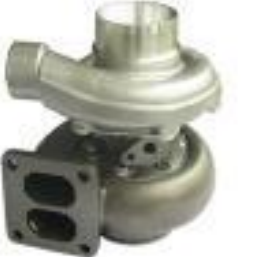

Fan Motor Turbo Charger

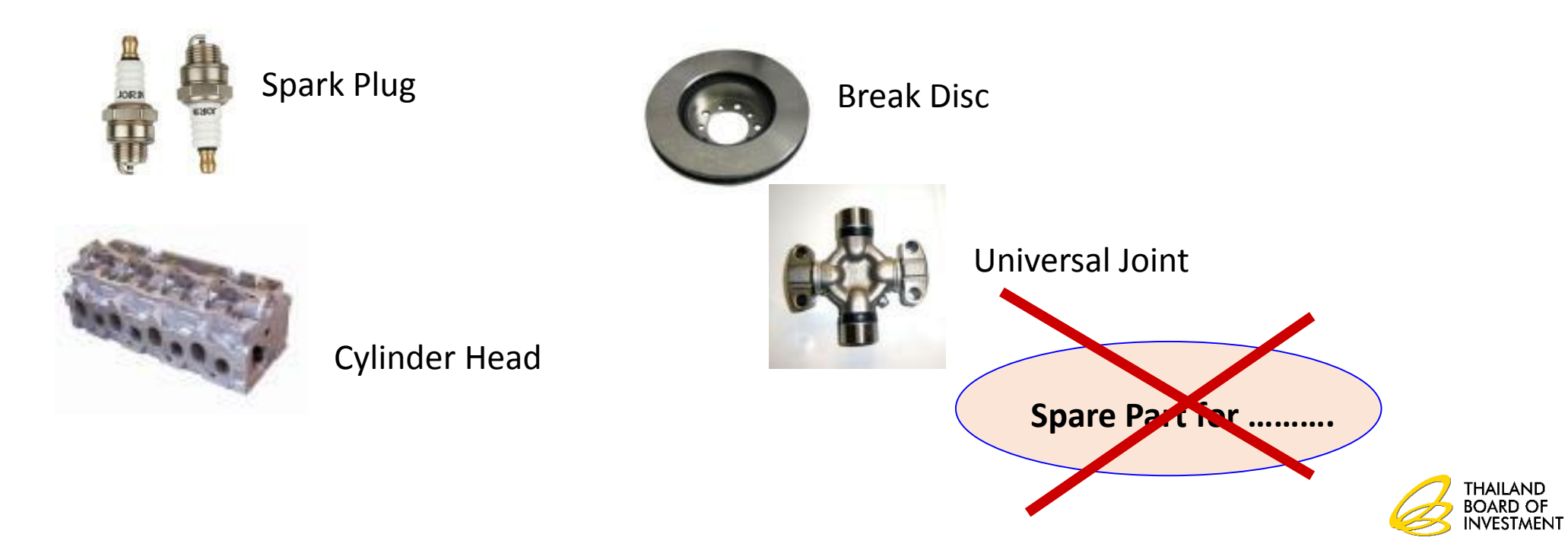

#### **อุปกรณ ์(ACCESSORY)**

**หมายถึง ชิ้นส่วนที่น ามาประกอบกับเครื่องจักรเพื่อให้ท างานได้ตามวัตถุประสงค์ หากขาดอุปกรณ์แล้ว เครื่องจักรยังท างานได้แต่ไม่เป็นไปตามวัตถุประสงค์ ทั้งนี้รวมถึงแม่พิมพ์และอุปกรณ์ที่ท าหน้าที่เสมือน แม่พิมพ์หรือต้นแบบ (Master Mould) แม่แบบและอุปกรณ์จับยึดชิ้นงาน (Jig and Fixture) ที่ใช้ส าหรับ การท างานที่มีการผลิตจ านวนมาก**

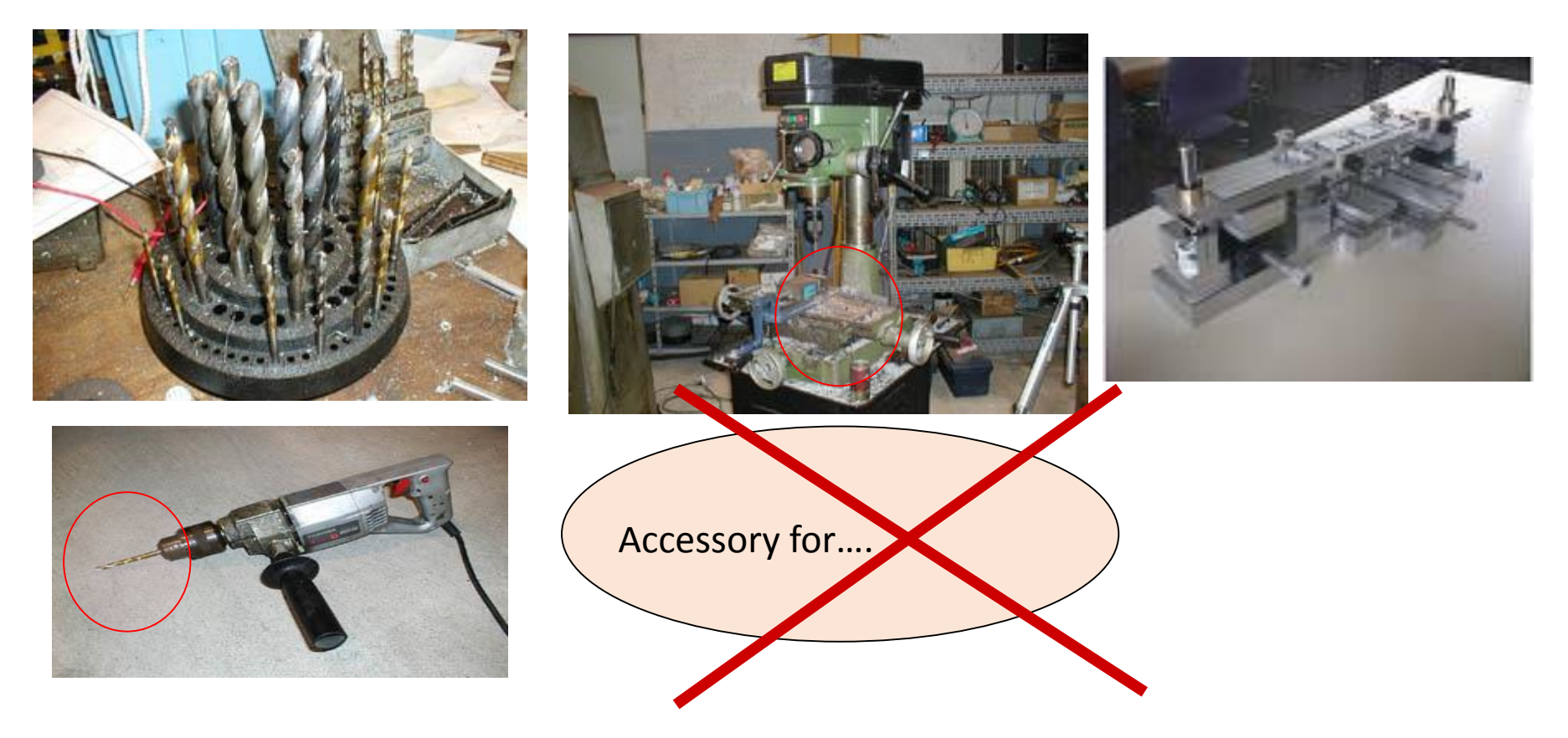

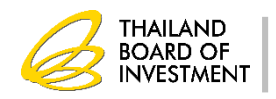

**เครื่องมือ (Tool)**

**หมำยถึง ของที่ใช้งำนโดยอิสระหรือของที่ใช้งำนร่วมกับเครื่องจักร**

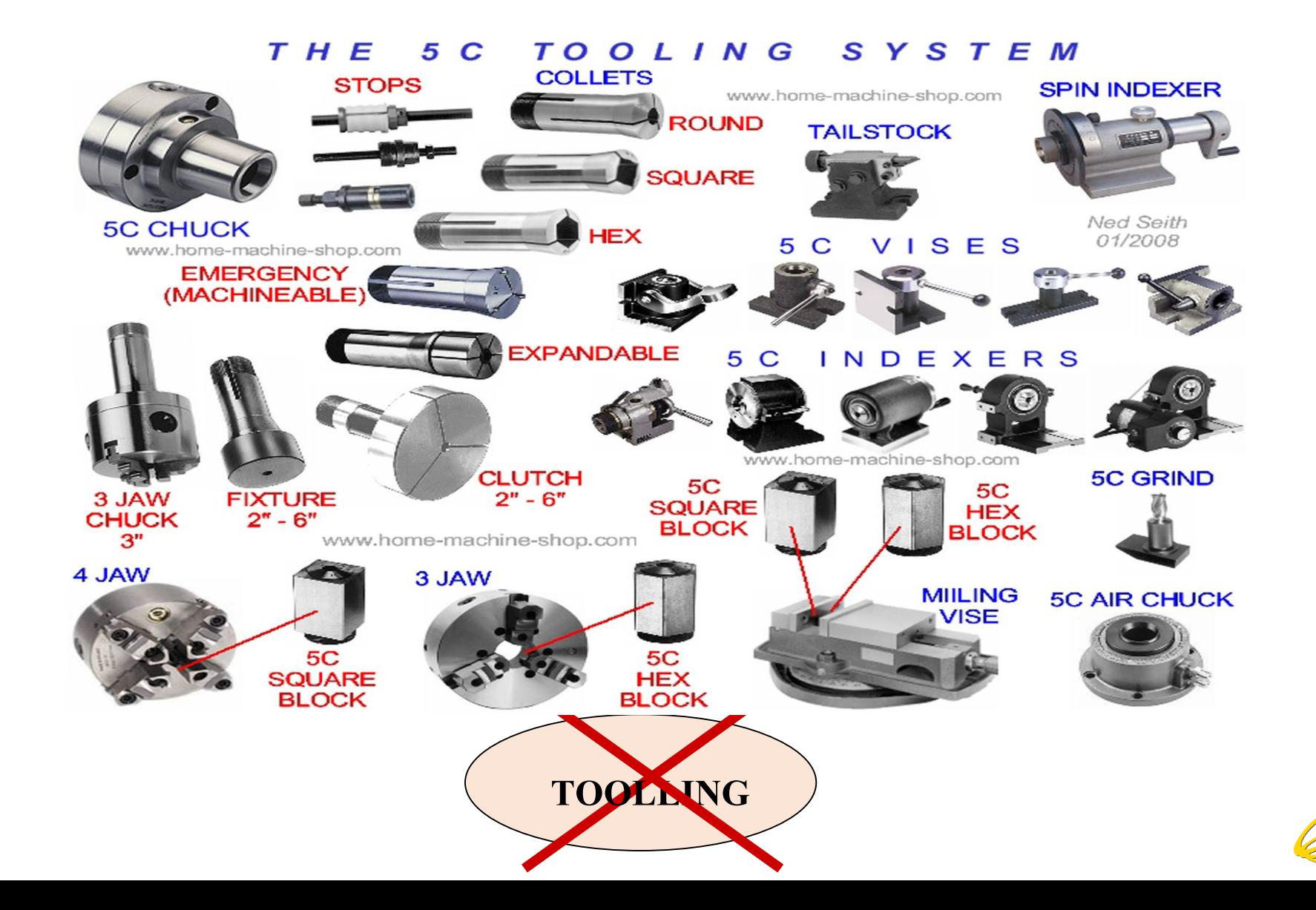

THAILAND<br>BOARD OF<br>INVESTMENT
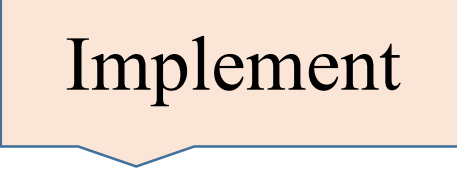

Implement **หมำยถึง ของที่ใช้สนับสนุนกรรมวิธีกำรผลิตเพื่อให้เกิด ประสิทธิภำพ**

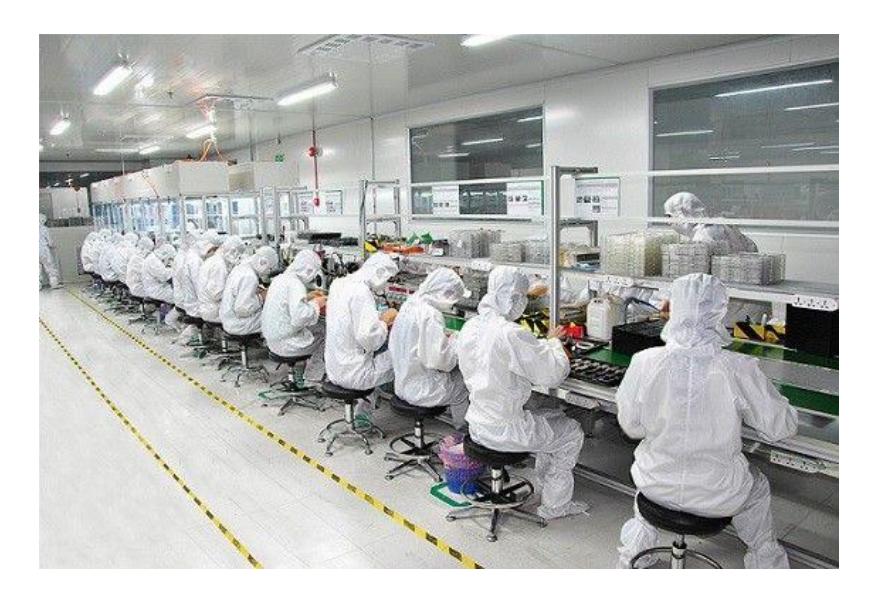

#### Cleanroom Suit

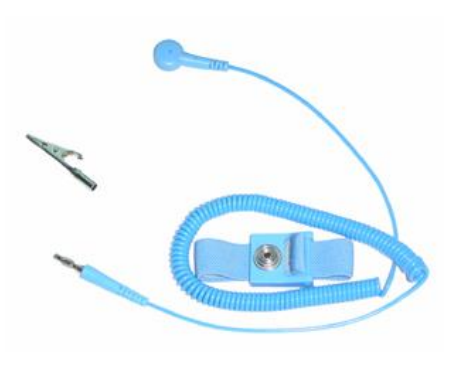

#### Esd Wrist Strap **Esd Wiper**

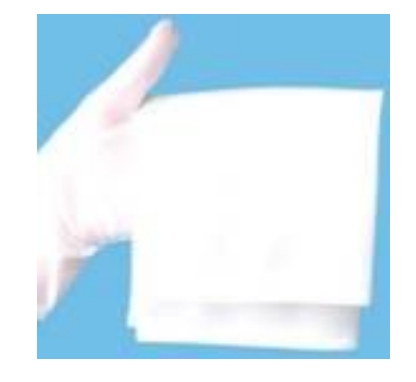

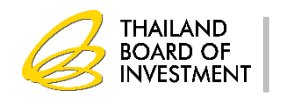

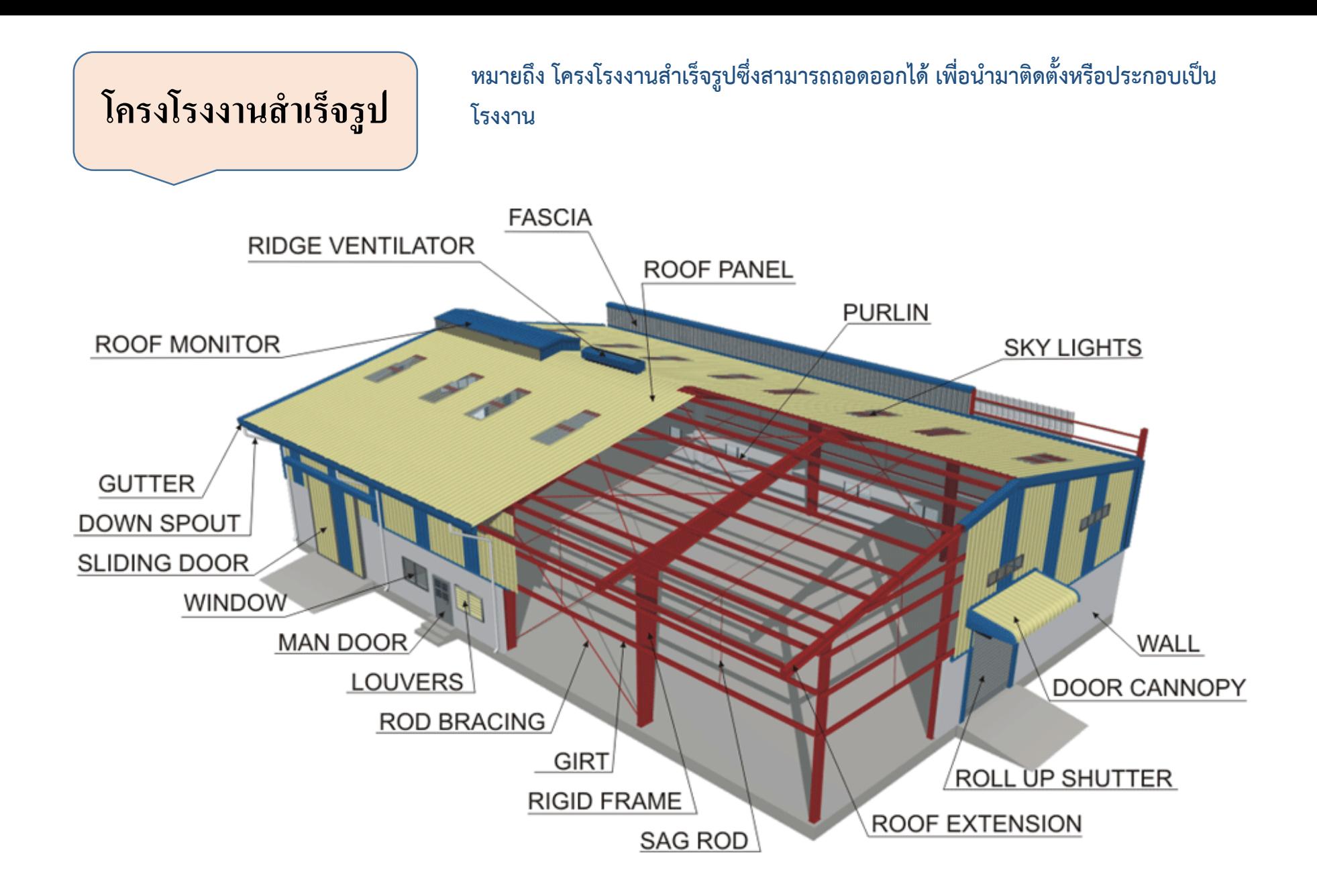

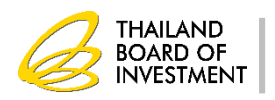

## **เกณฑ์กำรใช้สิทธิประโยชน์ด้ำนเครื่องจักร**

- •**เป็ นการอน ม ั ตก ิ่ อนน าเข ้ า ุ**
- รายการเครื่องจักรที่อนุมัติต้องอยู่ในขั้นตอนการผลิตที่ได้รับอนุมัติ **่ ่ ุ ่ ่ ุ** •**เป็ นเครื่องจักรที่ไม่มีผลิตในประเทศ**
- •**อน ม ั ตต ิ ามการใช ้ งานจร ิ งุ**
- นำเข้าภายในระยะเวลาที่กำหนด

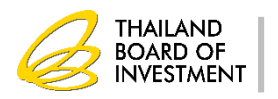

## **ประเภทของบัญชีรำยกำรเครื่องจักร**

- **1. บัญชีรายการเครื่องจักรทั่วไป หมายถึง บัญชีเครื่องจักรที่ใช้ใน กระบวนการผลต ิ ตามทไี ด ้ ร ั บอน มต ัิ ่ ุ**
- **2. บัญชีรายการอะไหล่ หมายถึง อะไหล่ที่น าเข้ามาทดแทนส่วนที่เสียหาย ของเครื่องจักร**
- **3. บัญชีรายการแม่พิมพ์ หมายถ ึ งแม พม ิ พ อ ปกรณ จ ั บยด ึ รวมถึงอะไหล่ ่ ุ ์ ของแม พม ิ พ อ ปกรณ จ ั บยด ึ ่ ุ ์**
- **4. บัญชีชื่อรอง หมายถึง ชื่อของเครื่องจักรที่น าเข้ากรณีที่ชื่อไม่ตรงกับบัญชี ทไี ด ้ ร ั บอน ม ั ต ิ ่ ุ ตามประกาศ สนง. ที่ ป.4/2556**

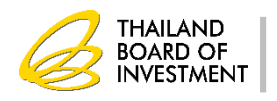

# **กำรเชื่อมโยงข้อมูลของระบบ EMT ONLINE**

 **บัญชีรำยกำรเครื่องจักร มีกำรเชื่อมโยงกับกรรมวิธีกำรผลิต บัญชีอะไหล่ มีกำรเชื่อมโยงกับรำยกำรเครื่องจักร บัญชีแม่พิมพ์ มีกำรเชื่อมโยงกับกรรมวิธีกำรผลิตที่มีกำร ขึ้นรูป**  \*\* เครื่องจักรหลัก มีการคำนวณกำลังผลิต

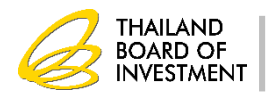

### **ควำมสัมพันธ์ของเครื่องจักรกับขั้นตอนกำรผลิต**

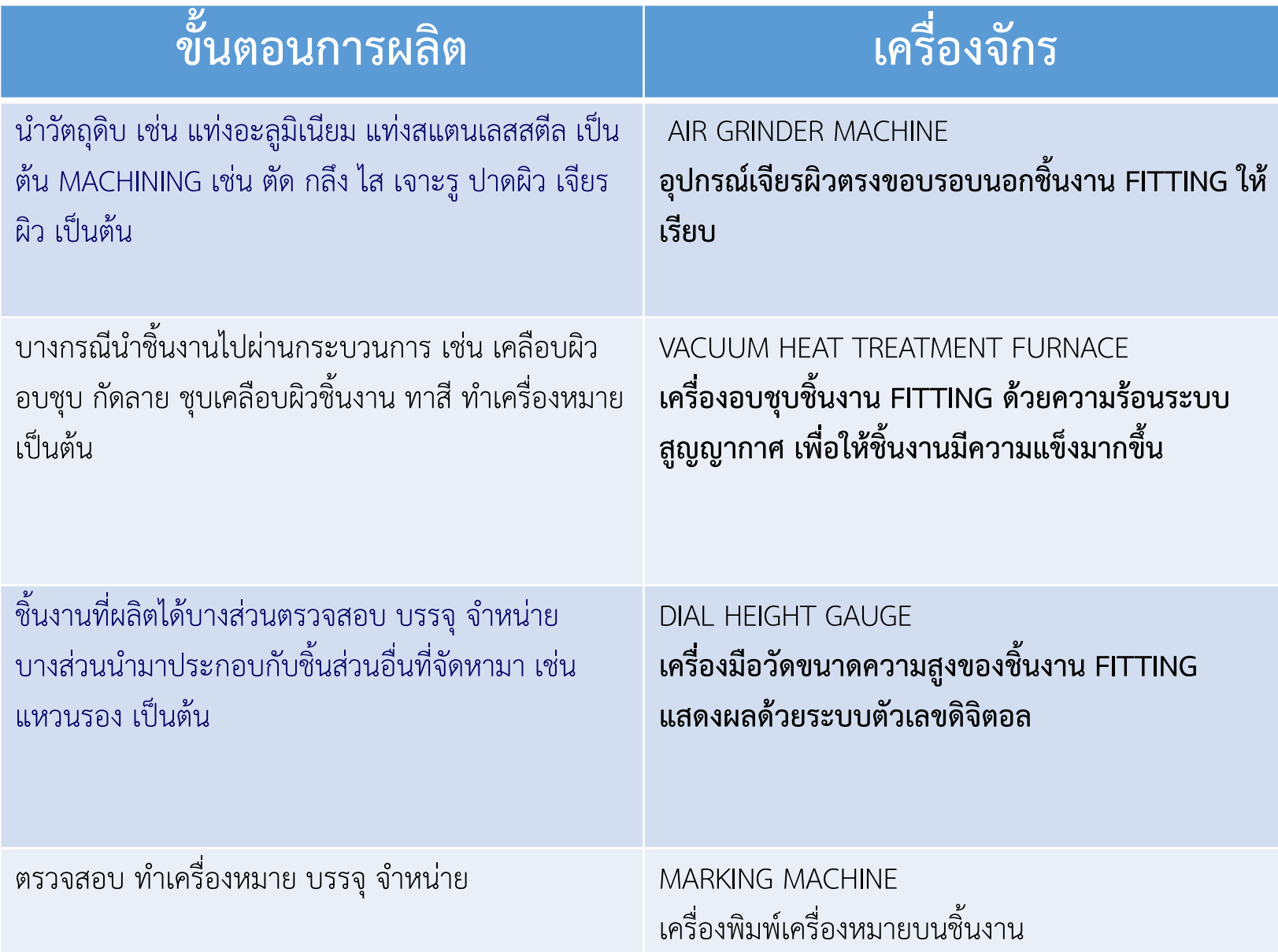

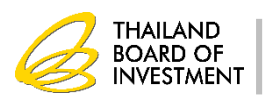

### **ควำมสัมพันธ์ของเครื่องจักรกับอะไหล่**

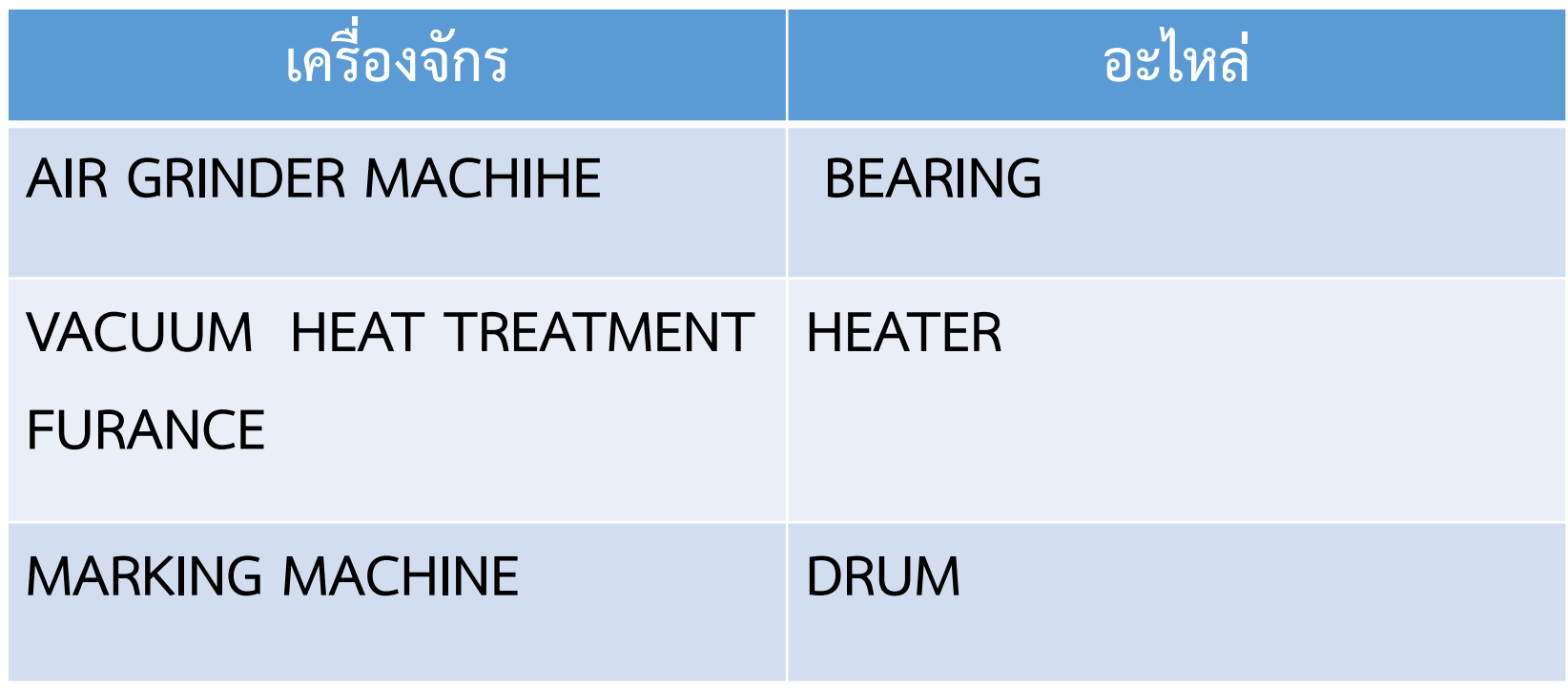

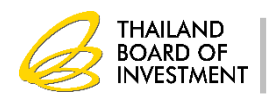

### **ควำมสัมพันธ์ของขั้นตอนกำรผลิตกับแม่พิมพ์**

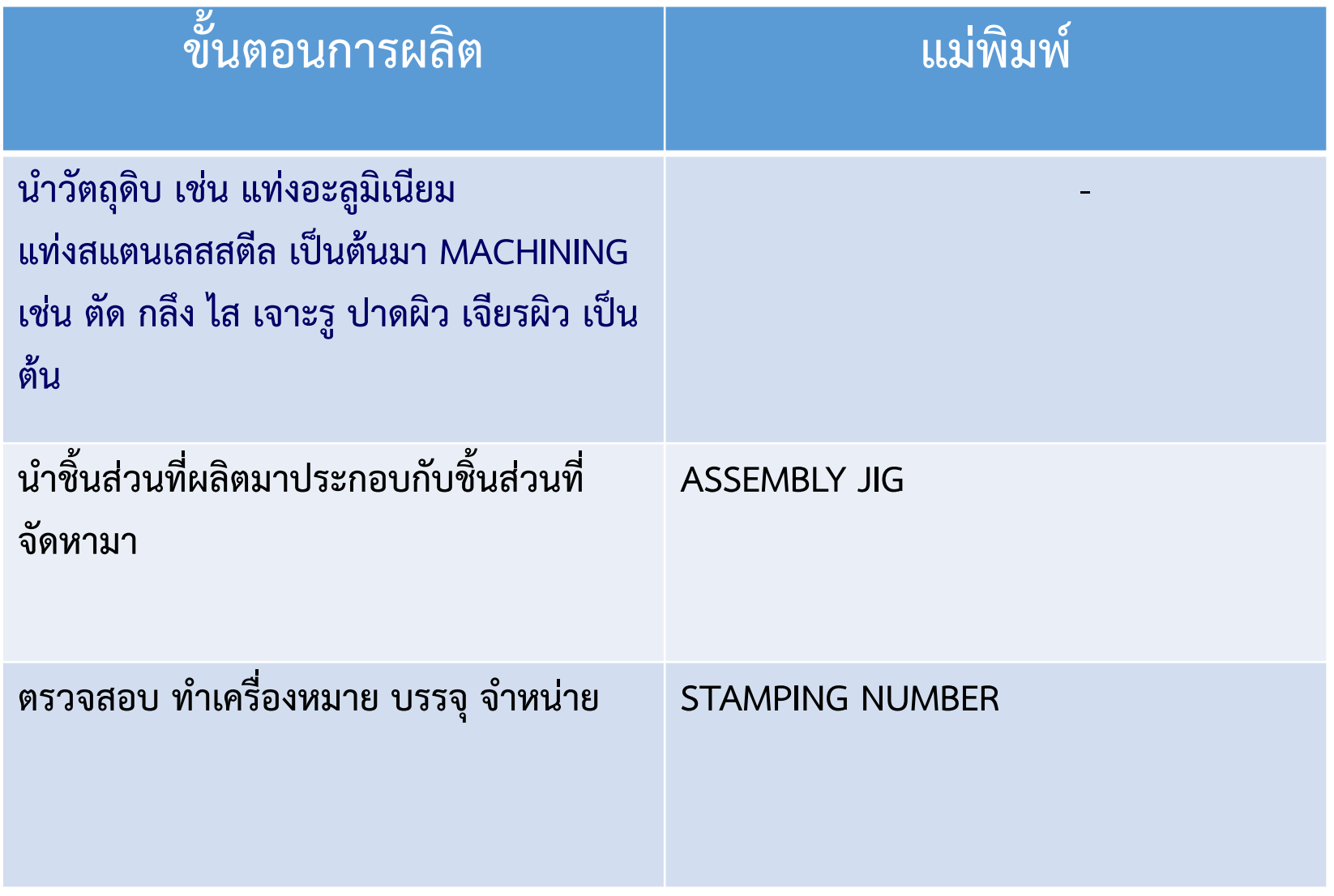

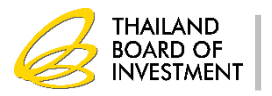

### **ควำมสัมพันธ์ของขั้นตอนกำรผลิตกับแม่พิมพ์**

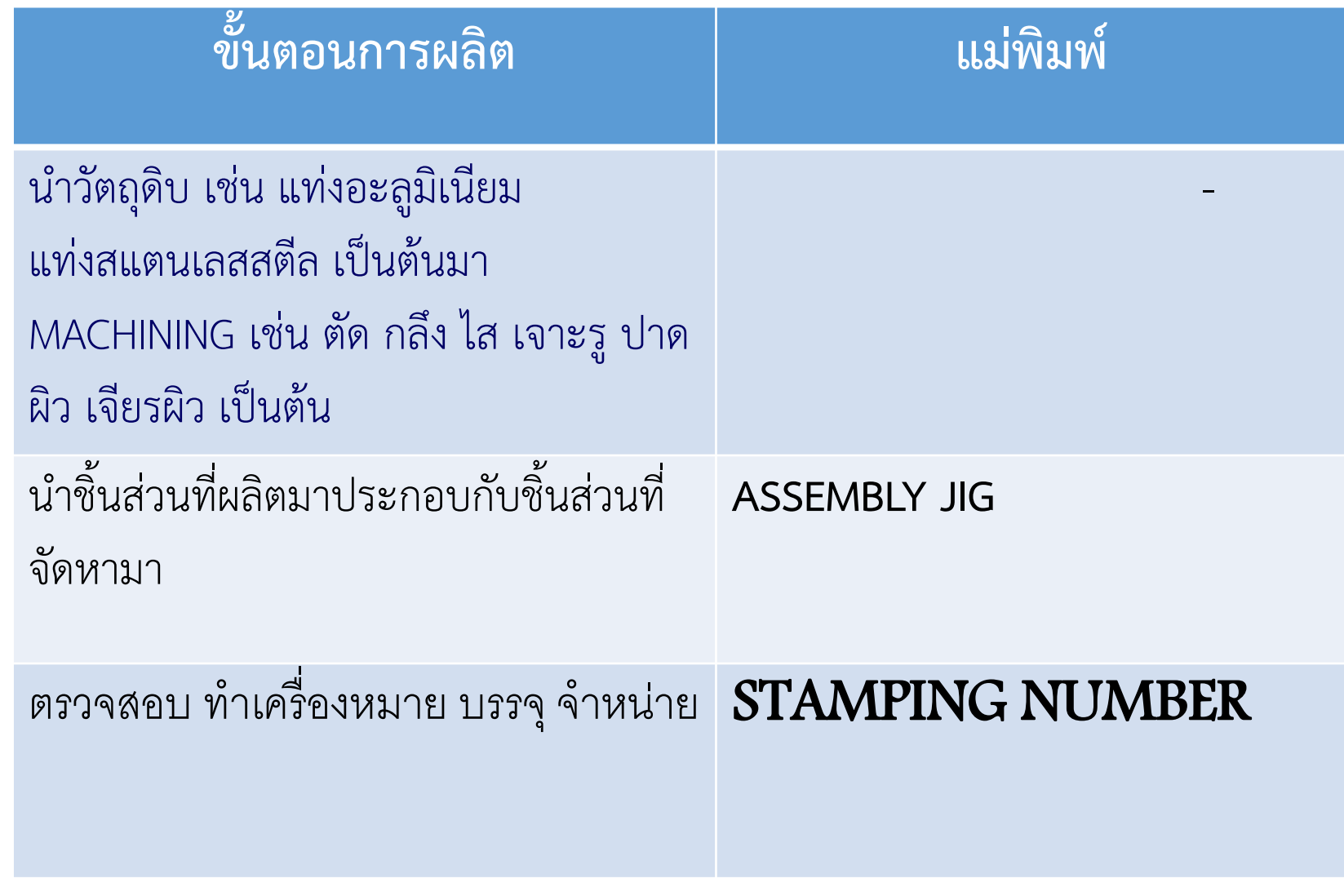

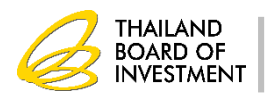

## **ข้อควรระวัง**

- **หลีกเลี่ยงรายการเครื่องจักรที่ลงท้ายด้วย**
	- Line
	- **System**
- **หน่วยของเครื่องจักรที่น าเข้า**
	- **กรณี เครื่องจักร ให้ใช้หน่วย unit**
	- **กรณี อะไหล่ ให้ใช้หน่วย piece**

**กรณี แม่พิมพ์ ให้ใช้หน่วย unit**

- **"ขั้นตอนการผลิต" ตามที่ได้รับส่งเสริม ตามหนังสือแจ้งมติ**
- **ชื่อเครื่องจักรที่น าเข้าต้องตรงกับ INVOICE และใบขนสินค้าขาเข้า**
- **ชื่อเครื่องจักรที่ขอควรเป็ น COMMOM NAME**

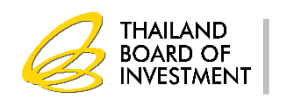

#### **กำรใช้สิทธิประโยชน์**

**1.ขออน ม ั ตบ ิั ญช ี รายการเคร ื องจก ั ร ุ ่ 2.สั่งปล่อยเครื่องจักร 3.ใช้เครื่องจักรในโครงการผลิตผลิตภัณฑ์ที่ได้รับการส่งเสริม 4.ห ้ ามม ิให ้ บ คคลอ ื นใช ้ เคร ื องจก ั รทไี ด ้ ร ั บการยกเว้นอากรขาเข้า ุ ่ ่ 5.ใช้เครื่องจักรที่ได้รับการยกเว้นอากรขาเข้าภายในโรงงานที่ ระบ ไว ้ในบ ั ตรส งเสร ิ ม ุ ่ 6.ใช้งานเครื่องในโครงการที่ได้รับการส่งเสริมไม่น้อยกว่า 5 ปี นับแต่วันนำเข้า** 

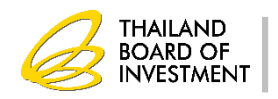

## **เงื่อนไขกำรด ำเนินกำรที่ต้องขออนุญำต**

```
1. การตัดบัญชีเครื่องจักร
2. การส่งเครื่องจักรไปต่างประเทศ
3. การทำลายเครื่องจักร
4. การบริจาคเครื่องจักร
5. การช าระภาษีอากรเครื่องจักรที่ไม่ได้ใช้ในโครงการ
```
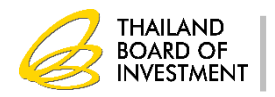

## **เงื่อนไขกำรด ำเนินกำรที่ต้องขออนุญำต**

```
6. การจ าหน่ายเครื่องจักร
7. กาจ านองเครื่องจักร
8. การน าเครื่องจักรไปท าสัญญาเช่าซื้อ/ลิสซิ่ง
9. การใช้เครื่องจักรเพื่อการอื่น
10. การให
้
บ
คลอ
ื
นใช
้
เคร
ื
องจ
ั
กร
             ุ
                  ่
```
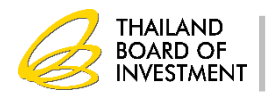

## **กำรส่งเครื่องจักรไปต่ำงประเทศ**

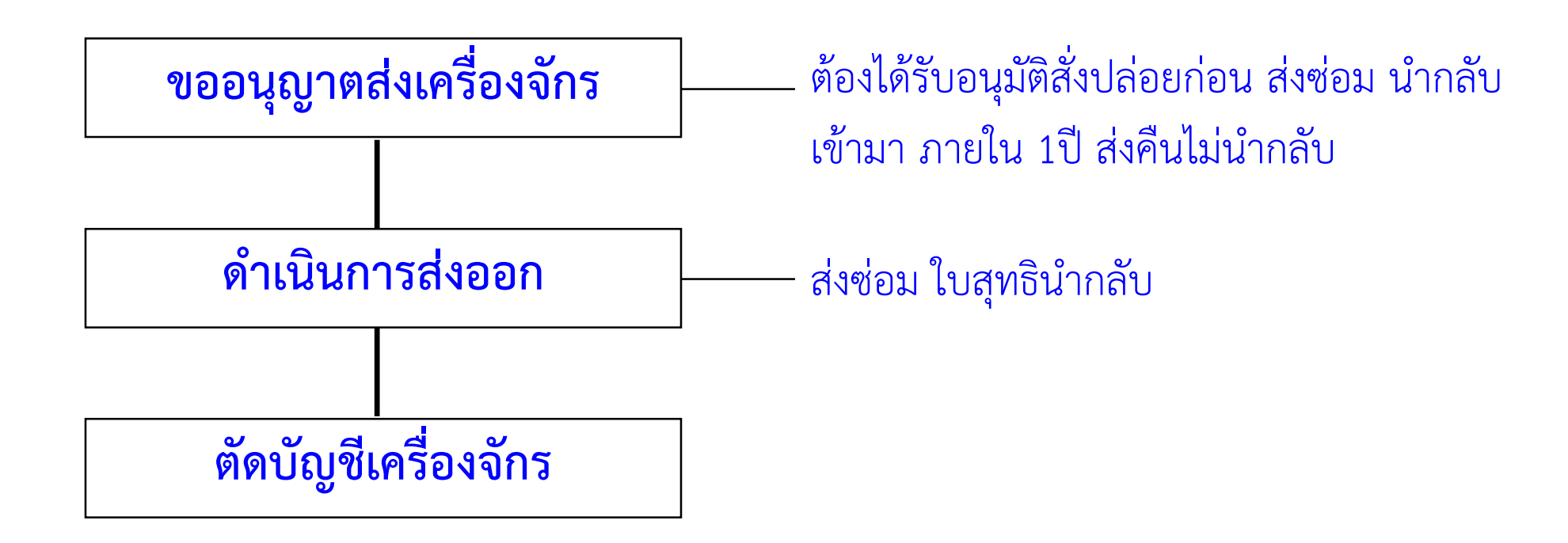

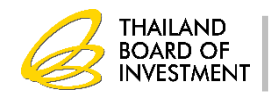

## **กำรส่งเครื่องจักรไปต่ำงประเทศ**

1. เครื่องจักรที่ขออนุญาต ต้องใด้รับอนุมัติสั่งปล่อยหรือสั่งปล่อย **่ ่ ุ ่ ถอนค ้าประกันจากส านักงานแล้ว 2. ในกรณีส่งเครื่องจักรกลับคืนไปต่างประเทศ ต้องไม่มี ผลกระทบต่อก าลังการผลิตและกรรมวิธีการผลิต ยกเว้นกรณีที่ บริษัทฯได้แจ้งขอยกเลิกโครงการหรือมีการน าเข้าเครื่องจักร ทดแทน**

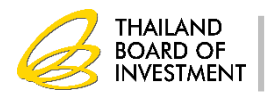

## **กำรท ำลำยเครื่องจักร**

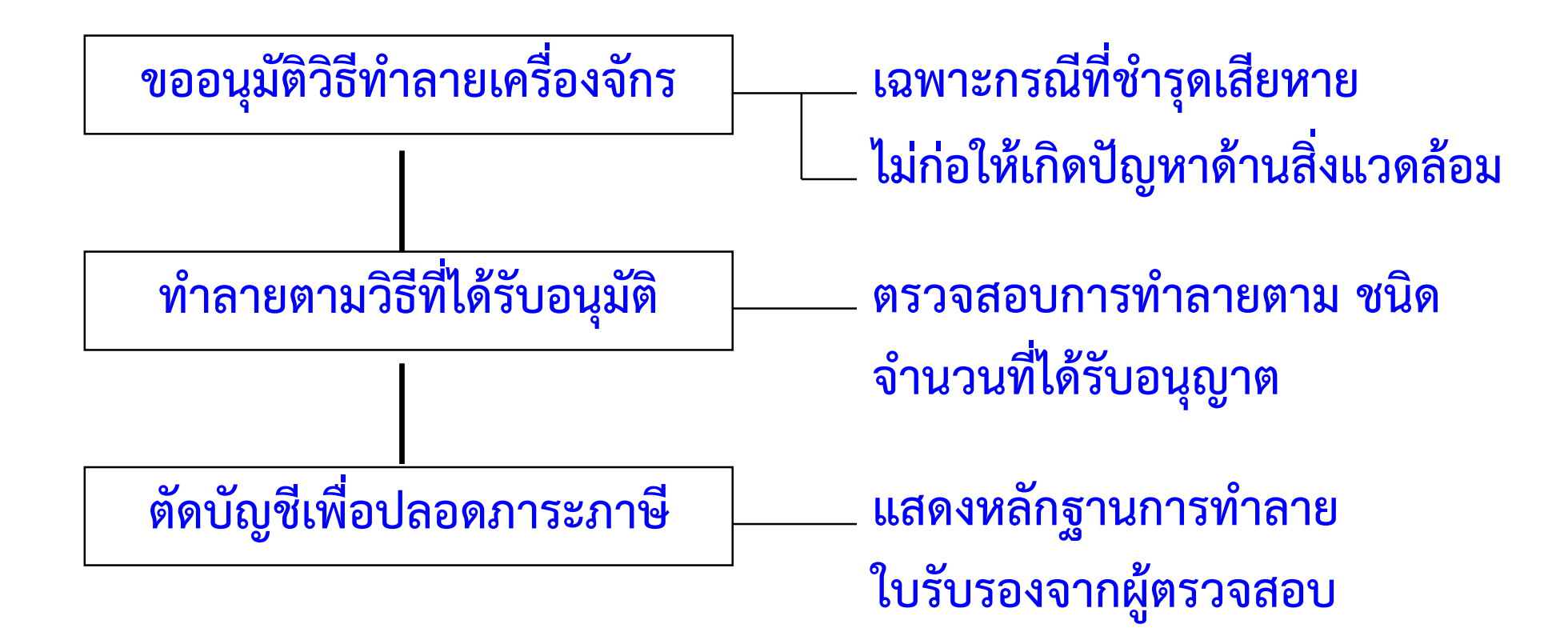

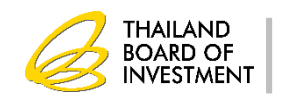

## **เกณฑ์การพิจารณา**

**เคร ื องจก ั รทม ี ี ง ื อนไขทข ี ออน ุญาตต ้องได้รับ ่ เ ่ ่ อน มต ั ส ิั งปล อยจากส าน ั กงาน ุ ่ ่ 1. ก าลังผลิตต้อง ไม่เปลี่ยนแปลงหรือ อย ู ในเกณฑ +/\_ 20 % ่ ์ ของก าลังผลิตตามบัตรส่งเสริม 2 ข ้ น ั ตอนการผลต ิ ครบถ ้ วนตามทไี ด ้ ร ั บอน มต ัใิ ห ้ การ ่ ุ ส่งเสริม 3.ถ้ามีการเปลี่ยนแปลงด้านก าลังผลิตหรือขั้นตอนการผลิต** <u>ต้องมีการนำเข้าเครื่องจักรเข้ามาทดแทน</u>

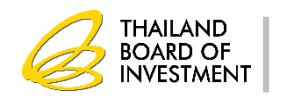

### **เกณฑ์กำรพิจำรณำ**

- 1. รายการเครื่องจักรที่ขออนุมัติทำลายต้องตรงกับรายการ เครื่องจักรที่นำเข้าและตรงกับบัญชีรายการเครื่องจักรที่ **ได้รับอนุมัติ**
- **2. วิธีกำรท ำลำยต้องให้เครื่องจักรเกิดควำมเสียหำยไม่ สำมำรถใช้งำนได้**
- **3. ภำพถ่ำยก่อนและหลังท ำลำยต้องมีควำมแตกต่ำงชัดเจน**

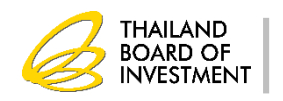

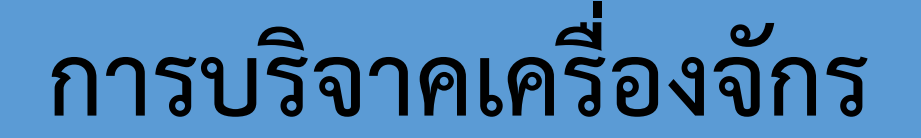

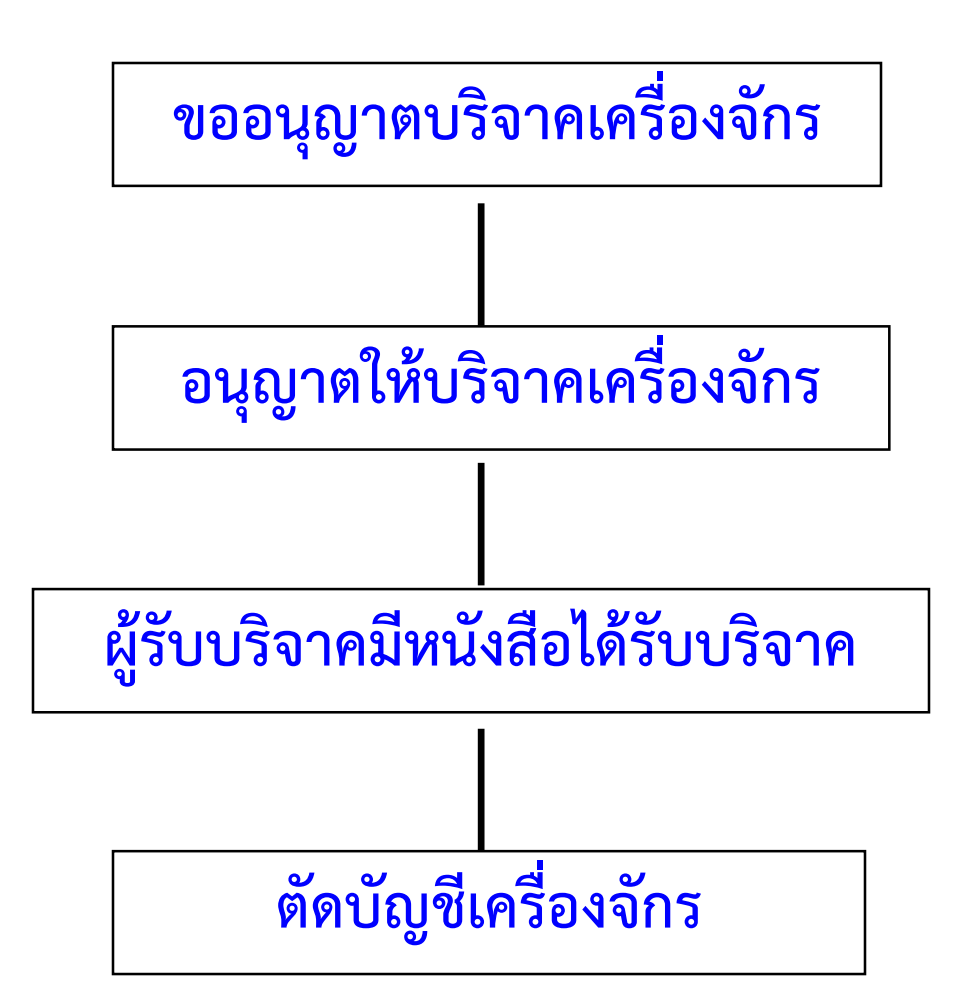

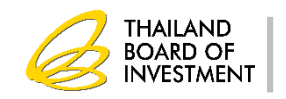

### **กำรบริจำคเครื่องจักร**

1. เครื่องจักรที่ขออนุญาตต้องได้รับการสั่งปล่อยแล้ว **่ ่ ่ ่ 2. เคร ื องจ ั กรทข ี ออน ุญาตต ้ องไม มผ ี ลกระทบต อสาระส าคัญของ ่ ่ ่ ่ โครงการ**

**3. การอน ุญาตให ้โดยไม่มีภาระภาษีอากร เฉพาะ บริจาคให้แก่ ส่วนราชการ องค์การของรัฐ หรือองค การสาธารณกศ ลเท าน ้ ั น ์ ุ ่ 4. การบริจาคให้แก่เอกชนให้ถือเป็ นการจ าหน่ายเครื่องจักร**

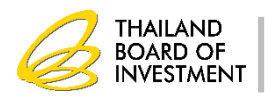

## **กำรบริจำคเครื่องจักร**

#### **1. ระบ เหต ผลในการบร ิ จาคและหน วยงานทข ี อร ั บบร ิ จาค ุ ุ ่ ่ 2. แนบหนังสือขอรับบริจาคจากหน่วยงานที่ขอรับบริจาค 3. รายการเครื่องจักรที่ บริจาค ขอรับบริจาค และเครื่องจักร ที่น าเข้าต้องเป็ นรายการเดียวกัน**

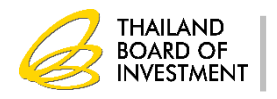

## **กำรช ำระภำษีอำกรเครื่องจักร**

**1. บริษัทฯไม่ต้องกำรใช้เครื่องจักรบำงรำยกำรที่ใช้สิทธิ์ยกเว้นอำกรขำเข้ำ ในโครงกำรที่ขอรับกำรส่งเสริม 2. ภำระภำษีอำกรเกิดขึ้น ณ วันน ำเข้ำ**

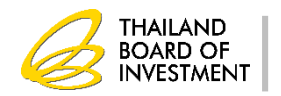

### **กำรจ ำหน่ำยเครื่องจักร**

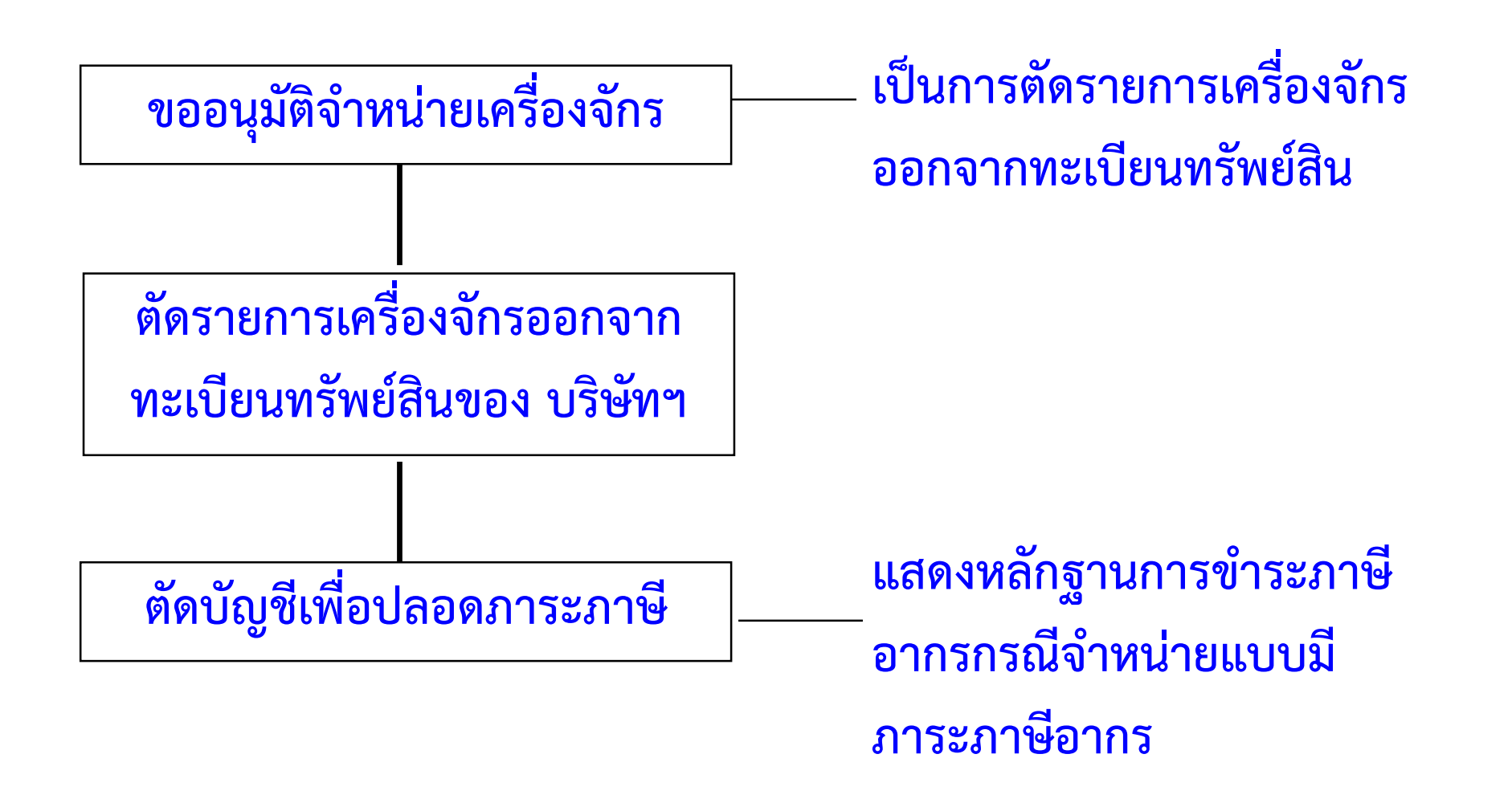

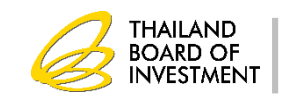

## **กำรจ ำหน่ำยเครื่องจักร**

**1.เคร ื องจก ั รทข ี ออน ุญาตต ้ องได ้ ร ั บการส ั งปล อยแล ้ ว ่ ่ 2.เคร ื องจก ั รทข ี ออน ุญาตต ้ องไม ม ี ผลกระทบต อสาระส าคญ ั ของโครงการ ่ ่ ่ ่ 3.กรณีใช้งานเกินกว่า 5 ปี น ั บต ้ ง ัแต วน ั ทน ี าเข ้ าอน ุญาตให้โดยไม่มีภาระ ่ ่ ภาษีอากร**  <u>4. กรณีใช้งานไม่ครบกำหนด 5 ปี นับตั้งแต่วันที่นำเข้า</u>

**อน ุญาตให ้ จา หน ายโดยมีภาระภาษีอากรตามสภาพ ณ วันยื่นขอ ่**

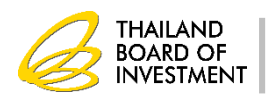

## **กำรจ ำนอง เช่ำซื้อ เช่ำแบบลีสซิ่ง**

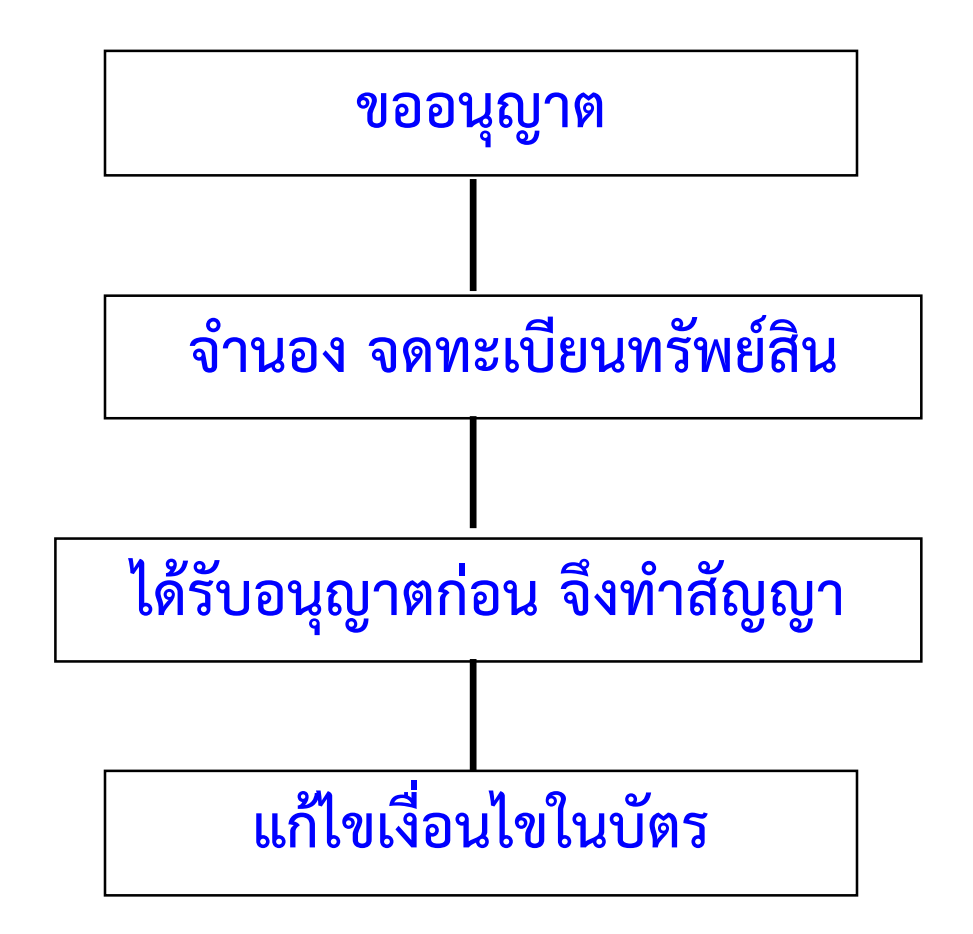

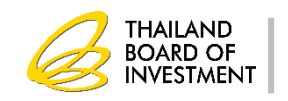

## **กำรจ ำนอง เช่ำซื้อ เช่ำแบบลิสซิ่ง**

#### **1. เคร ื องจ ั กรทข ี ออน ุญาตต ้ องได ้ ร ั บการส ั งปล่อยแล้ว ่ ่ 2. ต ้ องขออน ุญาตก อนดา เน ิ นการ ่ 3. อน ุญาตให ้ ท กกรณ ี ุ**

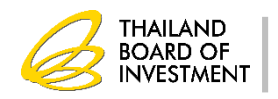

## **กำรจ ำนอง เช่ำซื้อ เช่ำแบบลิสซิ่ง**

**1. เคร ื องจ ั กรทไี ด ้ ร ั บอน ุญาตเช าแบบลส ี ซ ิ งหรือเช่า ่ ่ ่ ่ ซื้อมาใช้ในโครงการที่ได้รับการส่งเสริมไม่น้อยกว่า 5 ปี**

**2. ภาระภาษีอากร กรณีปฏิบัติผิดเงื่อนไข ลิสซิ่ง บริษัท ไฟแนนซ์ เช่าซื้อ บริษัท ไฟแนนซ์ จ านอง ผ ้ ู ได ้ ร ั บส งเสร ิ ม ่**

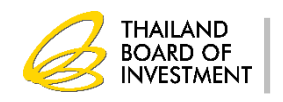

## **กำรจ ำนอง เช่ำซื้อ เช่ำแบบลิสซิ่ง**

**1. แนบแบบคา ขอพร ้ อมลายเซ ็ นต ผ ้ ูขอและค ู ส ั ญญา ์ ่ เช่าซื้อหรือเช่าแบบลีสซิ่ง**

**2. หากมีการท าสัญญากับสถาบันการเงินใหม่หรือมี การเพม ิ รายการเคร ื องจ ั กรใหม ต ้ องย ื นขออน ุญาต ่ ่ ใหม่**

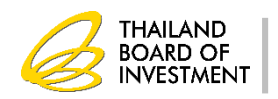

## **กำรใช้เครื่องจักรเพื่อกำรอื่น**

- **1. ต ้ องได ้ ร ั บอน ุญาตเปิ ดดา เน ิ นการแล ้ ว**
- 2. ต้องปฏิบัติถูกต้องตามเงื่อนไขต่างๆ ที่ได้รับการส่งเสริม **่ ่ ่**
- **3. การรับจ้างนี้จะต้องไม่มีผลกระทบต่อก าลังการผลิต ของผลิตภัณฑ์ที่ได้รับการส่งเสริม**
- **4. เคร ื องจก ั รทไี ด ้ ร ั บอน ุญาตต ้ องไม ถ ู กโยกย ้ ายออกไป ่ ่ ่ นอกโรงงาน**
- **5. รายได้จากการรับจ้างนี้ จะไม่ได้รับสิทธิยกเว้นภาษีเงินได้ น ิ ตบ ิ คคล ุ**
- **6. วต ั ถ ดบ ิ ทใี ช ้ในการผลต ิ จากการผลต ิ จากการร ั บจ ้ างนี้ ุ ่ ไม่ได้รับสิทธิยกเว้นอากรขาเข้า**

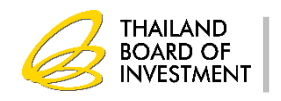

## **กำรใช้เครื่องจักรเพื่อกำรอื่น**

- **1. ในสัญญาแนบสัญญารับจ้างระหว่างบริษัทฯ กับผ ้ ู ว า ่ จ้าง**
- **2. ให ้ ระบ รายการเคร ื องจ ั กรทจ ี ะน าไปใช ้ เพ ื อการอื่น ุ ่ ่ ่**
- **3. ระบ ระยะเวลาในการร ั บจ ้ าง ุ**

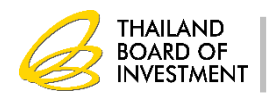

## **กำรให้บุคคลอื่นใช้เครื่องจักร**

**1.ต้องเป็ นการน าไปผลิตชิ้นส่วน/ผลิตภัณฑ์ ให้กับเจ้าของ เครื่องจักรเท่านั้น**

2.ต้องไม่มีผลกระทบต่อสาระสำคัญของโครงการ เช่น **ก าลังการผลิต กรรมวิธีการผลิต** 

<u>(ต้องระบุไว้ในกรรมวิธีการผลิตว่าจะนำเครื่องจักรส่วนนี้</u> **ุ ่ ่ ไปให ้ บ คคลอ ื นใช ้ ถ ้ าไม มต ี้ องย ื นอน มต ั แ ิ ก ้ไขโครงการ) ุ ่ ่ ่ ุ**

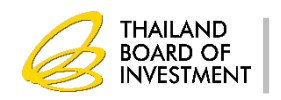

## **กำรให้บุคคลอื่นใช้เครื่องจักร**

```
1.แนบส
ั
ญญาร
ั
บจ
้
างระหว
างบร
ิ
ษท
ั
ฯ กบ
ั
ผ
้
ูร
ั
บจ
้
าง
                                 ่
2.ระบ
รายการเคร
ื
องจ
ั
กรทจ
ี
ะน
าไปให
้
บ
คคลอ
ื
นใช้ใน
        ุ
                      ่
                                 ่

                                                 ุ
                                                         สัญญา
```
**3.ระบ ระยะเวลาในการร ั บจ ้ างุ**

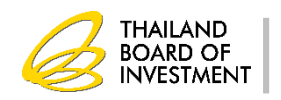

#### **กำรตัดบัญชีเครื่องจักรที่มีอำยุเกิน 5 ปีนับแต่วันน ำเข้ำ**

**เป็ นการตัดภาระภาษีอากรของเครื่องจักรที่ใช้สิทธิตามบัตรส่งเสริม ออกจากบริษัทฯ โดยเครื่องจักรต้องใช้ในโรงงาน**

**ซ ึ่งยง ัอย ู ในทะเบ ี ยนทร ั พย ส ิ นของบร ิ ษ ั ทฯ และการใช้สิทธิ์ของ สนง. ่ ์ 1. บริษัทฯต้องยื่นเรื่องขอมา**

2. บริษัทฯต้องปฏิบัติถูกต้องตามเงื่อนไขของบัตรส่งเสริม **่ 3. บร ิ ษ ั ทฯ ต ้ องได ้ ร ั บอน ุญาตให ้ เปิ ดดา เน ิ นการจาก สนง.**  4. เมื่อบริษัทฯต้องการ จำหน่าย ใช้เพื่อการอื่น ให้บุคคลอื่นใช้  **่ ุ บร ิ จาค ส งไปต างประเทศ ต ้ องขออน ุญาตจาก สนง.ก่อน่ ่**

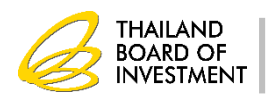

**กำรตัดบัญชีเครื่องจักรที่มีอำยุเกิน 5 ปีนับแต่วันน ำเข้ำ**

```
แนบเอกสำรกำรใช้สิทธิ์ อย่ำงหนึ่งอย่ำงใดดังนี้
  1.หนังสือสั่งปล่อย
  2.ใบขนขาเข
้
าท
ี
ระบ
STATUS 04 หร
ื
อระบ
ให
้ไปร
ั
บของ
                                                  ุ
ที่ท่าน าเข้า
  3.กรณแ
ีนบใบขนขาเข
้
าต
้
องแน
่ใจว
าระบ
หน
ั
งส
ื
อส
ั
งปล่อย
                                       ่
                                             ุ
                                                       ่
ถ
ู
กต
้
อง
```
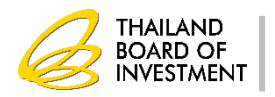

## **กำรตัดบัญชีเครื่องจักร**

```
1. จากการทำลายเครื่องจักร
2. จากการส่งเครื่องจักรไปต่างประเทศกรณีส่งคืน
3. จากการจ าหน่ายเครื่องจักรโดยมีภาระภาษีอากร
4. จากการบริจาคเครื่องจักร
  เป็ นการตัดรายการเครื่องจักรและภาระภาษีอากรออกจาก
  บริษัทฯและบัญชีการใช้สิทธิ์ของ สนง. โดยเครื่องจักรไม
่ได
้
อย
ู
                                                           ่
 ในโรงงาน
```
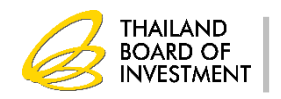

## **กำรตัดบัญชีเครื่องจักรจำกกำรท ำลำยเครื่องจักร**

#### **1. แนบหลก ั ฐานการตรวจสอบจากผ ้ ูตรวจสอบ 2. แนบร ู ปถ ายเคร ื องจ ั กรก อนและหลง ั ทา ลาย ่ ่ ่ 3. เคร ื องจ ั กรทไี ด ้ ร ั บอน ุญาตให ้ ทา ลายจะไม มภ ี าระภาษีอากร่ ่ ่**

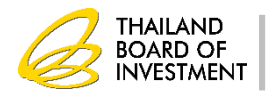
## **กำรตัดบัญชีเครื่องจักรจำกกำรส่งคืนเครื่องจักร**

**1. แนบหลก ั ฐานการการส งออกใบขนส ิ นค ้ าขาออกระบ ่ สถานะ STATUS 04 2. ระบ เลขทห ี น ั งส ื ออน ุญาตส งเคร ื องจ ั กรออกไปต ่างประเทศ ุ ่ ่ ในใบขนสินค้าขาออก**

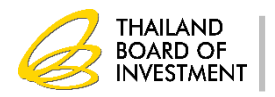

## **กำรตัดบัญชีเครื่องจักรจำกกำรจ ำหน่ำยเครื่องจักร**

## 1.แนบหลักฐานการการชำระภาษีอากร **2. แนบใบขนสินค้าขาเข้าของเครื่องจักรที่ช าระภาษีอากร**

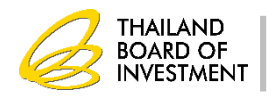

## **กำรตัดบัญชีเครื่องจักรจำกกำรบริจำคเครื่องจักร**

**แนบหลก ั ฐานการการร ั บบร ิ จาค โดยระบ รายการเคร ื องจ ั กร ุ ่ ทบ ี ร ิ จาคต ้ องตรงกบ ั รายการทอ ี น ุญาตให ้ บร ิ จาค่**

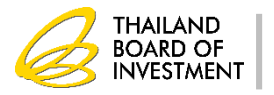

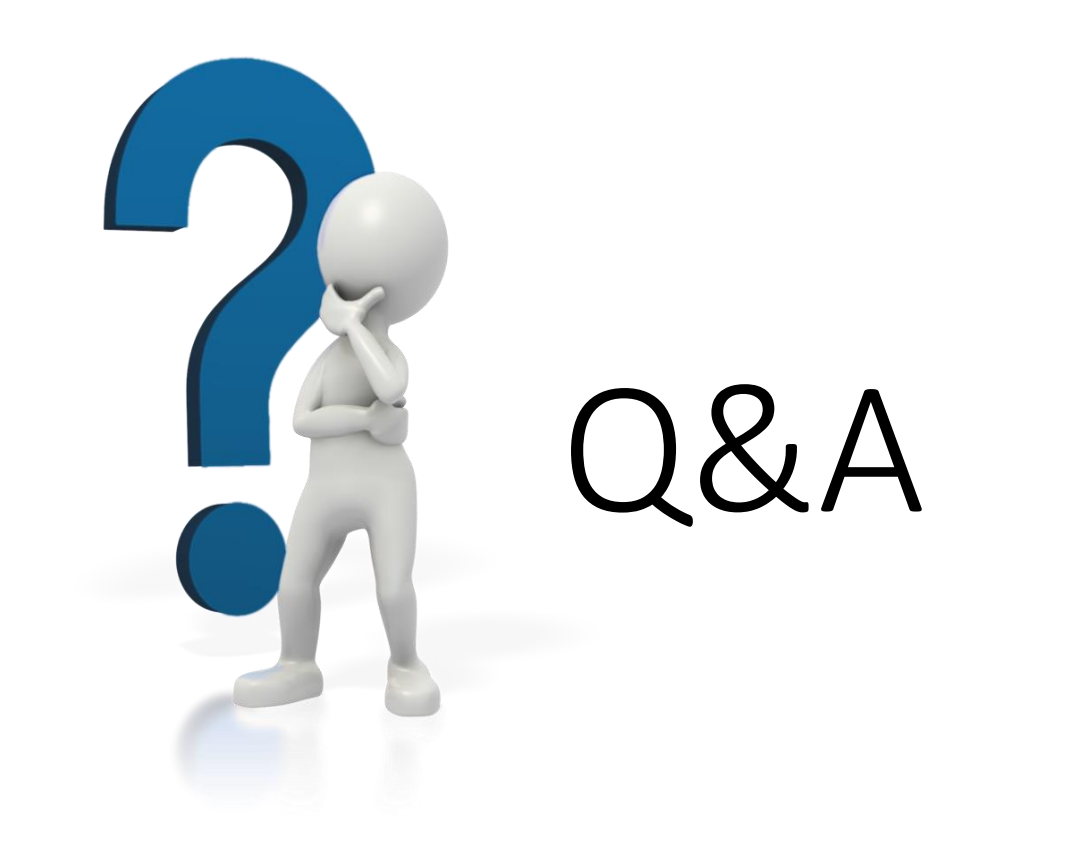

## **www.boi.go.th**

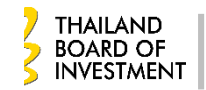

#### **วธ ิีปฏ ิ บ ั ตเ ิ กย ี วกบ ั วต ั ถ ดบ ิ และวส ั ด จา เป็ น ่ ุ ุ ของบร ิ ษท ั ทไี ด ้ ร ั บส งเสร ิ มการลงท น ่ ่ ุ**

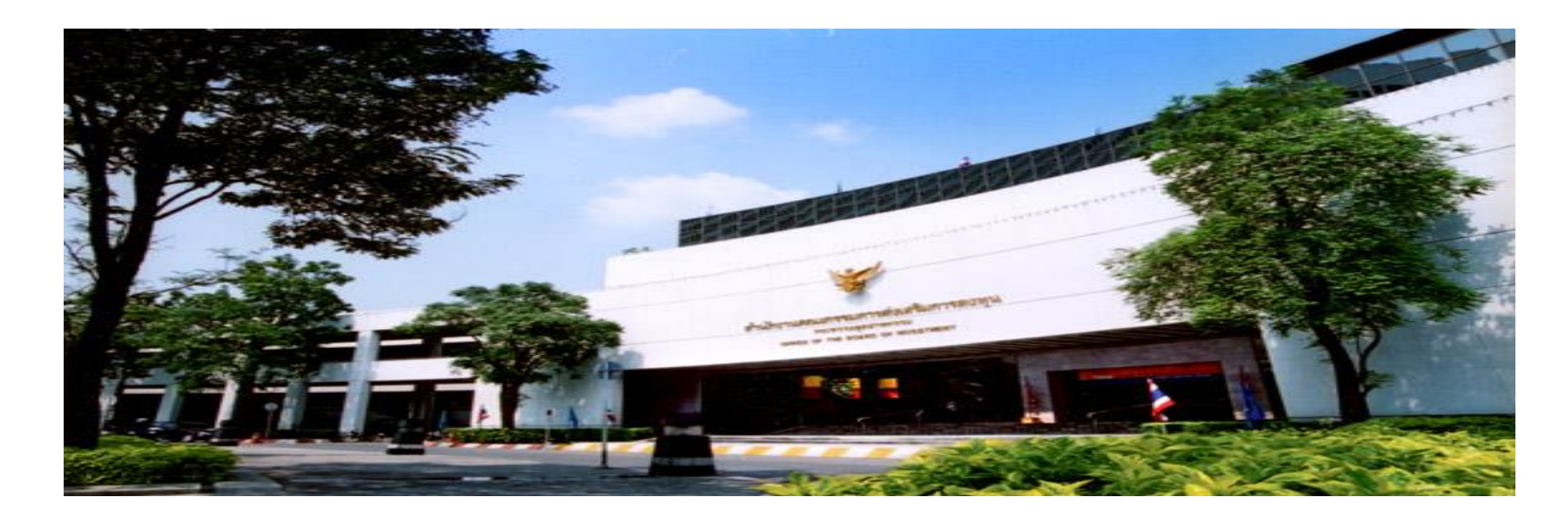

#### **ส าน ั กงานคณะกรรมการส งเสร ิ มการลงท น ่ ุ**

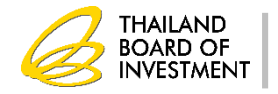

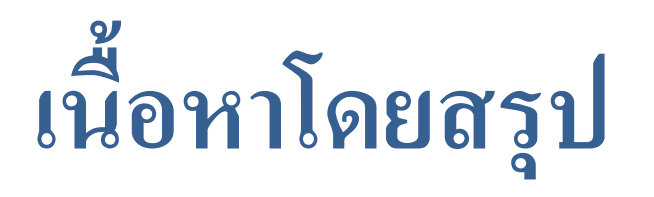

- **1. ส ิ ทธ ิประโยชน การน าเข ้ าวต ั ถ ดบ ิ และวส ั ด จ าเป็ น ์ ุ ุ**
- **2. คา จ ากด ั ความของวต ั ถ ดบ ิ และวส ั ด จ าเป็ น ุ ุ**
- **3. การใช้สิทธิประโยชน์ตามมาตรา 36**
- **4. การปฏ ิ บ ั ตเ ิ ม ื อส ิ ้ นส ดส ิ ทธ ิประโยชน ่ ุ ์**
- **5. ข้อควรระวังในการใช้สิทธิประโยชน์**

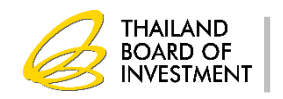

#### **ส ิ ทธ ิประโยชน การน าเข ้ าวต ั ถ ดบ ิ และวส ั ด จ าเป็ น ์ ุ ุ**

### **มาตรา 30**

#### การลดหย่อนอากรขาเข้าสำหรับวัตถุดิบและวัสดุจำเป็นที่นำมาผลิตเป็นผลิตภัณฑ์เพื่อจำหน่าย **่ ุ ุ ่ ในประเทศ**

### **มาตรา 36(1)**

#### การยกเว้นอากรขาเข้าสำหรับวัตถุดิบและวัสดุจำเป็นที่นำมาผลิตเป็นผลิตภัณฑ์เพื่อการส่งออก  **ุ ุ ่**

### **มาตรา 36 (2)**

#### ให้ได้รับยกเว้นอากรขาเข้าสำหรับของที่ผู้ได้รับการส่งเสริมนำกลับเข้ามาเพื่อส่งกลับออกไป  **่ ่**

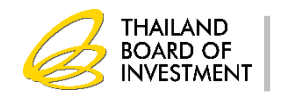

#### **คา จ ากด ั ความ วต ั ถ ดบ ิ และวส ั ด จ าเป็ น ุ ุ**

วัตถุดิบ (Raw Material) หมายถึง ของที่ใช้ในการผลิต หรือผสม หรือประกอบเป็นผลิตภัณฑ์ **ุ ซึ่งบางครั้งอาจไม่คงสภาพเดิมเมื่อผ่านกระบวนการแล้ว ทั้งนี้ ให้หมายรวมถึงของท ี ใช ้ บรรจ ่ ผลิตภัณฑ์ด้วย** 

วัสดุจำเป็น (Essential Material) หมายถึง ของซึ่งจำเป็นต้องใช้และเมื่อใช้แล้วสิ้นเปลืองในการ **ุ ผลิต หรือผสม หรือประกอบเป็ นผลิตภัณฑ์หรือผลิตผล เพื่อให้ได้ประสิทธิภาพ ค ณภาพและ ุ** มาตรฐาน ช่วยลดการสูญเสียและเพิ่มผลผลิตสำหรับผลิตภัณฑ์หรือผลิตผลดังกล่าว **่ ่ ์ ่**

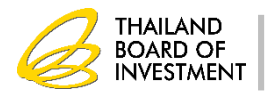

### **ค าจ ากัดความ**

สูตรการผลิต หมายถึง รายการและปริมาณของวัตถุดิบที่ประกอบขึ้นเป็นผลิตภัณฑ์ต่อหนึ่งหน่วย **ุ ่ ์ การผลิต**

ปริมาณสต็อกสูงสุด หมายถึง ปริมาณการนำเข้าวัตถุดิบที่ได้รับการยกเว้นอากรขาเข้า **ุ ุ ่** สั่งปล่อยวัตถุดิบ หมายถึง การแจ้งไปยังกรมศุลกากรเพื่อการใช้สิทธิและประโยชน์ยกเว้นอากรขาเข้า **่ ่ ุ ุ ่ ์ วต ั ถ ด ิ บเพ ื อใช ้ในการทา พธ ิี การศ ลกากรขอค ื นอากรหร ื อถอนการวางประกน ั อากร ุ ่ ุ** ตัดบัญชีวัตถุดิบ หมายถึง การที่ผู้ได้รับการส่งเสริมนำหลักฐานการส่งออกดำเนินการตัดบัญชี **ุ ่ ่ ่**  วัตถุดิบเพื่อลดปริมาณคงเหลือวัตถุดิบที่ได้ใช้สิทธิ **ุ ่ ุ ่**

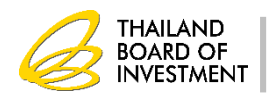

## **ค าจ ากัดความ**

- วัตถุดิบคงเหลือ หมายถึง รายการและปริมาณวัตถุดิบนำเข้าที่ไม่ได้ถูกตัดบัญชี **ุ ุ ่** โดยการส่งออกนอกราชอาณาจักรหรือโดยกรณีอื่นใดในระยะเวลาที่กำหนด
- **ใบขนสินค้าขาออก หมายรวมถึงใบขนสินค้าออกโอนย้ายในประเทศ ใบขนขา ออกไปเขตปลอดอากร ใบรับรองการโอนสิทธิ (REPORT V)**

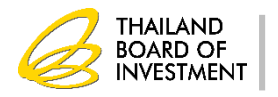

## **การใช้สิทธิมาตรา 36**

- **การขออน ม ั ต ิปร ิ มาณสต ็ อกส ู งส ด 4เดือน ุ ุ** • **การขออน ม ั ต ิ ส ั งปล อยวต ั ถ ด ิ บ ุ ่ ่ ุ**
- 
- **การขออน ม ั ต ิ ส ู ตรการผลต ิ ุ**
- **การขออน ม ั ต ิ ต ั ดบ ั ญช ี วต ั ถ ด ิ บ ุ ุ**
- **การช าระอากรขาเข ้ าวต ั ถ ด ิ บ ุ**
- 
- **การโอนและร ั บโอนวต ั ถ ด ิ บ ุ**
- 
- **การขยายเวลาน าเข ้ าวต ั ถ ด ิ บ ุ**
- **การปฏ ิ บ ั ต ิ หลง ัส ิ ้ นส ดส ิ ทธ ิประโยชน ุ**
- **วธ ิีปฎบ ิั ต ิ เกย ี วกบ ั ส วนส ูญเส ี ย่ ่**

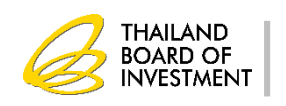

#### **การขออน มต ัปิ ร ิ มาณสตอ ็ กส ู งส ด ุ ุ**

- เป็นการอนุมัติรายการวัตถุดิบ หน่วย และปริมาณของวัตถุดิบ เพื่อกำหนดให้ **ุ ุ ่ ุ ่ บร ิ ษท ั สามารถน าเข ้ าวต ั ถ ดบ ิโดยได ้ ร ั บการยกเว ้ นอากรขาเข ้ า ุ**
- เป็นการยื่นขออนุมัติเฉพาะรายการวัตถุดิบและวัสดุจำเป็นที่ต้องการใช้สิทธิฯ **ุ ุ ุ ่** ตามมาตรา 36 และวัตถุดิบและวัสดุจำเป็นที่ซื้อจากผู้ใช้สิทธิฯ ตามมาตรา 36 **ุ ุ**
- **เป็ นการคา นวณจากส ู ตรการผลต ิ ทก ี า ลง ัการผลต ิไม เกน ิ 4 เดือน ่ ่**

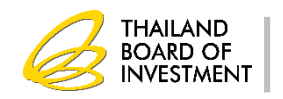

# เงื่อนไขการใช้สิทธิ์

- ต้องมีการนำเข้าเครื่องจักรครบตามขั้นตอนที่ได้รับอนุมัติ  **่ ่ ุ**
- วัตถุดิบที่ใช้สิทธิฯ ยกเว้นอากรขาเข้าต้องใช้ผลิตผลิตภัณฑ์ที่ได้รับการส่งเสริม **ุ ่ ์ ่**
- **เป็ นการอน มต ั ก ิ่ อนการใช ้ ส ิ ทธ ิ ฯ ุ**
- ใช้สิทธิ<sup>ง</sup> ภายในระยะเวลาที่กำหนด
- **ปฏิบัติตามข้อก าหนดต่างๆ ในการใช้สิทธิฯ**

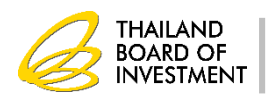

#### **บ ั ญช ี รายการวต ั ถ ดบ ิ และวส ั ด จา เป็ น ุ ุ**

#### สำหรับรายการวัตถุดิบที่อนุมัติให้นำเข้า แบ่งเป็น 2 ประเภท  **ุ ่ ุ ่**

- **ชื่อหลัก ใช ้ เพ ื อกา หนดรายการวต ั ถ ดบ ิ และปร ิ มาณทไี ด ้ ร ั บอน มัติให้น าเข้า ่ ุ ่ ุ**
- **ชื่อรอง ใช ้ เพ ื อการส ั งปล อยวต ั ถ ดบ ิโดยได ้ ร ั บการยกเว ้ นอากรขาเข้า่ ่ ่ ุ**

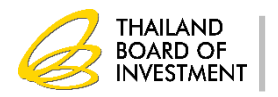

#### **บ ั ญช ี รายการวต ั ถ ดบ ิ และวส ั ด จา เป็ นุ ุ**

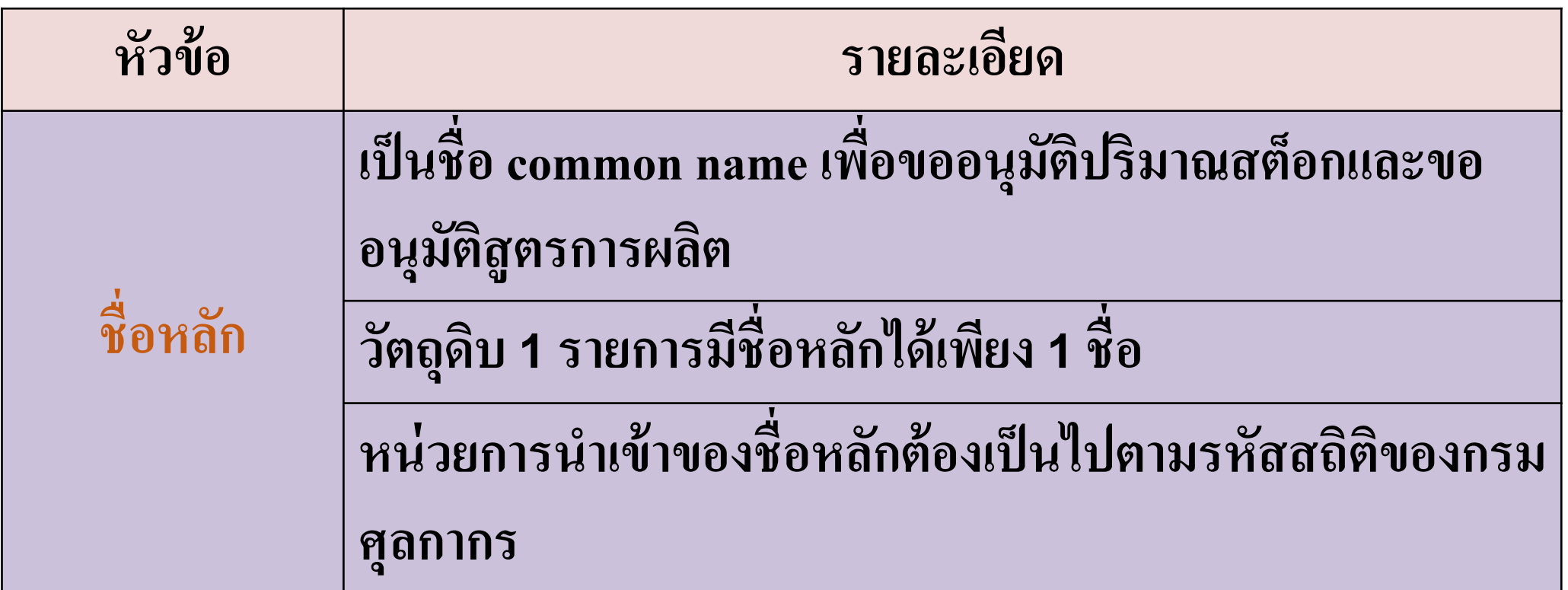

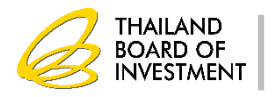

#### **บ ั ญช ี รายการวต ั ถ ดบ ิ และวส ั ด จา เป็ นุ ุ**

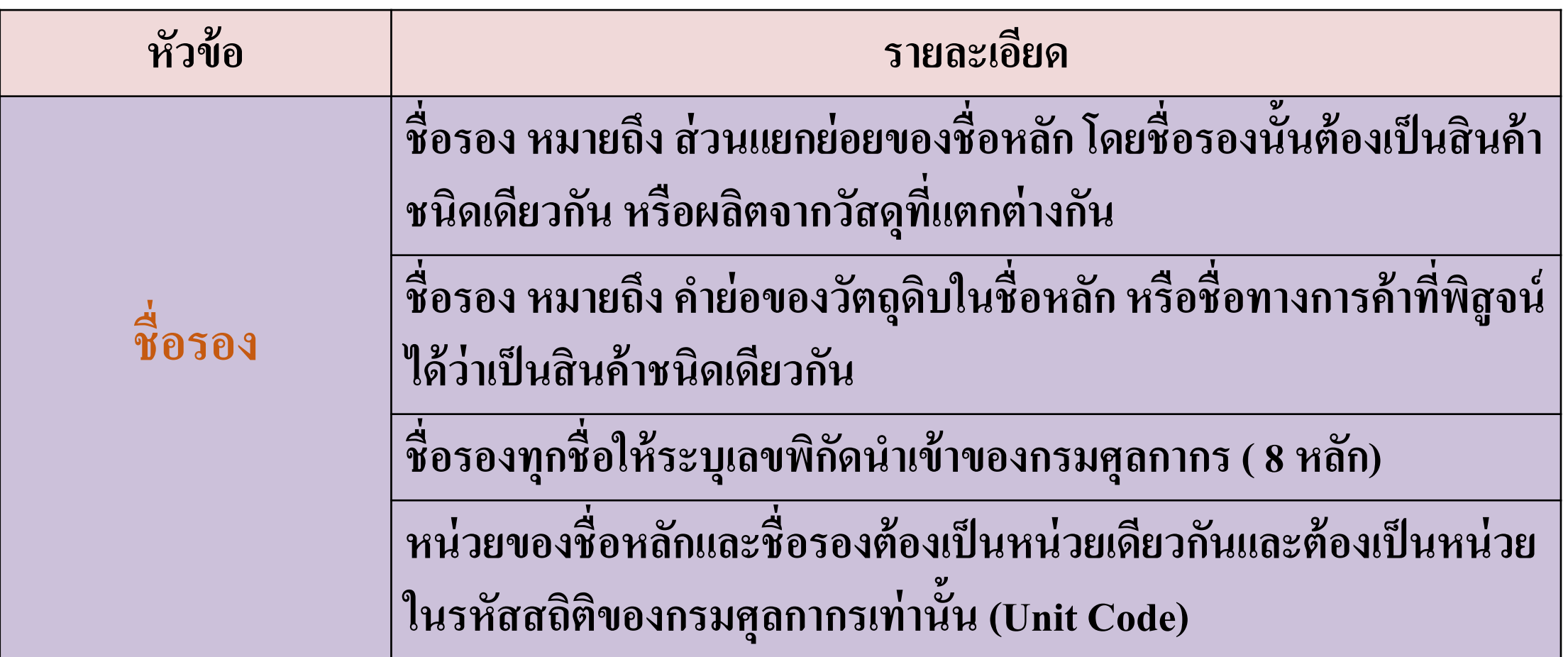

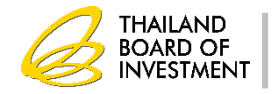

 $\approx$  123  $\approx$  155 Rash RASH  $\approx$ 

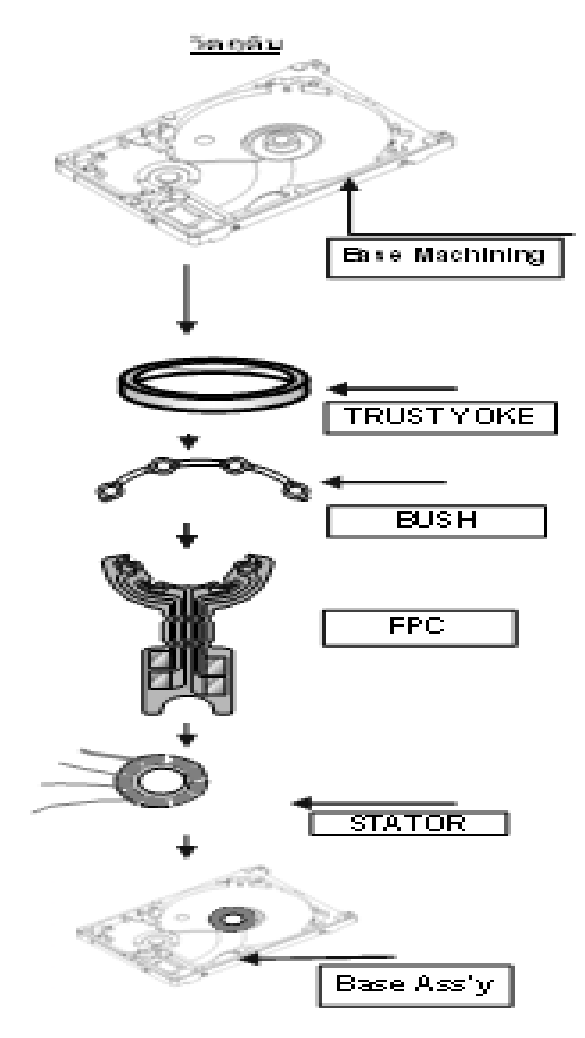

#### ขึ้นตอนการผลิต

1) ทำความสะอาด Base Machining ต้วย Washing machine

2)นำใปติดชิ้นส่วนต่างๆ เช่น Thrust Yoke, Bush, FPC, และอื่นๆ (ขึ้นอยู่กับ model ของ motor) ด้วยกาว Adhesive เครื่องจักรที่ใช้ :

- Pressi Fit machine

- Adhesive Apply machine

- Oven

- Air leak Tester

3) ตรวจสอบระนาบของชิ้นส่วนด้วยเครื่อง :-

- High Checker machine / Hi pot check machine

- กล้อง Microscope

4) บัติกรีสายใฟ (Wire) ต้วย Solder mahine

5) ตรวจสอบอีกครั้งก่อนบรรจุหีบห่อ

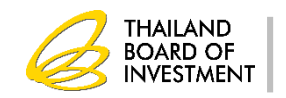

**รายละเอย ีดสูตรการผลต ิ และปร ิ มาณการใช ้ วตัถุดบ ิ และวสัดุจ าเป็ นของแต ละแบบ ตามมาตรา 36 ่ ชื่อผลิตภัณฑ์ BASE ASSEMBLY**

**ร ุ่น (MODEL) A-1 และ A-2 ปริมาณที่จะผลิตในระยะเวลา 4 เดือน จ านวน 1,000,000 ชิ้น**

**ของ บริษัท ABC จ ากัด บัตรส่งเสริมเลขที่ 1234/2552 ลงวันที่ 16 สิงหาคม 2552**

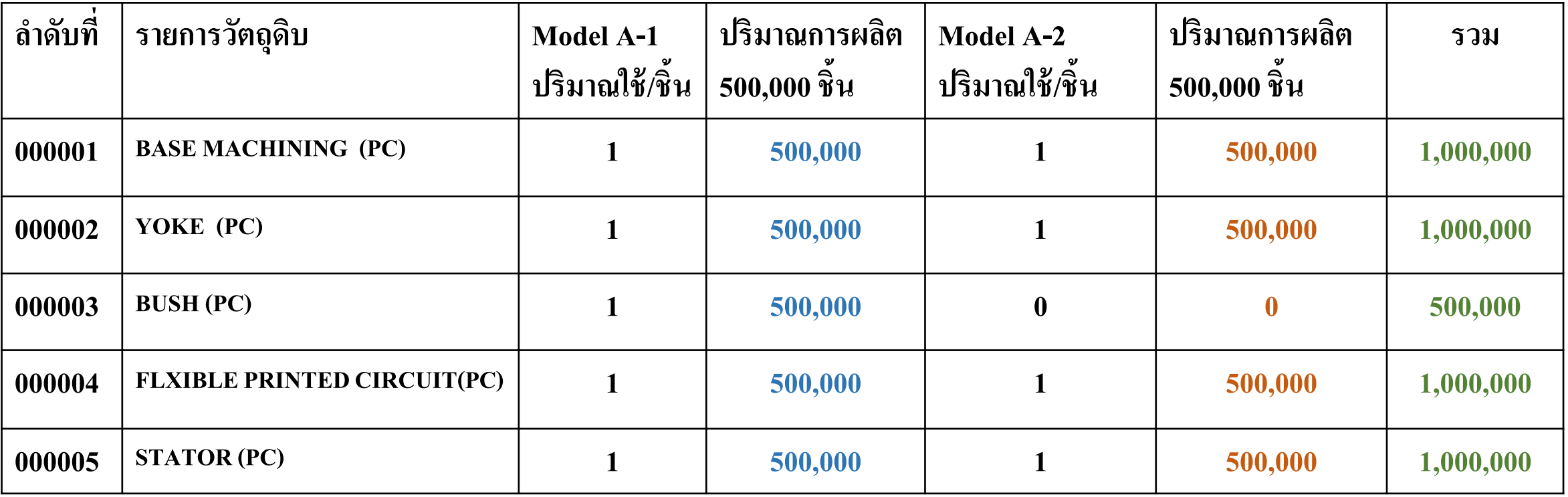

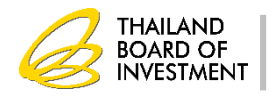

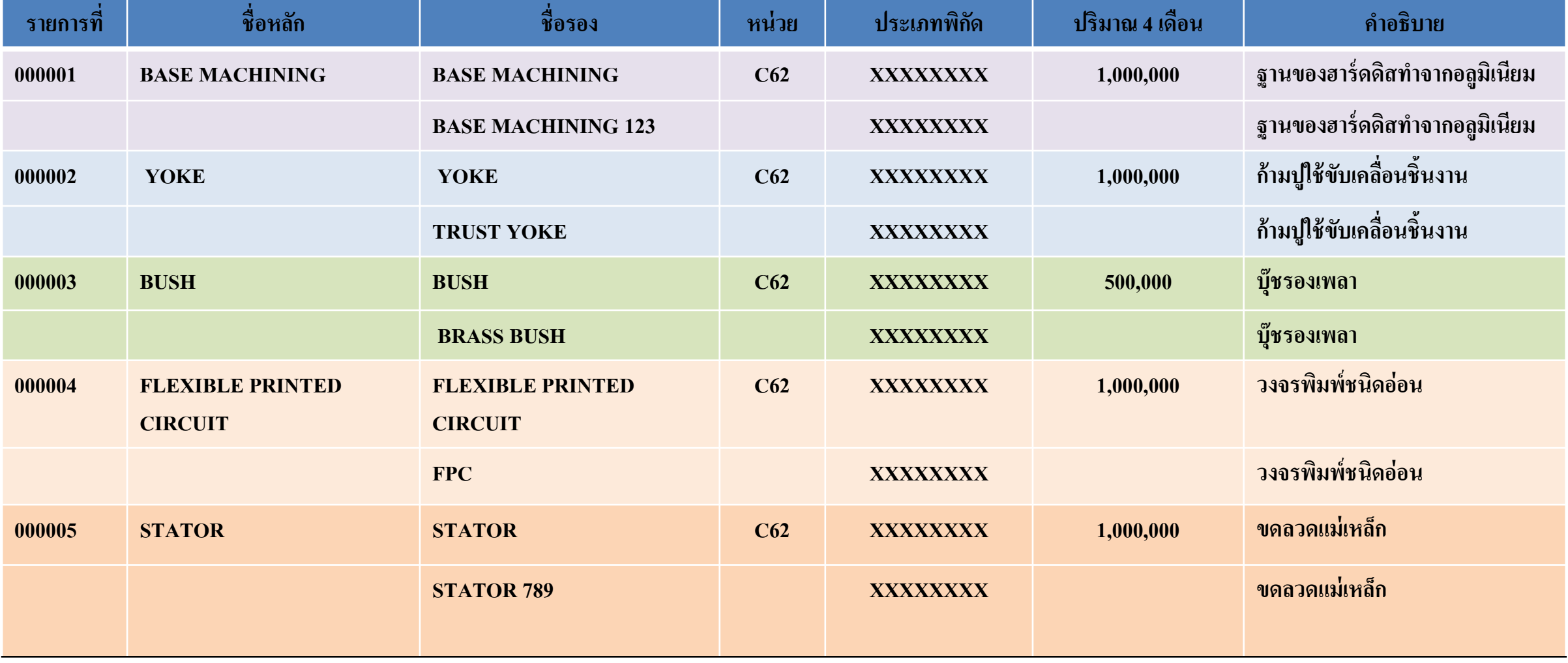

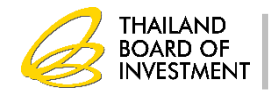

### **การน าผลิตภัณฑ์ที่ส่งออกไปแล้วกลับมาซ่อมแซม**

- **เป็ นผลิตภัณฑ์ที่ผลิตเอง**
- **เป็ นผลิตภัณฑ์ที่สามารถซ่อมแซมได้**
- **ปร ิ มาณทอ ี น ม ั ต ิ ตามความเหมาะสม ่ ุ**
- **จะต้องส่งออกภายใน 1 ปี นับแต่วันน าเข้า**
- **อะไหล่ที่ใช้ในการซ่อมไม่ได้รับสิทธิยกเว้นอากรขาเข้า**
- **อน ม ั ต ิในบ ั ญช ีปร ิ มาณสต ็ อกส ู งส ดโดยใช ้ อก ั ษร R น าหน้า ุ ุ**
- ชื่อที่ขออนุมัติเป็นชื่อหลักซึ่งตรงกับชื่อรอง (ขึ้นด้วย returnชื่อสินค้า....) **่ ่ ุ ่ ่ ่**
- **ส ู ตรการผลต ิ จะเป็ น 1:1**

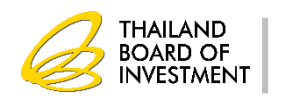

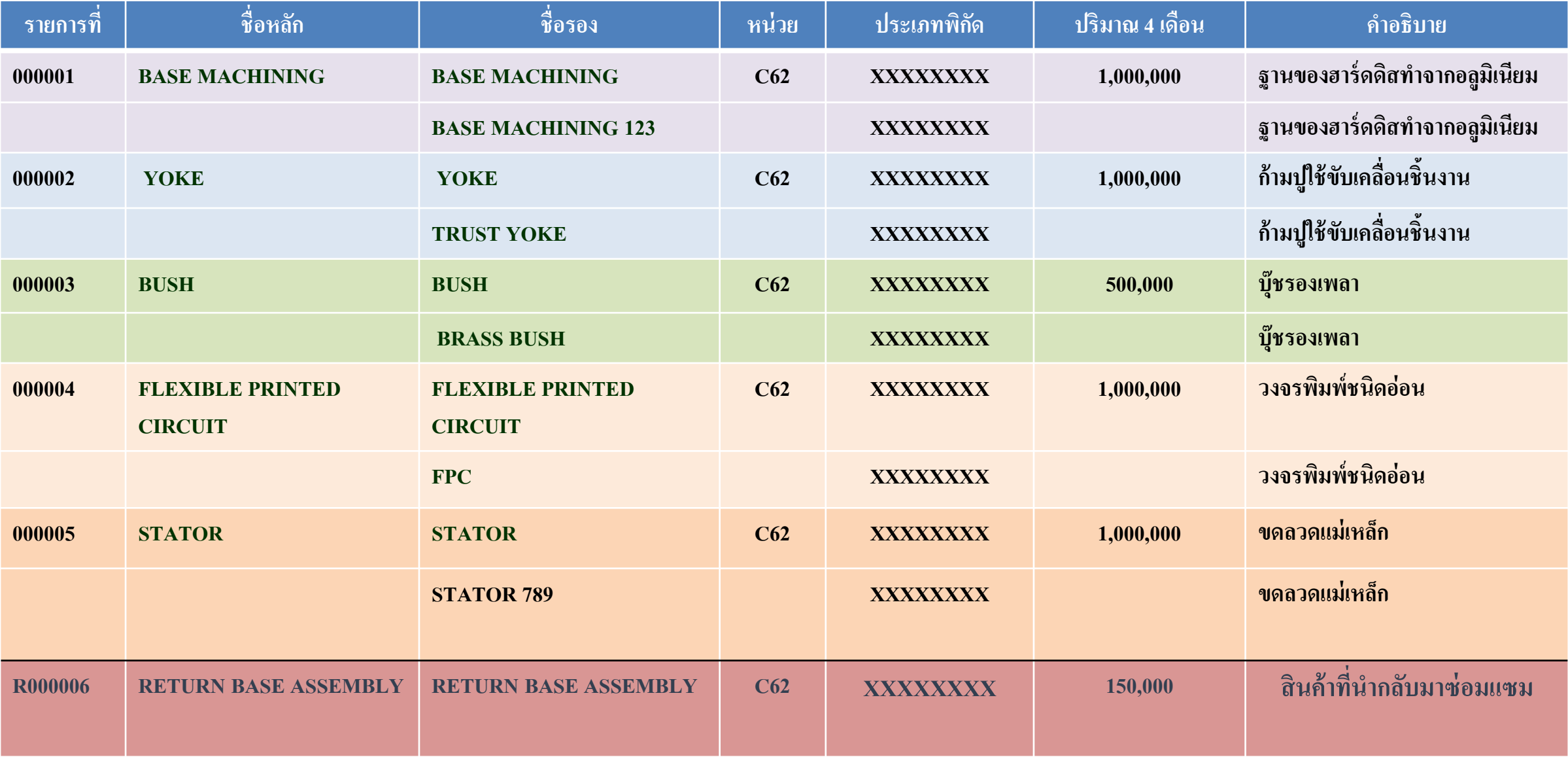

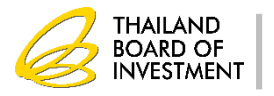

#### **ข ้ น ั ตอนโดยรวมการส ั งปล อยวต ั ถ ดบ ิ แบบไร ้ เอกสาร่ ่ ุ**

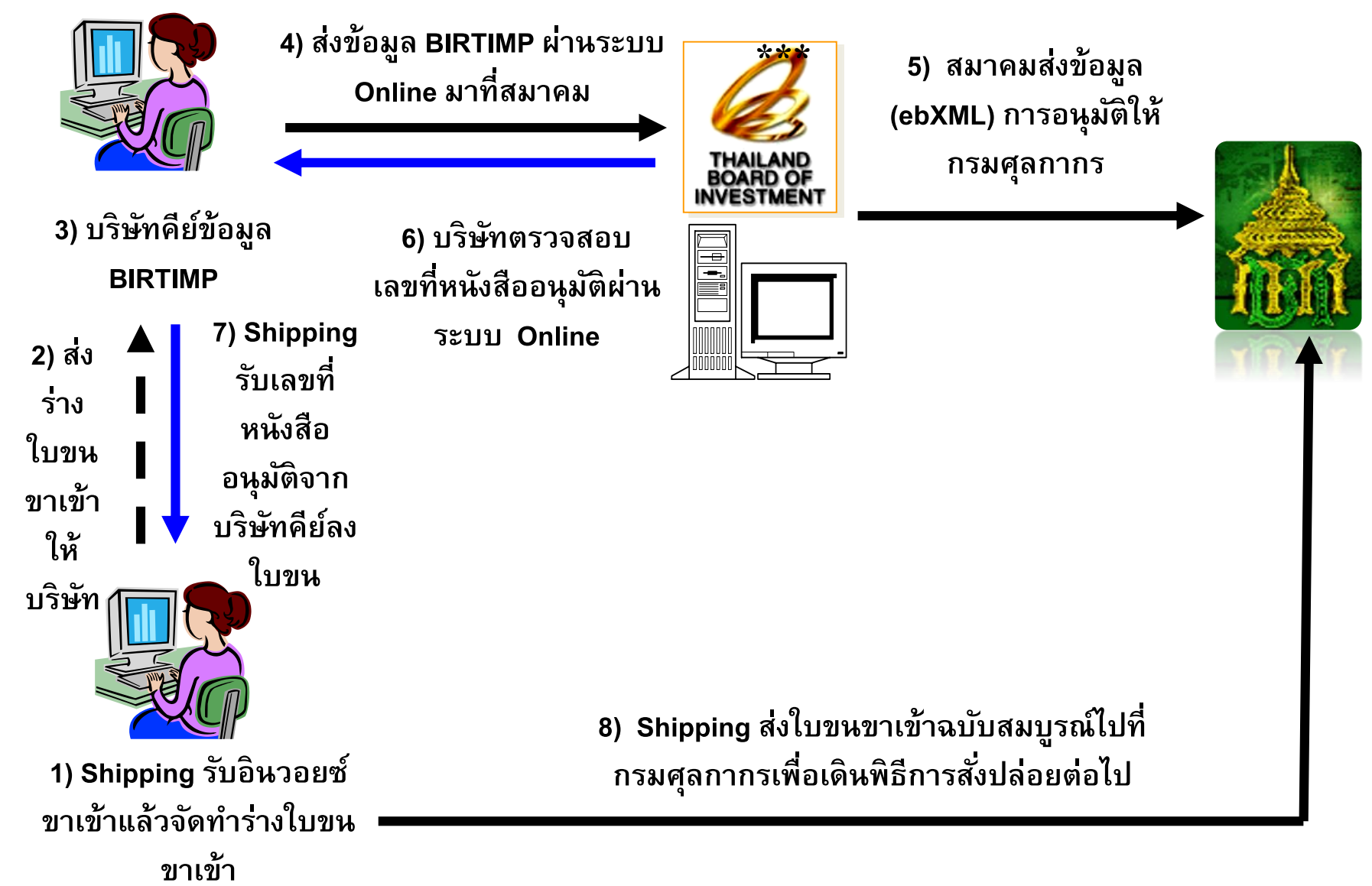

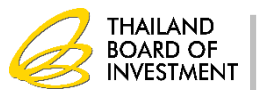

# ขั้นตอนการสั่งปล่อย (BOI)

**1. ระบบจะอน ม ั ตก ิ ารส ั งปล อยท กรายการวต ั ถ ดบ ิ ทผ ี ้ ู ได้รับการ ุ ่ ่ ุ ุ ่ ส งเสร ิ มย ื นขออน ม ั ต ิ และส งข ้ อม ู ลไปยง ั กรมศ ลกากร ่ ่ ุ ่ ุ** 2. ระบบจะตรวจสอบภายหลังหากพบว่าเป็นรายการวัตถุดิบที่ไม่ **่ ุ ่ อย ู ในข ายทไี ด ้ ร ั บส ิ ทธ ิประโยชน ์ส านักงานฯ จะเพิกถอนสิทธิประโยชน์ ่ ่ ่ ส าหร ั บวต ั ถ ดบ ิ ตามสภาพของของราคาและอต ั ราภาษท ี ี ป็ นอย ู ณ วัน ุ เ ่ ่ น าเข้า**

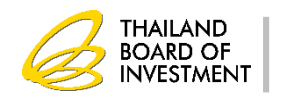

**การขออน ม ั ตส ิั งปล อยวต ั ถ ดบ ิ และวส ั ด จ าเป็ น ุ ่ ่ ุ ุ** 

> **ช ื อของว ั ตถ ด ิ บ ต้องตรงตามรายการสินค้าที่ส าแดงในใบขน ่ ุ** สินค้าขาเข้า <u>หน่วยของวัตถุดิบ</u> ต้องตรงกับรหัสสถิติของ **่ ุ กรมศ ลกากร ปร ิ มาณของว ั ตถ ด ิ บที่ใช้ ในการน าเข้าต้องไม่เกิน ุ**  $\sum$ ปริมาณสต็อกสูงสุดที่ได้รับอนุมัติ จึงจะสามารถนำเข้าวัตถุดิบโดย  $\zeta$ **่ ุ ุ ยกเว้นอากรขาเข้าตามมาตรา 36 ได้**

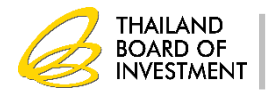

#### **การลงบ ั ญช ี ส ั งปล อยวต ั ถ ดบ ิ และวส ั ด จ าเป็ น ่ ่ ุ ุ**

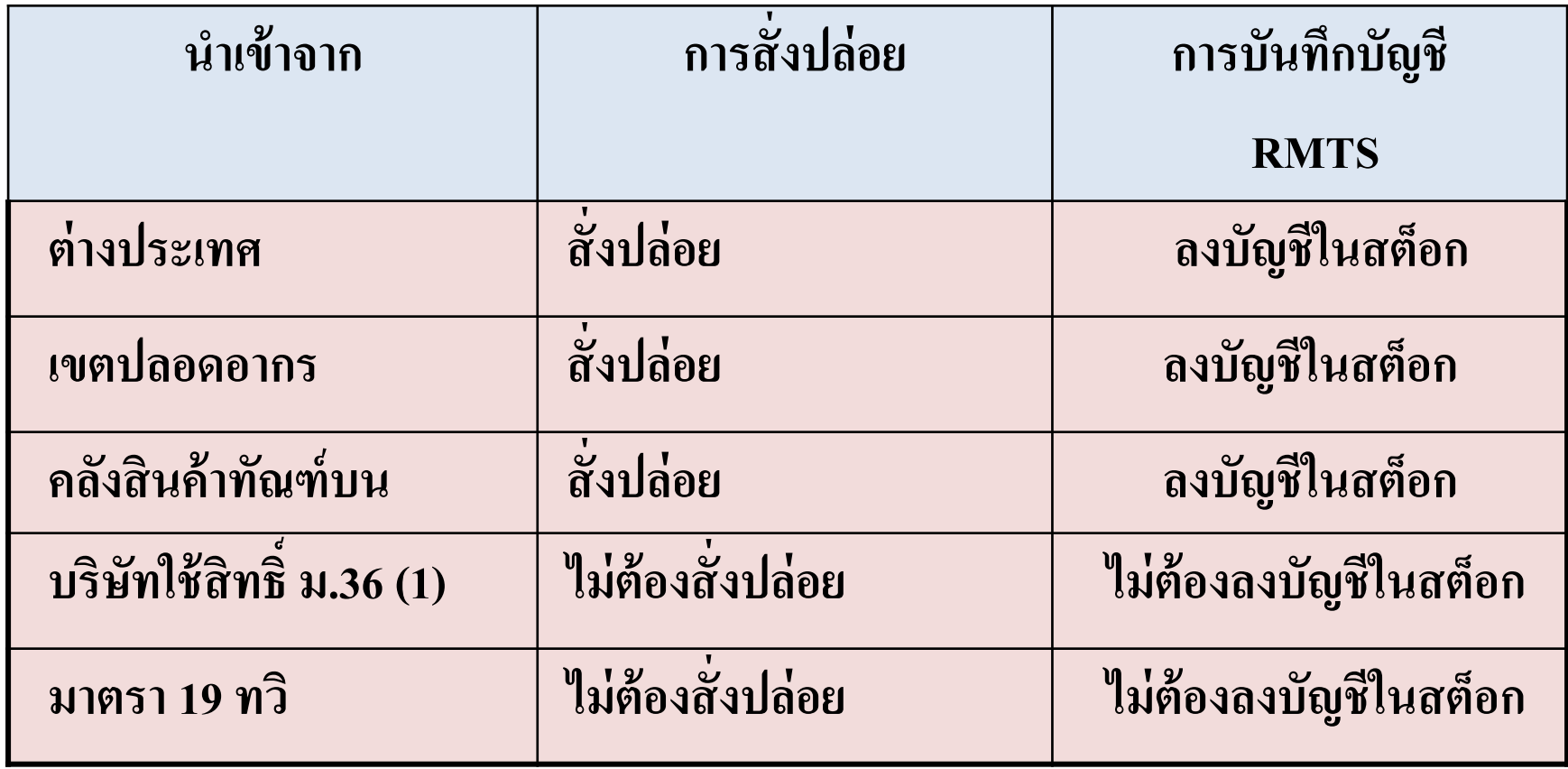

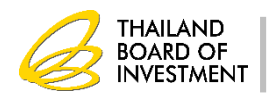

### **การขออน มต ั ส ิ ู ตรการผลต ิ ุ**

- เป็นการอนุมัติปริมาณการใช้วัตถุดิบจริงในการผลิตผลิตภัณฑ์ทุก **ุ ุ ์ ุ รายการตามชื่อหลัก**
- กรณีมีส่วนสูญเสีย จะอนุมัติเฉพาะวัตถุดิบที่นำเข้าเป็น น้ำหนัก **ุ เ ุ ่ ปริมาตร หรือพื้นที่**

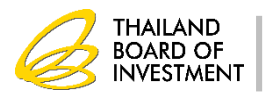

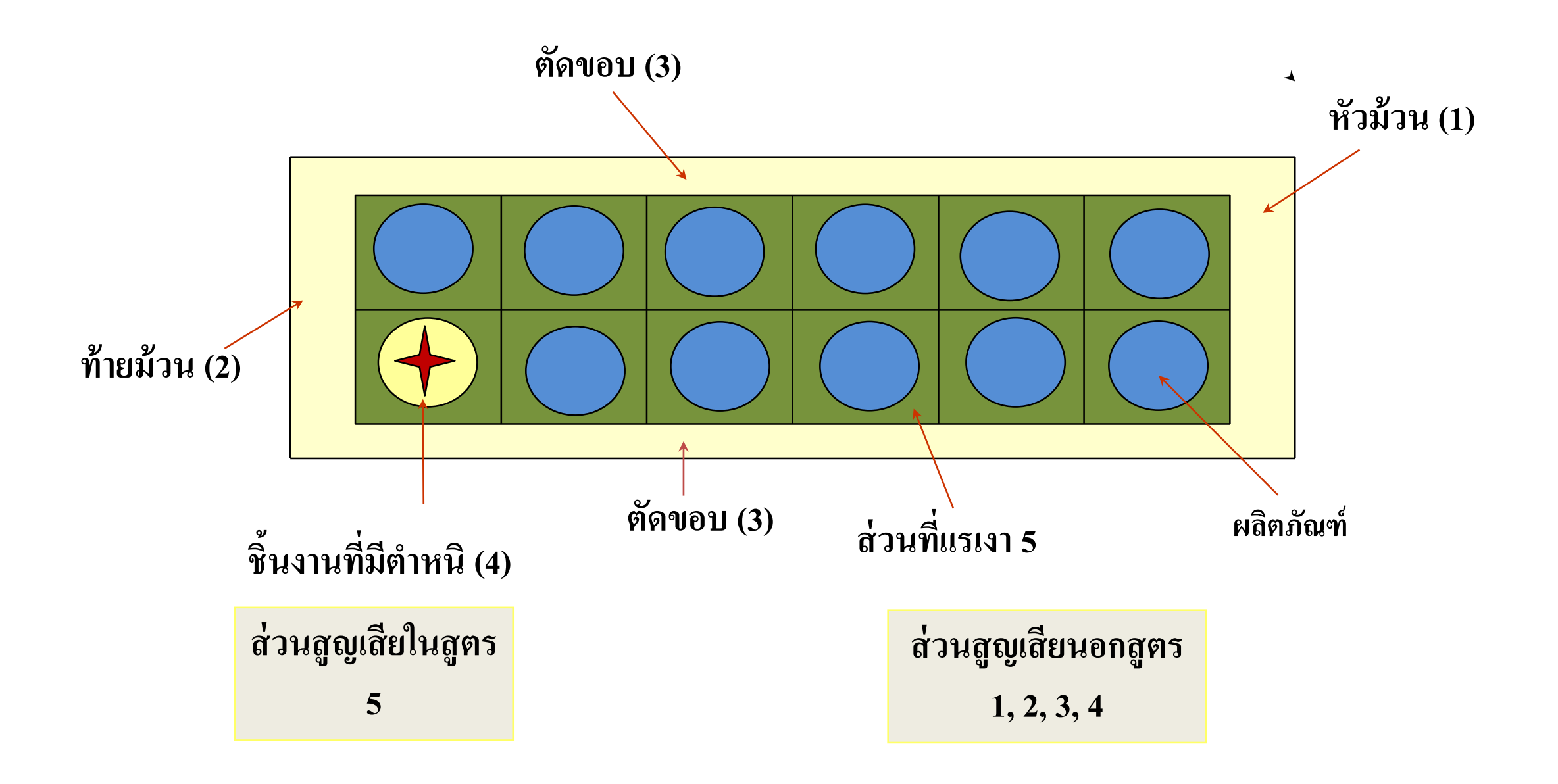

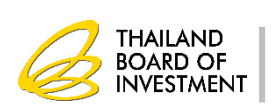

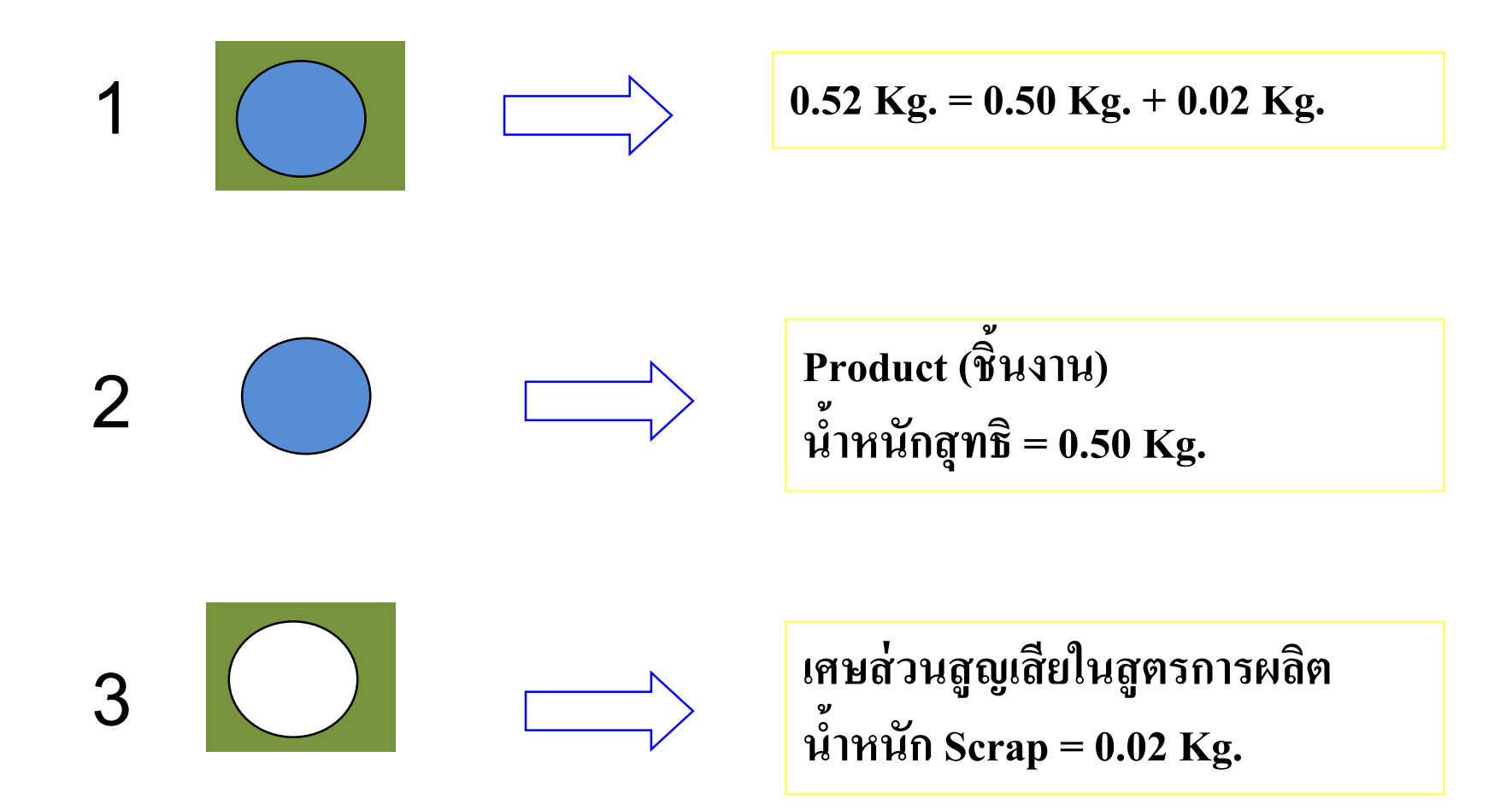

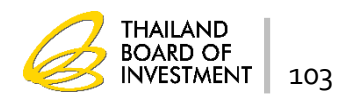

#### **ต ั วอย างการขออน ม ั ต ิ ส ู ตรการผลต ่ ุ ิ**

**รายละเอย ี ดสูตรการผลต ิ และปร ิ มาณการใช ้ วตัถุดบ ิ และวสัดุจ าเป็ นของแต ละแบบตามมาตรา36 ่ ชื่อผลิตภัณฑ์ SHAFT ร ุ่น S-001 ปริมาณที่จะผลิตในระยะเวลา 6 เดือน จ านวน 10,000,000 ชิ้น ของ บริษัท เมทัล (ประเทศไทย) จ ากัด บัตรส่งเสริมเลขที่ 1234/2553 ลงวันที่ 16 สิงหาคม 2553**

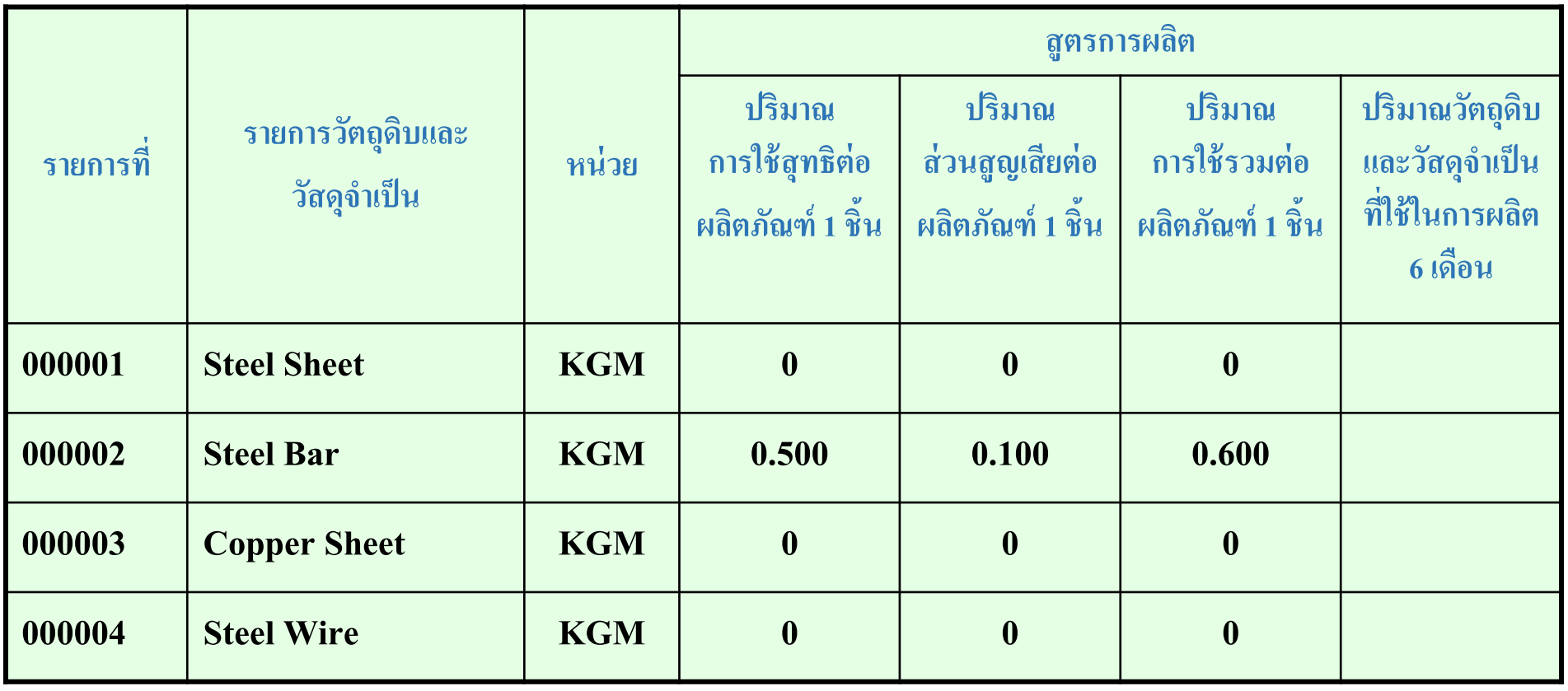

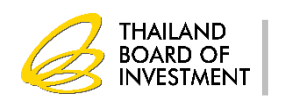

**ข ้ น ั ตอนการตด ั บ ั ญช ี วต ั ถ ดบ ิ จากการส งออก ุ ่**

- เตรียมข้อมูลในการตัดบัญชี ได้แก่ ข้อมูลการส่งออกจากกรมศุลกากร ข้อมูลการโอน **่ ุ ส ิ ทธ ิ จากผ ้ ู ส งออก ์ ่**
- **ตรวจสอบข ้ อม ู ลการส งออกกบ ั ระบบ RMTS ่**
- ตรวจสอบข้อมูลการส่งออกกับฐานข้อมูลของกรมศุลกากร **่ ุ**
- ข้อมูลของบริษัทฯ ตรงกับข้อมูลการส่งออกกับข้อมูลของ กรมศุลกากรและระบบ **่ ุ**  $\mathbf{RMTS}$  ระบบจะอนุมัติให้ตัดบัญชี **ุ**

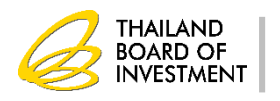

#### **ข ้ อม ู ลทใี ช ้ในการตด ั บ ั ญช ี จากการส งออก ่ ่**

- **1. เลขที่ใบขนขาออก**
- **2. วน ั ทร ั บบรรท ก status 04 ี่ ุ**
- **3. ช ื อร นของส ิ นค ้ าทส ี งออก ่ ่ ุ ่ ่**
- 
- **4. ชื่อของสินค้าที่ส่งออก**
- **5. ปริมาณที่ส่งออก**
- **6. หน่วยของสินค้า**
- **7. เลขที่บัตรส่งเสริม**

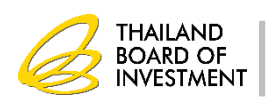

### **การระบ ข ้ อม ู ลในใบขนขาออก ุ**

- **ช่อง BOI LICENSE ระบ เลขบ ั ตรทบ ี ั ตรส งเสร ิ ม ่ ่**
- **ช่อง ENGLISH DESC.ระบ ช ื อส ิ นค ้ าทส ี งออกให ้ ตรงกบ ั INVOICE และส ู ตรการผลิตที่ ่ ่ ่ ได ้ ร ั บอน ม ั ต ิ ุ**
- **ช่อง PRODUCT CODE ระบ ช ื อร นส ิ นค ้ าทส ี งออกให ้ ตรงกบ ั INVOICE และส ู ตรการ ่ ่ ุ ่ ่ ผลต ิ ทไี ด ้ ร ั บอน ม ั ต ิ ่ ุ**
- ช่อง UNIT ระบุ หน่วยสินค้าที่ส่งออกให้ตรงกับ INVOICE และสูตรการผลิตที่ใด้รับ **่ ่ ่ ่ อน ม ั ต ุ**

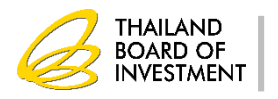

# **การระบ Vender ID**

**1. ผ ้ ูโอนจะต ้ องทราบเลขทน ี ิ ตบ ิ คคลของบร ิ ษท ั Vender ที่ได้รับสิทธิ ่ ุ และประโยชน์ BOI**

**2. การโอนสิทธิให้บริษัท Vender ผ ้ ูส งออกต ้ องระบ ช ื อส ินค้า ่ ุ (product)และช ื อร น (model) ของ Vender ให ้ ตรงกบ ั ส ู ตรการผลต ิ ของ ่ ่ ุ Vender ทไี ด ้ ร ั บอน มต ั จ ิ ากส าน ั กงานฯ่ ุ** 

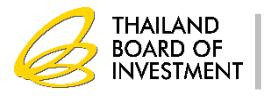

## ข้อกำหนดสำหรับงานตัดบัญชีวัตถุดิบ

- 1. ตัดบัญชีวัตถุดิบแล้วยอดคงเหลือ (Balance) ติดลบ ระบบจะไม่อนุญาต ให้ตัดบัญชีในงวด **ุ ่ นั้นๆ ต้องแก้ไขไม่ให้ Balance ติดลบ**
- 2. ใบขนสินค้าขาออกจะตัดบัญชีตามสูตรการผลิตที่มีช่วงวันที่ของการใช้ สูตรนั้นอยู่ในช่วง **่ ่ ่ ่ เดียวกันกับวันที่ในใบขนขาออก**

**ตัวอย่าง**

**ส ู ตรร น F14 Revision 1 อย ู ในช วงวน ั ท ี 1 ม.ค. 55 -31ธ.ค. 55 ่ ุ ่ ่ ส ู ตรร น F14 Revision 2 แก้ไขเมื่อวันที่ 1 ม.ค. 56 ่ ุ** ใบขนส่งออกเมื่อวันที่ 10 ธ.ค. 55 แต่นำมาตัดบัญชีกับสมาคมในวันที่ 10 ม.ค. 56 ระบบจะ ตัดบัญชีที่สูตร Revision 1 โดยอัตโนมัติ เพราะระบบจะเช็ควันที่ส่งออกในใบขนเป็นหลัก **่**

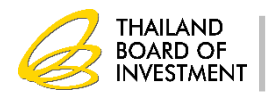

**การขอช าระอากรขาเข ้ าวต ั ถ ดบ ิ และวส ั ด จ าเป็ น ุ ุ** 

**การช าระภาษีอากรส าหรับผลิตภัณฑ์ที่ไม่สามารถส่งออกได้**

- **1. เป็ นผ ้ ูส งออกส วนใหญ ่(ร้อยละ 80) ่ ่**
- **2. ช าระก่อนจ าหน่ายผลิตภัณฑ์**
- **3. อัตราอากรขาเข้าจะเรียกเก็บในอัตราทั่วไป**

**การช าระภาษีอากรส าหรับวต ั ถ ดบ ิที่ไม่ได้ใช้ผลิตเพื่อส่งออก ุ**

- **1. มีภาระภาษีอากรตามสภาพ ณ วันน าเข้าอากรขาเข้า**
- **2. ม ี ภาระภาษ ี ม ู ลค าเพม ิ ่ ่**
- **3. เงินเพิ่มร้อยละ 1.5 ต อเด ื อนของภาษ ี ม ู ลค าเพม ิ ทต ี ้ องช าระ ่ ่ ่ ่**
- **4. เบี้ยปรับ 1 เท าของภาษ ี ม ู ลค าเพม ิ ทต ี ้ องช าระ่ ่ ่ ่**

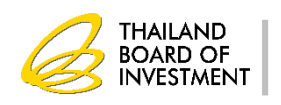

**การโอนวต ั ถ ดบ ิ และวส ั ด จ าเป็ น ุ ุ** 

> 1. วันที่ได้รับอนุญาต ผู้โอนและผู้รับโอนต้องอยู่ในระหว่างได้รับสิทธิตาม **่ ่ ่ มาตรา 36 (1)** 2. รายการวัตถุดิบที่โอนและรับโอนต้องเป็นชื่อวัตถุดิบเดียวกัน **ุ ่ ่ ุ**

> 3. ปริมาณวัตถุดิบที่รับโอนต้องไม่เกินปริมาณสต็อกสูงสุดที่ได้รับอนุมัติ **ุ ่ ่ ุ ่ ุ 4. จะต ้ องตด ิ ต อสมาคมสโมสรน ั กลงท นเพ ื อปร ั บยอดภายใน 1 เดือน่ ุ ่**

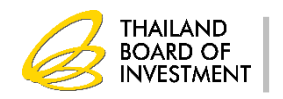
**การน าวต ั ถ ดบ ิ ออกนอกบร ิ ษทฯ ั ุ**

> **การส งวต ั ถ ด ิ บไปต างประเทศ ่ ุ ่**

1. รายการวัตถุดิบที่ส่งออกจะต้องเป็นรายการเดียวกันกับรายการที่นำเข้า **ุ ่ ่ ่ 2. จะต้องส่งออกระหว่างได้รับสิทธิ์ กรณีหมดสิทธิ์ต้องส่งออกภายใน 1 ปี นับแต่วันหมดสิทธิ์**

การนำวัตถุดิบหรือผลิตภัณฑ์ออกนอกสถานที่ จะต้องขออนุญาตก่อนนำออกไป  **ุ ์ ่ นอกสถานที่**

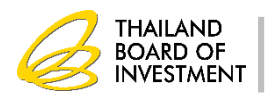

**การขยายเวลาน าเข ้ าวต ั ถ ดบ ิ ตามมาตรา 36 ุ**

- **-ยื่นผ่านระบบอิเล็กทรอนิกส์**
- **- ต้องได้รับสิทธิประโยชน์ตามมาตรา 36อย ู แล ้ ว ่**
- **-ยื่นขอขยายเวลาล่วงหน้าได้ไม่เกิน 3 เดือน หรือไม่เกิน 6 เดือน**

**น ั บแต วน ั ส ิ ้ นส ดส ิ ทธ ิ และประโยชน ่**  $\mathbf{S}$ 

- **- ต ้ องไม มใี บขนส ิ นค ้ าขาออกอาย เกน ิ 1 ปี ที่ยังไม่ได้ตัดบัญชี ่ ุ**
- **-ระยะเวลาในการอน มต ั ข ิ ยายเวลาไม เกน ิ 2 ปีุ ่**

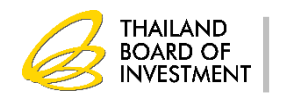

#### **การปฏ ิ บ ั ตเ ิ ม ื อส ิ ้ นส ดระยะเวลาทไี ด ้ ร ั บส ิ ทธ ิประโยชน ่ ุ ่ ์**

#### 1. ผลิตและส่งออกภายใน 1 ปีนับแต่วันสิ้นสุดสิทธิ์ ตัดบัญชีและปิดบัญชี **่**  $\mathbf{S}$ **ภายใน 2 ปี น ั บแต วน ั ส ิ ้ นส ดส ิ ทธ ิ ่**  $\mathbf{S}$

**2. ยอดคงเหลือจากการปิ ดบัญชีต้องช าระภาษีอากรตามสภาพ ณ วันน าเข้า**

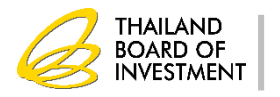

#### **ข ้ อควรระวง ัในการขออน ม ั ตส ิ ู ตรการผลิต ุ** ■ ชื่อสินค้าและชื่อรุ่นของสูตรการผลิตต้องตรงกับที่ระบุในใบขนสินค้าขาออก **่ ่ ่ ุ ่ ุ และ INVOICE** ■ ตรวจสอบรายการวัตถุดิบที่ใช้ในการผลิตว่าได้ใช้สิทธิ์ใด **ุ ่ ่ ์ กรณใี ช ้ วต ั ถ ดบ ิ ทซ ี ื ้ อจาก Vendor ในประเทศต้องแน่ใจว่าชื่อวัตถ ดบ ิ อย ู ใน ุ ุ ่ ส ู ตรการผลต ิ หากไม มอ ี ย ู ในส ู ตรการผลต ิ จะไม สามารถโอนส ิ ทธ ิได้ ่ ่ ์ กรณใี ช ้ วต ั ถ ดบ ิ ทซ ี ื ้ อจาก Vendor ใช้ชื่อหลัก ชื่อรองเป็ นชื่อเดียวกัน เพื่อ ุ สะดวกในการโอนสิทธิ์**

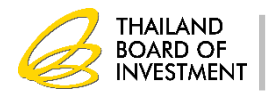

### ข้อควรระวังการนำเข้า

- รายการวัตถุดิบที่ระบุในใบขนขาเข้าต้องตรงกับรายการวัตถุดิบที่ได้รับอนุมัติและตรง **ุ ่ ุ ุ ่ ุ กับ INVOICE**
- **รายการวต ั ถ ดบ ิ ช ื อหลก ั 1 ชื่ออาจมีชื่อรองได้หลายชื่อ มักเกิดข้อผิดพลาดในการเลือก ุ ่ กร ๊ ปวต ั ถ ดบ ิ ุ ุ**
- หน่วยของวัตถุดิบที่นำเข้าต้องตรงกับหน่วยที่ได้รับอนุมัติ หน่วยที่พิมพ์ในใบขน **่ ุ ่ ่ ่ ุ ส ิ นค ้ าอาจไม ่ใช หน วยทส ี งข ้ อม ู ลเข ้ าส ู ระบบของกรมศ ลกากร ่ ่ ่ ่ ่ ุ** ■ ต้องแน่ใจว่ารายการสินค้าที่นำข้าอยู่ในบัญชีที่ได้รับอนุมัติ **่ ่ ่ ่ ุ**

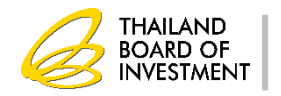

## **ข้อควรระวังในการส่งออก**

- สินค้าส่งออกที่ระบุในใบขนขาออกต้องตรงกับสูตรการผลิตที่ได้รับอนุมัติและตรงกับ **่ ี่ ุ ่ ุ INVOICE และบันทึกในช่อง ENGLISH DESC.**
- รุ่นของสินค้าต้องตรงกับสูตรการผลิตที่ได้รับอนุมัติและตรงกับ INVOICE และ **่ ุ ่ ุ บันทึกในช่อง PRODUCT CODE**

 **โอนสิทธิ์การตัดบัญชีให้แก่Vendor ในช ื อรองพร ้ อมระบ ช ื อร นตามที่ Vendor ได้จด ุ ่ ่ ุ ส ู ตรไว ้**

 **ระบ เลขทบ ี ั ตรส งเสร ิ มในช อง BOI LICENSE ุ ่ ่ ่**

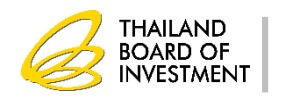

```
วธ
ิีปฏ
ิ
บ
ั
ตส
ิ 
าหร
ั
บส
วนส
ูญเสีย
                            ่
 ส
วนส
ูญเส
ี
ยในส
ู
ตร
   ่
```
**-การขออน ม ั ต ิ ส งออกไปต างประเทศ ุ ่ ่**

**-การขออน ม ั ต ิ จ าหน ายในประเทศ โดยช าระภาษ ี ตามสภาพเศษ ุ ่** 

**ส วนส ูญเส ี ยนอกส ู ตร ่**

- **-การขออน ม ั ต ิ ส งไปต างประเทศ ุ ่ ่**
- การขออนุมัติทำลายและขายเศษซากในประเทศ (กรณีเศษซากมีมูลค่าต้องชำระภาษีตาม **ุ ่ สภาพเศษก่อนจ าหน่าย)**

**-การขออน ม ั ต ิ บร ิ จาคุ**

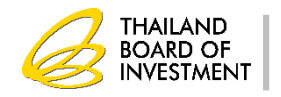

**วธ ิีปฏ ิ บ ั ตส ิ าหร ั บส วนส ูญเสีย่**

#### **ส าหร ั บรายได ้ ท ี เก ิ ดจากการจ าหน ายส วนส ูญเส ี ย ให ้นับเป็ น ่ ่ ่** รายได้ของโครงการและอยู่ในข่ายได้รับยกเว้นภาษีเงินได้นิติบุคคลตาม **่ ่ ุ**

**มาตรา 31**

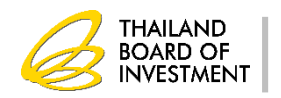

### **ระบบฐานข ้ อม ู ล** RMTS Online Phase 1

#### **บ ั ญช ี รายการวต ั ถ ดบ ิ และปร ิ มาณสต ็ อกส ู งส ด ุ ุ**

- **สูตรอ ้ างอง ิเพ ื่อขอบญั ช ี รายการวตัถุดบ ิ และปร ิ มาณสต ็ อกสูงสุด**
- **ช ื่อรองรายการวตัถุดบ ิ**

### **สูตรผลติภัณฑ**

- **สูตรผลต ิ ภัณฑ /แก ้ไขสูตรผลต ิ ภัณฑ ์**
- **•ยกเลก ิ สูตรผลต ิ ภัณฑ**
- **• คดัลอกสูตรผลต ิ ภัณฑ**
- **•โอนสูตรผลต ิ ภัณฑ**

**การขออนุญาตและปรับยอดรายการวตัถุดิบ กรณีส่งออกไปต่างประเทศ**

**• ส ่งค ื นวตัถุดบ ิไปต างประเทศ (Return) ่**

**ก าหนดระยะเวลาการน าเข้า**

- **•ก าหนดวันน าเข้าครั้งแรก**
- **•ก าหนดวันน าเข้าครั้งแรก (Group MaxImport)**

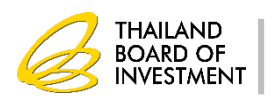

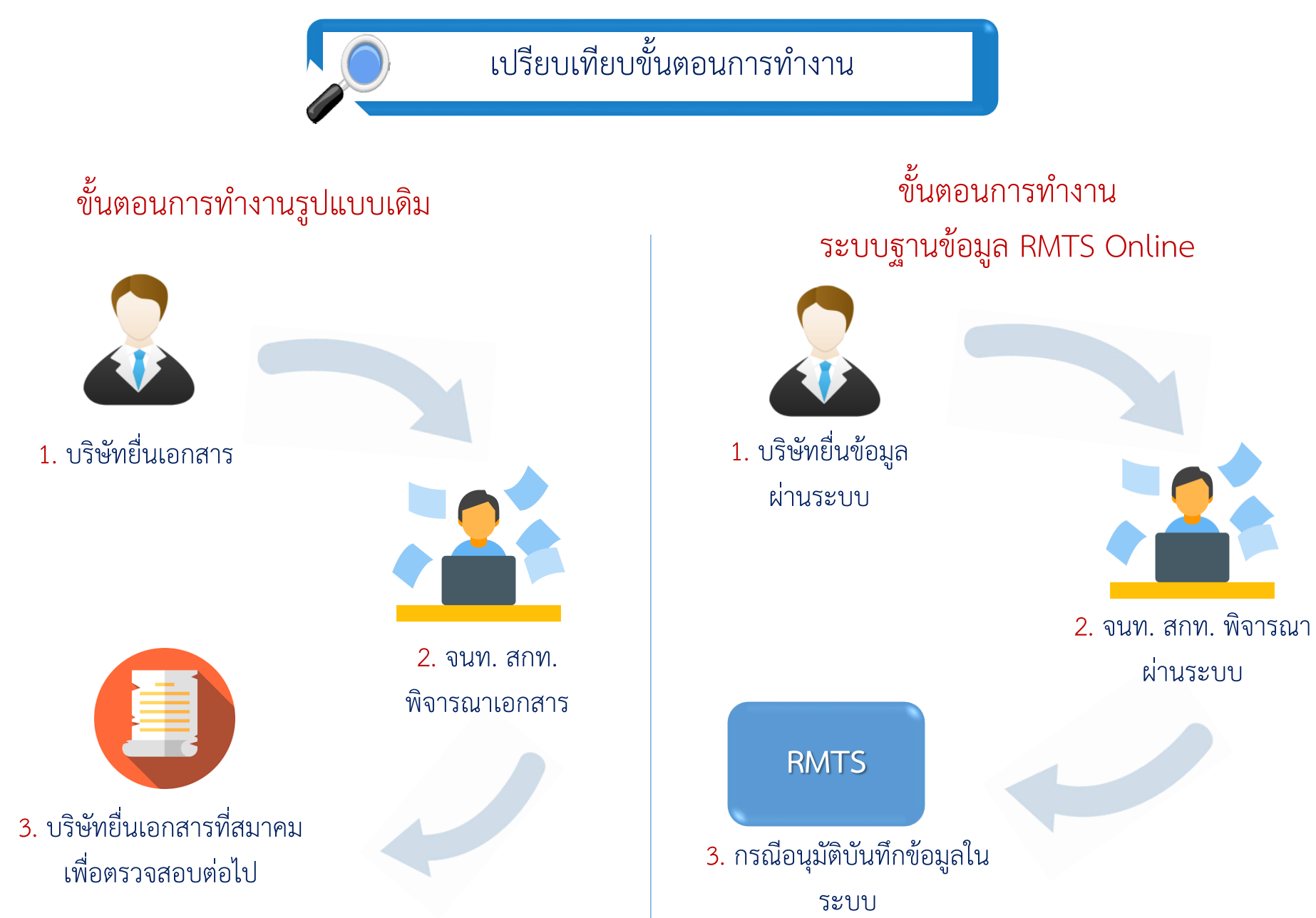

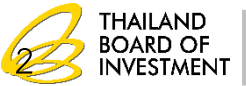

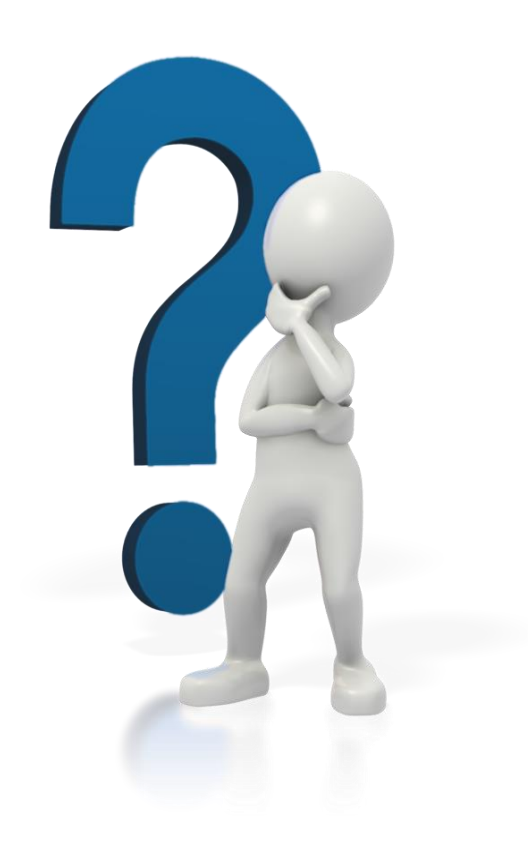

# **Q&A**

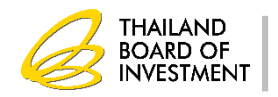